#### **МИНИСТЕРСТВО УГОЛЬНОЙ ПРОМЫШЛЕННОСТИ СССР**

### **ЦЕНТРАЛЬНЫЙ НАУЧНО-ИССЛЕДОВАТЕЛЬСКИЙ ИНСТИТУТ ЭКОНОМИКИ И НАУЧНО-ТЕХНИЧЕСКОЙ ИНФОРМАЦИИ УГОЛЬНОЙ ПРОМЫШЛЕННОСТИ (ЦНИЭИуголь)**

### УТВЕРЖДЕНО

Первым заместителем Министра угольной промышленности СССР

#### М.И. ЩАДОВЫМ

*" 1<\$ "* августа 1§85 г.

#### МЕТОДИКА РАСЧЕТА

ТЕХНИЧЕСКИХ ВОЗМОЖНОСТЕЙ ШАХТЫ ПО ВЕНТИЛЯЦИИ ПРИ ОПРЕДЕЛЕНИИ ПРОИЗВОДСТВЕННОЙ МОЩНОСТИ ДЕЙСТВУЮЩЕЙ ШАХТЫ

#### $MOCKBA - 1986$

### **AHHOT AHME**

Методика расчета технических возможностей шахты по вентиляции разработана институтами: ШНИЭИ уголь, ИГТМ АН УССР, ИГЛ им. А.А.Скочинского. МакНИИ. ВостНИИ в соответствии с приказом Министра угольной промышленности СССР от 21.09.82 г. № 440 "О совертенствовании расчетов произволственных мошностей лействукцих предпоиятий министерства" и предназначена для инженерно-технических работников шахт и сотрудников MBII произволственных объединений. -выполняющих расчеты произволственных мошностей лействующих шахт.

Расчет технических возможностей шахты по внтиляции произволится на основе прогнозных расчетов на ЭВМ воздухораспределения в шахтной вантиляционной сети с учетом выполнения мероприятий по совершенствованию вентиляции. Что существенно улучшает качество и надежность результатов.

В метолике учтена большая часть замечаний и предложений. высказанных работниками произволственных объединений и институтов. принимавших участие в рассмотрении ее проекта.

Методика разработана В.Я.Потемкиным. В.М.Шрамко (научные руководители). В.Н.Абашкиным (ответственный исполнитель). Ф.С.Клебановым. Е.Б. Шегедой.

В совершенствовании отдельных положений и опытно-промышленной проверке методики, разработке программного обеспечения, сборе и обработке данных принимали участие: A.A.Acкеров. С.В.Бондарева. Д.В.Власова, Б.Н. Иотенко, Г. И. К. ск. И.В. Недашковский, А.Ф. Павлов, А.Л.Подольский, В.П.Тэрин, И.В.Юшина. Э.В. Карагодина.

### I. OCHOBHNE HOROMEHWA

I.I. Под техническими возможностями шахты по вентиляции  $\mathcal{A}$ шв понимается максимально возможный годовой (суточный) объем добычи угля, рассчитанный по условиям механизании, который может быть обеспечен необходимыми расходами воздуха в горных выработках, с учетом осуществления в планируемом периоде мероприятий по совершенствованию вентиляции и выполнения требований Правил безопасности (ПБ) и Правил технической эксплуатации (ПТЭ), регламентирующих проветривание шахты.

1.2. Расчет технических возможностей шахты по вентиляции (TBWB) является частью определения производственной мощности шахты  $A_{\mu\nu}$  в соответствии с Инструкцией по расчету производственных мощностей действующих угледобывающих и углеперерабатывающих предприятий Минуглепрома СССР /I/.

1.3. Расчет технических возможностей шахты по вентиляции наряду с производительностью остальных технологических процессов (звеньев) выполняется при разработке пятилетних и годовых планов добычи угля.

1.4. Расчет технических возможностей шахты по вентиляции выполняется первоначально по упрощенному методу в соответствии с п. 2.3 Инструкции /I/.

Если, согласно расчету, в планируемом периоде вентиляция не ограничивает производительность фронта горных работ и не ожидается существенного усложнения условий проветривания, то выполненный расчет считается окончательным.

В противном случае выполняется расчет технических возможностей шахты по вентиляции в соответствии с настоящей Методикой.

 $\mathbf{I}$ 

I.5. Расчет технических возможностей шахты по вентилянии на **ПЛАНИОУСМУЮ ПЯТИЛСТКУ ВЫПОЛНЯЕТСЯ НА ОСНОВАНИИ КАЛЕНДАРНОГО ПЛАНА** развития горных работ для группы одновременно действующих очистных и подготовительных забоев с наиболее сложными условиями проветоивания. характеризуршимися следуршими факторами:

максимальной протяженностью поллерживаемых горных выработок. ухудшением их состояния. максимальным удалением горных работ от вскомвающих вентиляционных выработок:

максимальным числомодновременно действующих очистных забоев. обособленно проветриваемых подготовительных выработок, камер, попперживаемых выработок:

максимальным ожидаемым газовыделением в очистных и подготовительных выработках, на выемочных участках.

I.6. Расчет технических возможностей шахты по вентилятии на планируемый год выполняется для каждой группы одновременно действующих в соответствии с графиком ввода-выбытия очистных забоев.

1.7. Основой для расчетов  $A_{\mu}$ я служат годовые и пятилетние планы развития горных работ. схема вентиляции шахты на момент проведения расчетов, материалы последней воздушно-депрессионной съемки (ВДС), характеристики фактических режимов работы главных вентиляпионных установок, а также параметры, характеризуршие газообильность выемочных участков и подготовительных выработок.

1.8. Технические возможности шахты по вентиляции на планируемую пятилетку определяются по группе очистных забоев, действуюших в голу с наиболее сложными условиями проветривания по фор $x$ v $x$ e $x$ 

$$
A_{\mu\nu\delta} = n_r \sum_{i=1}^{n_\delta} A_{ij} + A_n, \qquad m/200 \qquad (I)
$$

где  $heta$ - число дней работы в данном году;

- $n_i$  число очистных забоев в  $j$ -ой группе;<br> $A_{ij}$  технически возможная по вентиляции нагрузка на i -й очистной забой у-й группы одновременно действующих в данном году очистных забоев, т/сут;
- $An$  добыча угля из подготовительных выработок в планируемом году, т/год.

Технические возможности шахты по вентиляции на планируемый год определяются по каждой группе одновременно действующих очистных забоев по формуле

$$
A_{\mu\nu\beta} = \sum_{j=1}^{m} t_j \left( \sum_{i=1}^{n_j} A_{ij} \right) + A_n, \quad m \mid \text{mod} \qquad (2)
$$

m - число групп одновременно действующих в течение года гле очистных забоев. ед:

 $\ddot{\zeta}$  - длительность работы в течение года  $\dot{\zeta}$  -ой группы очистных забоев. сут/год.

I.8.I. Технически возможная по вентиляции нагрузка на очистной забой в планируемом году принимается равной:

$$
A_{ij} = \begin{cases} A_{pij}, & ecnu & Qaxij \ge Q\rho ij \\ A_{pij} \cdot \left(\frac{Qaxij}{Q\rho ij}\right)^2 ecnu \ Qminij \le Qoxy \le Q\rho ij^{(3)} \\ 0, & ecnu \ Qoxij < Qminij \end{cases}
$$

Здесь  $A\rho$  ; - расчетная нагрузка на i-й очистной забой,<br>действующий в j-й группе, т/сут;

$$
A\rho ij = min\{Amij, Arij\}; \qquad (4)
$$

где Аніј - максимально возможная по условиям механизации нагрузка на очистной забой. т/сут: определяется в соответствии с методикой расчета нагрузки на очистной забой, изложенной в работе /2/;

- Агіі максимально допустимая по газовому фактору нагрузка на очистной забой, т/сут; определяется в соответствии с алгоритмом расчета предельно допустимой по газовому фактору нагрузки на очистной забой. приведенным в Приложении I к настоящей Методике;
- $Q$ ожіј ожидаемый расход воздуха в очистной выработке (на участке) в планируемом периоде,  $w^3/c$ . Определяется путем прогнозного расчета воздухораспределения в вентиляционной сети на ЭВМ с помощью программы /3/ по методам, изложенным в работе /4/;
- по методам, изложенным в работе /4/;<br>Дріј расход воздуха, необходимый для проветривания очистной выработки (участка) при нагрузке  $A \rho i j$ <br> $w^3/c$ ; определяется в соответствии с "Инструкцией..."  $\frac{1}{6}$ ,  $\frac{1}{3}$  - константа, характеризующая неравномерность метано-

выделения для конкретного бассейна. месторождения. определяется по табл. 2 приложения I:

Отіпі - минимально допустимый расход воздуха в очистной выработке (на участке),  $u^3/c$ . В качестве  $Qmin(i)$ принимается наибольший расход воздуха, рассчитанный по всем факторам, кроме метановыделения в соответствии с "Инструкцией..." /5/.

В зависимости от схемы проветривания участка, ожидаемого метановыделения в очистном забое  $\overline{\mathcal{J}}\omega\psi$  и на участке  $\overline{\mathcal{J}}\omega\psi$ , а также коэффициента утечек воздуха, через выработанное пространство  $Kum.$   $\beta$ , определяемого по табл. 3 приложения I, при определении  $Q_{\rho ij}$ ,  $Q_{\alpha ij}$  и  $Q_{minij}$  необходимо брать данные по лаве или

I.8.2. При проведении расчетов для негазовых шахт в формуле (3)  $Q\rho$ ; следует принимать равным  $Qm$ .<br>1.8.3. Длительность работы в течение года  $j$ -й группы од-

новременно действующих очистных забоев  $t_j$  определяется по графику ввода-выбытия очистных забоев. В случае его изменения из-за уменьшения нагрузок на очистные забои по условиям вентиляции производится корректировка величин  $L_j$  с учетом запасов выемочных столбов. нагрузок на очистные забои и мероприятий по их повыше-HMO.

I.8.4. Попутная добыча из подготовительных выработок на планируемый период определяется в соответствии с фактическим соотношением добычи угля из очистных и подготовительных забоев.

При расчете технических возможностей шахты по вентиляции на пятилетку добыча из подготовительных выработок определяется по формуле:

$$
A_n = \frac{A_{n,\varphi}}{A_{0\vee,\varphi}} \quad n_r \sum_{i=1}^{n_i} A_{ij}, \qquad m \mid \text{rod}
$$
 (5)

При расчете на год:

$$
An = \frac{An \varphi}{Aov \varphi} \sum_{j=1}^{m} t_j \left( \sum_{i=1}^{n_j} A_{ij} \right), m/200 \qquad (6)
$$

где Ап.ф. и Аоч.ф. соответственно фактическая добыча шахты из подготовительных и очистных забоев в году предшествующем отчетному, т/год.

I.9. Для определения резерва технических возможностей шахты по вентилянии рассчитываются технические возможности вентиляционной системы шахты  $A_{\mathcal{L},C}$ , под которыми понимается потенциально возможный головой (суточный) объем лобычи угля, соответствующий максимальному уровню вентиляционного обеспечения шахты, рассчитанный с учетом осуществления в планируемом периоде мероприятий по совершенствованию вентиляции, являющихся составной частью комплекса мероприятий по техническому перевооружению шахты.

I.IO. Технические возможности вентилянномной системы шахты рассчитываются по формулам  $(1,2)$ , где в качестве  $\mathcal{A}_{ij}$ принимается потенциально возможная по вентиляции нагрузка на очистной забой, определяемая по формулам (3-4), где в качестве расчетной нагрузки принимается предельно допустимая по газовому фактору нагрузка  $A\rho ij = A r ij$ .

Величина резерва технических возможностей шахты по вентиляции определяется по формуле:

$$
\mathcal{A}_{\rho.}u.\mathcal{E} = \mathcal{A}\mathcal{E}.\mathcal{C} - \mathcal{A}u.\mathcal{E}.\tag{7}
$$

### 2. ОРГАНИЗАЦИЯ ПРОВЕЛЕНИЯ РАСЧЕТОВ ТЕХНИЧЕСКИХ. ВОЗМОЖНОСТЕЙ ШАХТЫ ПО ВЕНТИЛЯЦИИ

В проведении расчетов технических возможностей шахты по вентиляции с использованием ЭВМ участвуют инженерно-технические работники шахты и сотрудники информационно-вычислительного центра (ИВИ) производственного объединения. В обязанности ИТР шахты входит сбор и подготовка необходимой информации в соответствии с приложением 3 к настоящей методике. Сотрудники ИВЦ переносят информацию на перфоносители и выполняют расчеты на ЭВМ. ИГР шахты несут ответственность не только за правильность исходных данных, но и за качество результатов расчета технических возможностей шахты по вентиляции. Сотрудники ИВЦ отвечают за своевременное и качественное выполнение расчетов. Результаты расчетов оформляются в соответствии с приложением 5.

### 3. ПОДГОТОВКА ИСХОДНОЙ ИНФОРМАЦИИ

Подготовка исходной информации для расчета технических возможностей шахты по вентиляции осуществляется службами ВТБ и

включает в себя построение расчетной схемы вентиляции и заполнение таблиц исходных данных. Методика построения схем вентиляции пля расчета на ЭВМ изложена в приложении 4. а формы таблиц исходных данных приведены в приложении 3.

При определении аэродинамических параметров ветвей перспективной расчетной схемы вентиляции рекомендуется пользоваться материалами ранее выполненных депрессионных съемок.

### 4. РАЗРАВОТКА МЕРОПРИЯТИЙ ПО СОВЕРШЕНСТВОВАНИЮ ВЕНТИЛЯЦИОННОЙ СИСТЕМЫ ШАХТЫ

Для повышения технических возможностей шахты по вентиляции необходимо разработать мероприятия по совершенствованию вентиляпионной системы, являющиеся составной частью комплекса мероприятий по техническому перевооружению шахты. При этом необходимо руководствоваться рекомендациями, содержащимися в табл. I приложения 7. Требуемые значения показателей качества вентиляционных систем для различных угольных бассейнов приведены в табл. 2 приложения 7. Расчет технических возможностей шахты по вентиляции рекомендуется повторить с учетом разработанных мероприятий. Экономическую опенку эффективности мероприятий следует производить в соответствии с методикой, изложенной в приложении 8.

Приложение I

### Алгоритм

# расчета предельно допустимой по газовому фактору нагрузки на очистной забой

I, Исходными данными для расчета максимально допустимой по газовому фактору нагрузки на очистной забой являются: максимальный расход воздуха, который можно подать в очистную выработку  $\Omega$ *oy;max* (м<sup>3</sup>/мин); среднее метановыделение в очистной выработке *Уоч.ср* (м3/мин) и на выемочном участке *Ууч.ф.* (м3/мин); добыча Н (т/сут), при которой определены *Јоч.ф* и *Јуч.ф*.; длина очистного забоя *Еоч.срЛ*м), для которого известны *Ооч.ф.* и длина очистного забоя *Ейч.р* (м), для которого рассчитывается максимально допустимая нагрузка.

1.1. Максимальный расход воздуха *Ооч.так* определяется по максимально допустимой скорости его движения по очистной выработке по формуле

$$
Q_{04,max} = 60.504. Vmax, M^3/mu
$$
 (I)

где 504. – площадь поперечного сечения очистной выработки в свету, м<sup>2</sup>; при механизированных крепях *504*. принимается по табл. I, а для индивидуальной крепи рассчитывается по формуле

$$
S_{0\gamma} = m_{\beta} \cdot \beta m_{\alpha} \cdot K_{3} , \qquad M^{2} \qquad (2)
$$

- вынимаемая мощность пласта с учетом породных прослойков, м;
- $\delta$ *min* минимальная ширина призабойного пространства, м; принимается согласно паспорту крепления и управления кровлей;
- коэффициент, учитывающий загроможденность призабойного пространства, принимается равным 0,9;  $K_3$
- максимально допустимая скорость движения воздуха в *Vmax* призабойном пространстве, м/с.

1.2. Максимально допустимая по газовому фактору нагрузка на очистной забой определяется по формуле

$$
A''_{max} = K_A \cdot A , \qquad m/cym
$$
 (3)

где  $\mathcal A$  - нагрузка на очистной забой, при которой определено среднее метановьщеление в очистной выработке *Уоч.ср* и на выемочном участке  $\mathcal{I}_{\mathcal{Y}\mathcal{Y}.\mathcal{Q}2.}$ , т/сут;

и на выемочном участке  $\sqrt{\mu}$ , т/сут;<br> $K_A$  - коэффициент возможного увеличения нагрузки на очистной забой, определяемый по фотмуле

$$
K_A = \mathcal{T}_P^{-2,68} \left(\frac{Q_P^{\mathcal{L}}}{\alpha}\right)^6 \left(\frac{\rho_{ov,\rho}}{\rho_{ov,\phi}}\right)^{0.67} \left(\frac{\rho_{\rho}}{\rho_{\phi}}\right)^{-0.67},\qquad(4)
$$

где  $\mathcal{J}_{\rho}$  - метановыделение в очистной выработке или на выемочном участке, м<sup>3</sup>/мин;

 $Q_P$  участке, м-/мин;<br> $Q_P$  - расход воздуха, который может быть использован для разбавления выделяющегося в очистной выработке или на выемочном участке метана, м<sup>3</sup>/мин; определяется согласно формулам, приведенным в п.п. 1.2.2 и 1.2.3:

 $\alpha$ ,  $\beta$  - константы, значения которых для различных бассейнов приведены в табл. 2.

Таблипа 2

Константы, характеризующие неравномерность метановыделения

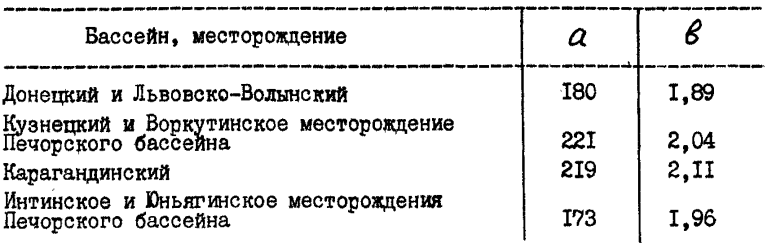

 $\rho_{\boldsymbol{\varphi}}, \rho_{\boldsymbol{\rho}}$  - соответственно производительность пласта для действующего очистного забоя при Соч.ф и Соч.р с учетом мощности породных прослойков

 $\rho_{\boldsymbol{\varphi}}$ = $m_{\boldsymbol{\varphi}}$ .8.  $\delta \varphi$ ;  $\rho_{\boldsymbol{\rho}}$ = $m_{\boldsymbol{\rho}}$ .8.  $\gamma_{\boldsymbol{\rho}}$ ,  $\tau/m^2$ ,  $M\varphi$ . В.,  $m\rho$ . В. - вынимаемая мощность пласта с учетом породных прослойков соответственно в действующей и рассчитываемой очистных выработках, м; принимаются по данным маркшейдерского отдела шахты;

 $\gamma \varphi$ ,  $\gamma \rho$  - плотность угольной массы в пласте с учетом

### Таблица I

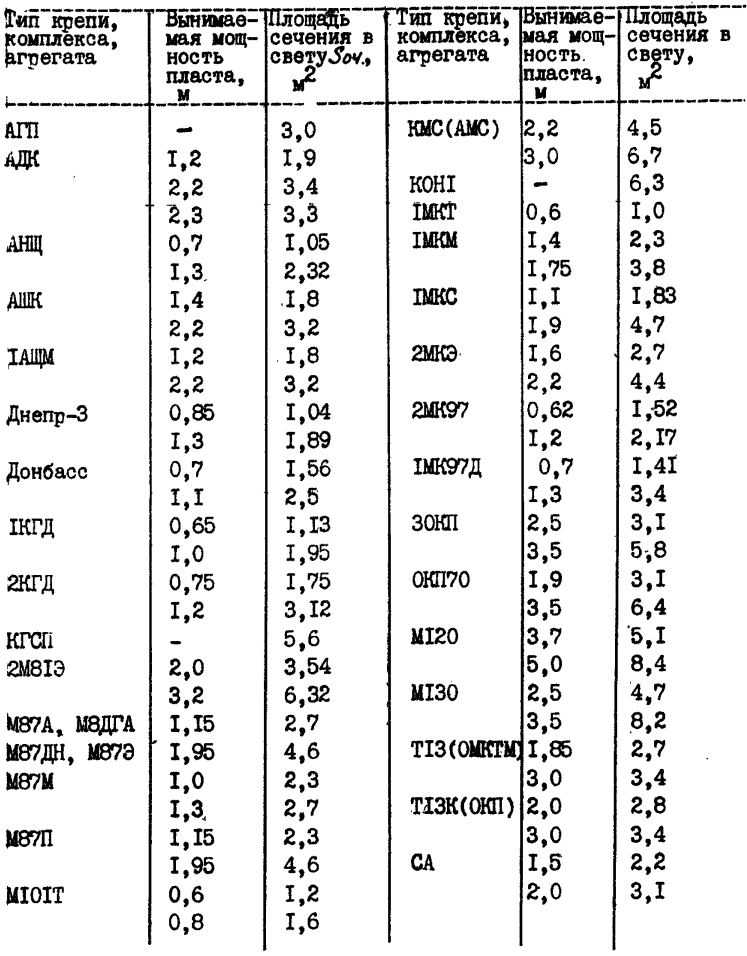

Площадь поперечного сечения очистных выработок

Примечание. При мощности пласта, не указанной в таблице,<br>значение Sov определяется интерполяцией.

рассчитываемой очистных выработок. т/м<sup>3</sup>: принимаются по панным OTK шахты.

1.2.1. При определении  $Q_P^F$  и  $\mathcal{I}_P$  в зависимости эт схемы проветривания участка, отношения средних абсолютных значений газообильности участка  $\mathcal{I}_{\mu\nu}$  и лавы  $\mathcal{I}_{\nu}$  . а также коэйфициента утечек воздуха через выработанное пространство Кут. В. определяются путем подстановки в формулу (4) данных по участку или лаве.

I.2.2. При схемах проветривания без подсвежения исходящей из выемочного участка вентиляционной струи значения  $Q_P$  и  $\mathcal{I}_D$ определяются по формулам:

а) если вентиляционный штрек примыкает к выработанному пространству очистного забоя

при

при

 $\sim$ 

$$
\frac{2y}{y_{04}} \leq Kym \leq
$$
  
Q<sub>p</sub> = (C-C<sub>o</sub>)Qov,max Kas ; Z<sub>p</sub> = Jov.p. (5)  

$$
\frac{Z_{yy}}{Z_{04}} \geq Kym \leq
$$

б) если вентиляционный штрек примыкает к массиву угля отрабатываемого выемочного столба. то

$$
Q_p = (C-C_0)Q_0
$$
u.max Kym.E ;  $\mathcal{I}_p = \mathcal{J}_{y\prime\prime}(p)$  (7)

Кут. 6. - коэффициент, учитывающий утечки воздуха через выработанное пространство: определяется по табл.3:

- $C$  попустимое содержание газа в исходящей из выемочного участка вентиляционной струе. %: принимается согласно ПБ:
- $\mathcal{L}_{o}$  содержание газа в поступающей на выемочный участок стоуи воздуха. %: определяется по результатам за-MenoB:
- $K_{o3}$  коэффициент, учитывающий утечки воздуха через часть выработанного пространства, непосредственно прилегающего к поизабойному; в тех случаях, когда ожипаемое газовыпеление определено по фактическому. Коз определяется по табл. 4: если ожидаемое метановыпеление рассчитано по природной метаноносности. принимается равным единице.  $K_{O3}$

1.2.3. При схемах проветривания, предусматривающих подсвежение исходящей из выемочного участка вентиляционной струи, значения  $Q_P^r$  и  $\mathcal{I}_P$  определяются по формулам

$$
Q_P' = (C - C_o)Qov,max \cdot Ka\beta.
$$
 
$$
Q_P = \mathcal{I}ov.\varphi
$$
 (8)

Таблина 3

Значения коэффициента, учитывающего утечки воздуха через выработанное пространство

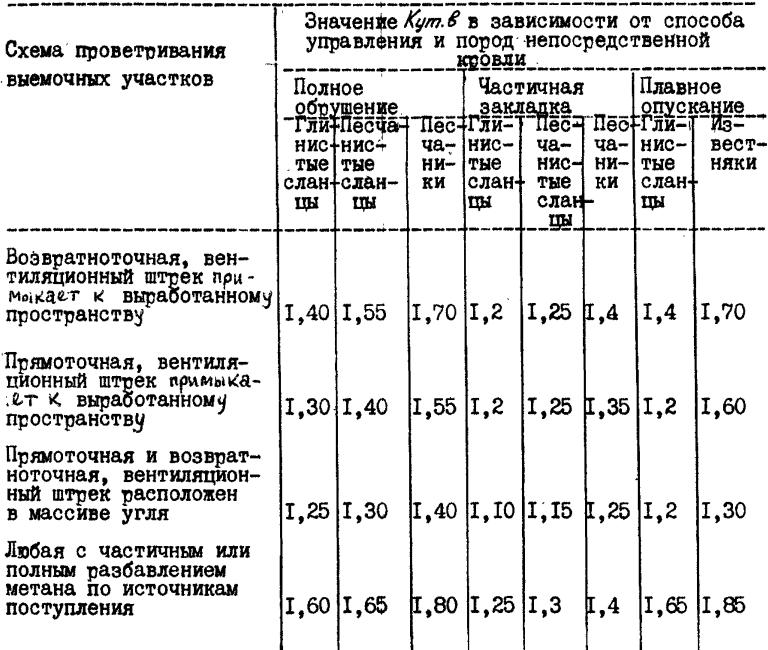

В табл. З приведены значения коэффициента Кут. В при поддержании выработок, примыкающих к выработанному пространству бутовыми полосами длиной 4-6 м. При поддержании выработок другими спо-<br>собами вместо Кут. в принимается коэффициент Кут. в, определяемый по формуле

$$
K'ym.\beta = \cancel{1} + (Kym.\beta - 1) \cdot Kym.n
$$

где Куто - поправочный коэффициент: при подцержании выработок, примыкающих в выработанному пространству кострами  $\hat{K}$ ут. п. = 1,45; бутокострами и бутовыми полосами шириной менее 4 м  $\sqrt[k]{4m \cdot n} = 1.10$ ; бутовыми полосами с окнами  $K_{U}m_{D} = 1.05$ : бутовыми плосами шириной 7-10. II-I5. и 16-20 м - соответственно 0.90: 0.80 м 0.70.

Таблита 4

Значения коэффициента Кал

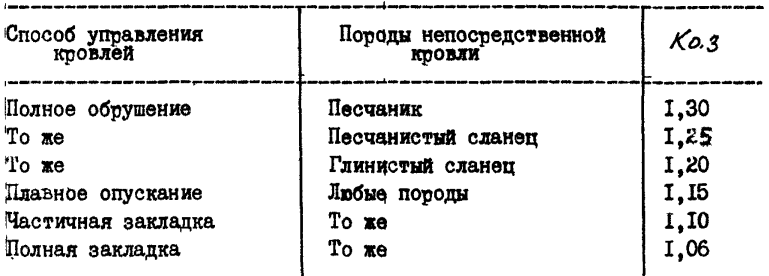

1.3. Газообильность очистных выработок и выемочных участков определяется по фактическому газовыделению на основании замеров пасхода воздуха, даботатотных анализов птоб воздуха, заметов содержания метана. выполняемых участком ВТБ при помощи переносных приборов или телеинформации, выдаваемой аппаратурой АМТ-3.

1.3.1. Среднее фактическое газовыделение в очистной выработке при обособленном проветривании рассчитывается по формуле

гле

//<br>Лоч.ф- средний дебит газа в вентиляционной выработке на расстоинии IO-I5 м от очистного забоя, м<sup>3</sup>/мин;

Лподев- сведний дебит газа в выработке с подсвежающей струей (при схемах проветривания с подсвежением) в  $10-15$  м от очистного забоя.  $M^3$ /мин:

 $\mathcal{I}_{o}$  - стедний дебит газа, поступающего на выемочный участок. м<sup>3</sup>/мин.

1.3.2. При последовательном проветривании очистных выработок расчет производится по формуле

$$
\mathcal{J}_{\mathcal{O}\mathcal{H},\mathcal{P}} = \mathcal{J}_{\mathcal{O}\mathcal{H},\mathcal{P}} - \sum \mathcal{J}_{\mathcal{O}\mathcal{H},\mathcal{P}} - \sum \mathcal{J}_{\mathcal{Q},i} , \quad , \quad \mathbf{M}^3/\mathbf{M}^3\mathbf{H} \tag{II}
$$

где  $\sum 1/\sqrt{2}a$ . средний дебит газа, поступающего в данную очистную. выработку из других очистных выработок этого же

 $12$ 

внемочного участка.  $w^3$ /мин:

 $\sum_{i=1}^{n} \frac{B_{\text{MEMO}}}{i}$  - средний дебит газа, поступающего на выемочный участок с основной и подсвежающими струдми. проходящими четез панную очистную вытаботку.  $\mu^3$ /мин.

I.3.3. Специее газовыпеление на внемочном участке пассчитывается по фотмуле

$$
\mathcal{T}_{y\mu,\varphi} = \mathcal{T}_{y\mu,\varphi} - \sum \mathcal{T}_{oi} \qquad , \mathbf{w}^3/\mathbf{w}_{\mathbf{H}}, \quad (12)
$$

где  $\mathcal{I}'$ ч. Ф. - стедний дебит газа и исходящей из выемочного участка твентиляционной струе.  $\mathbf{w}^3/\mathbf{w}$ ни.

I.3.4. При введении в действие новой лавы или расчете суточной нагрузки на очистной забой на следующую пятилетку вместо Лоч.ф и Дуч.ф используются значения Доч. и Дуч., вычисляемые по следующим фотмулам:

\n
$$
\mathcal{J}_{\text{OW}} = \mathcal{J}_{\text{OW}} \varphi \left( \frac{\mathcal{A}_{\text{P}}}{\mathcal{A}} \right)^{0.6} \left( \frac{\mathcal{L}_{\text{OW}}}{\mathcal{L}_{\text{OW}} \varphi} \right)^{0.4} \left( \frac{\mathcal{L}_{\text{P}}}{\mathcal{L}_{\text{P}} \varphi} \right)^{0.4} \text{Kc.p. KH} \cdot \mathbf{M}^3/\text{MMH}, \quad (13)
$$
\n

$$
y_{y\prime} = y_{y\prime} \varphi \left(\frac{A\rho}{A}\right)^{26} \left(\frac{\rho_{o\prime,\rho}}{\rho_{o\prime,\varphi}}\right)^{D,4} \left(\frac{\rho_{\rho}}{\rho_{\varphi}}\right)^{C,4} \kappa_{c\rho} \cdot \kappa_{H}, \quad \text{M}^3/\text{NHM}, \quad (14)
$$

 $r$ ne

 $A\rho$  - планируемая нагрузка на очистной забой. т/сут: определяется в соответствии с методикой расчета нагрузки на очистной забой. изложенной в таботе /2/:

fov.p- длина очистной выработки, для которой рассчитывается ожипаемое метановыпеление. м:

 $K_H$  - коэффициент, учитывающий изменение метанообильности очистных выработок с глубиной; при ведении работ на глубине до 300 м ниже границы метановой зоны и разности глубин разработки до 20 м он принимается равным единице, а при большей разности глубин разработки определяется по формуле (16); при ведении работ на глубине более 300 м ниже границы метановой зоны и разности глубин разработки до 50 м он принимается равным единице. а при большей разности определяется по формуле (16).

### Таблита 5

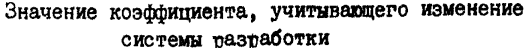

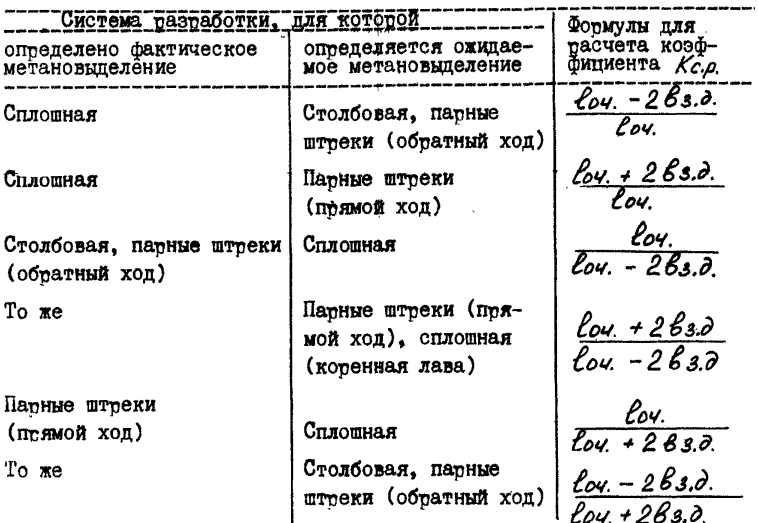

В приведенных в табл. 5 формулах ширина условного пояса газового дренирования угольного массива для условий Донбасса определяется по формуле

$$
\beta_{3.0.} = 8 \exp(0.0256 \, V') \{ 4 - \exp[-0.0135 (T_{n.6} + T_{0}) ] \}, \text{m}, (15)
$$

где

 $V^r$  - выход летучих веществ, %;

- $77.6$  длительность проведения подготовительной выработки, CVT:
- 70 промежуток времени между окончанием проведения подготовительной выработки и началом очистных работ,  $cvr.$

Значение коэффициента Кн определяется по формуле

$$
K_H = \frac{X\rho - X_{0}r}{X - X_{0}r} \tag{16}
$$

где

 $X_{P}$  - природная метаноносность пласта на планируемой глубине газработки,  $M^3/r$  готочей массы:

14

- $Xor$  остаточная метаномосность угля, м<sup>3</sup>/т готочей массы; оптелеляется по табл. 6:
	- $X$  природная метаноносность пласта на глубине, для которой определено фактическое метановыделение.  $M^3/r$  ronnyen Maccu.

Значения  $X_{\rho}$  и  $X$  рассчитываются по формуле

$$
X = \frac{(3 / \log V') + (H-H_0)K_m}{[0.02(H-H_0) + 0.0015(V')^{2,3} + 2.5][1 + \frac{1100 \cdot \alpha L_m}{\sin((H-H_0) + 5.001)}
$$
, M<sup>3</sup>/T, (I?)

где  $H$  - глубина разработки, для которой рассчитывается метаноносность пласта, м:

- $H_0$  глубина тасположения гтаницы метановой зоны. м:
- $\alpha$ пл угол паления пласта, град.:

 $t_n$ 

 $K$ тл - коэффициент. VUNTERBANDUN влияние температуры пород;

$$
Km.n = \frac{4.45 + 0.0007 H}{4 + 0.02 \text{ t h}},
$$
  
- remmengaryya nopoq na rayóxne H, °C.

Таблина 6

### Остаточная метаноносность угля

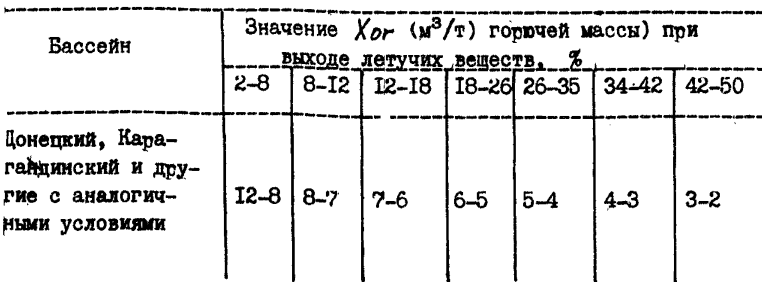

Приложение 2

Последовательность расчета технических возможностей шахты по вентиляции с использованием ЭВМ

Расчет технических возможностей шахты по вентилянии выполняется сотрудниками ИВЦ и службой ВТБ шахты. Сотрудники службы ВТБ готовят исходные данные для расчета, заполняют специальные таблишь и устанавливают MBU определенные задания в требуемой послеповательности.

Наименование задания и краткое содержание работ по их выполнению приведены в табл. І, полное описание заданий содержится в программной документации расчета TBMB. Последовательность операций. выполняемых службой ВТБ, включая выдачу заданий ИВЦ, приведена в табл. 2. Для расчета технических возможностей шахты по вентиляции используются значительные объемы исходных данных, в которых могут соцержаться ошибки. Поэтому с нелью получения достоверных результатов в методике автоматизитованного тасчета птедусматтивается контроль службой ВТБ каждого задания и в случае нахождения ошибок-их исправление и повторное выполнение заданий.

Если некоторые операции выполнены ранее или в них нет необходимости (например, данные об исходной вентиляционной сети получены непосредственно после проведения депрессионной съемки и идентификация не требуется), расчет технических возможностей шахгы по вентиляции можно проводить без этих операций.

Таблица I

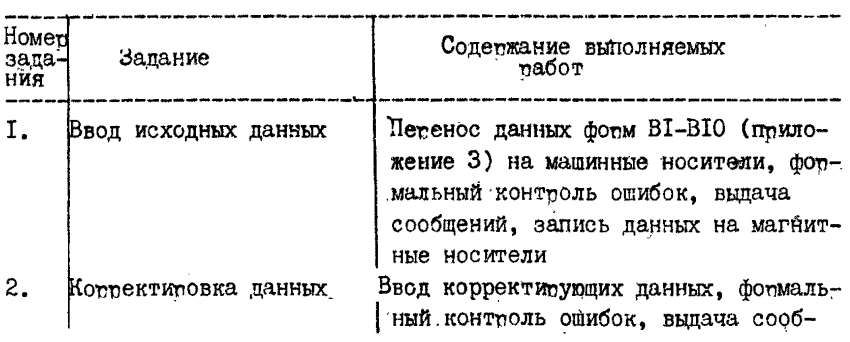

Перечень заданий, выполняемых вычислительным центром для расчета технических возможностей шахты по вентиляции

16

Продолжение табл. I

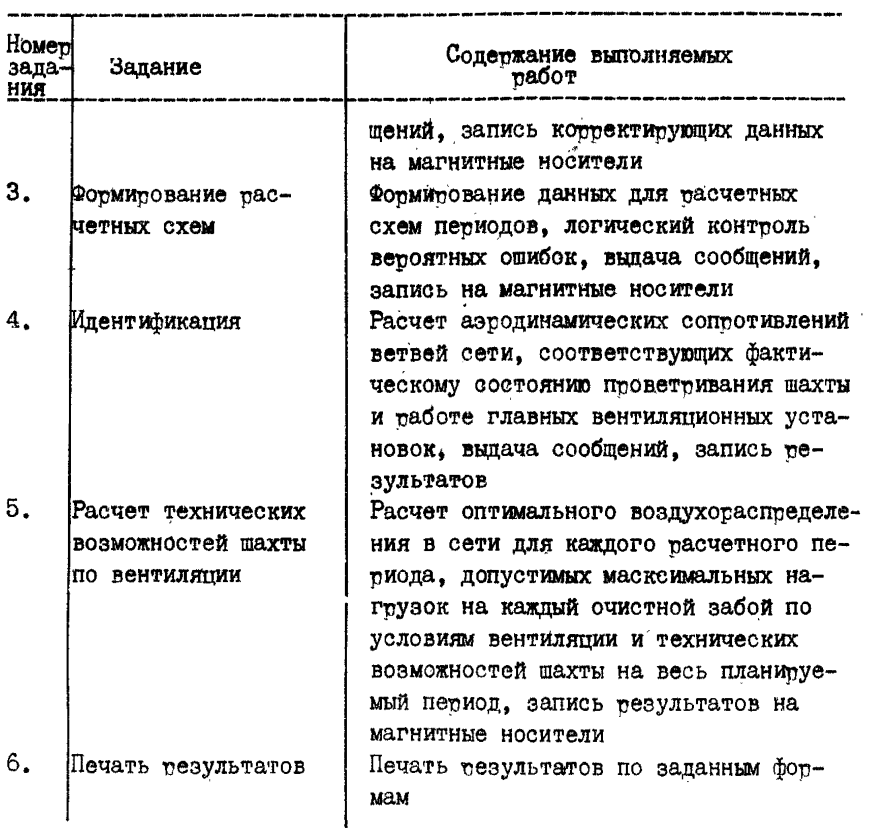

### Последовательность автоматизированного расчета технических возможностей шахты по вентиляции

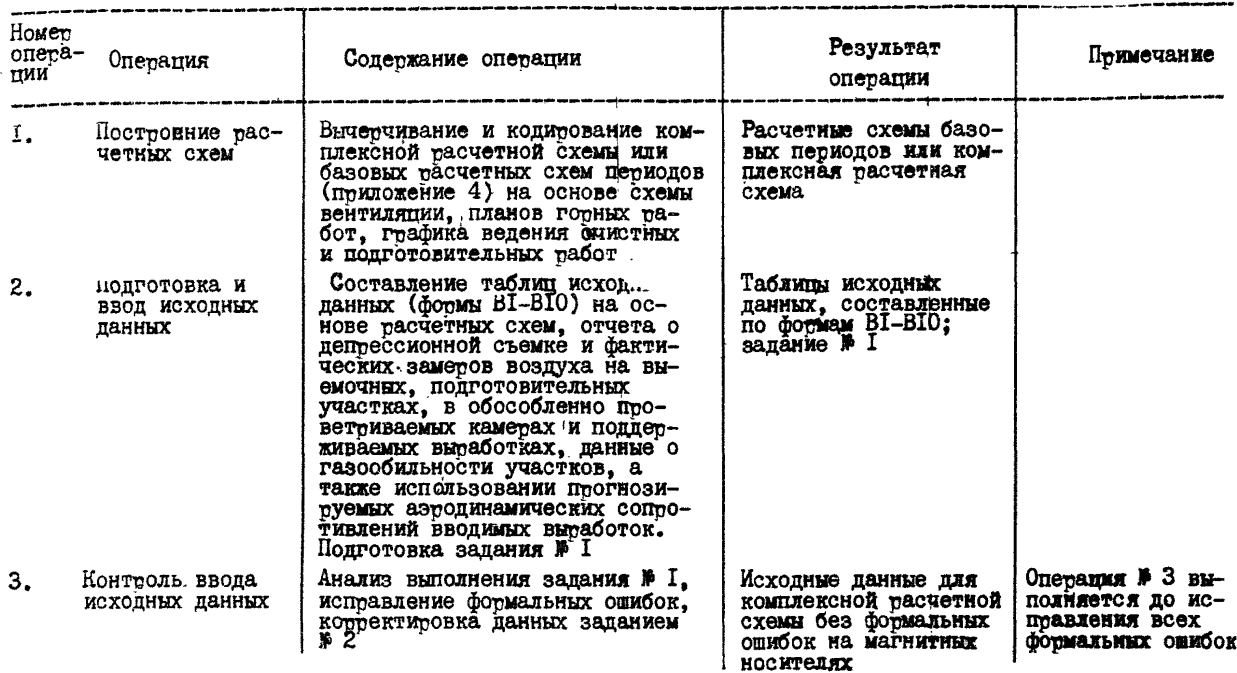

Птодолжение табл. 2

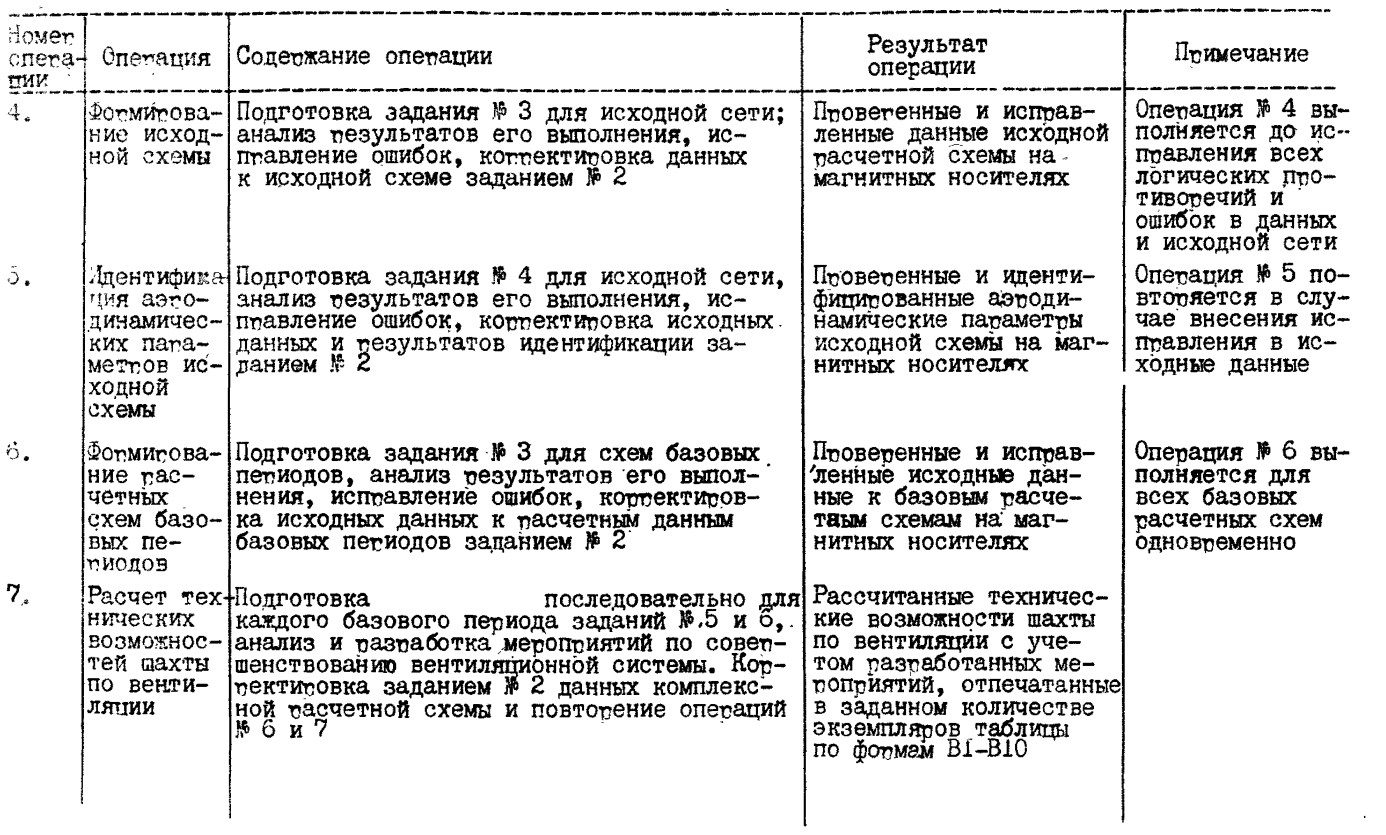

 $\tilde{\mathfrak{P}}$ 

Приложение 3

Фотмы входных и выходных данных

Входные данные для расчета технических возможностей шахты по вентиляции получают на основе анализа расчетных схем вентиляции шахты, отчета о депрессионной съемке и фактических замеров расхода воздуха на выемочных участках, в подготовительных и поддерживаемых выработках и в обособленно проветриванных камерах, данных о газообильности участков. а также использования прогнозируемых эначений аэтодинамических соптотивлений вводимых вытаботок. Они заносятся в фотым В1-ВІО.

Форма В1. В нее заносятся данные обо всех ветвях вентиляционной сети, кооме ветвей-вентиляторов. Первые три колонки заполняптся в соответствии с комплексной расчетной схемой, порядок и правила построения которой описаны в приложении 4. Если аэродинаимческое сопротивление ветви известно, колонки: "Длина ветви", "Площадь сечения ветви", "Код формы сечения" могут не заполняться. Код формы сечения  $K\varphi$  обозначается бунвой A - арочная; T - трапепиевидная. К - коуглая.

Если форма сечения транециенидная, букву Т в таблицу можно не записывать (значение коэффициента формы принимается по умолчанию). Номера периодов характеризуют периоды существования данного участка выработки в шахтной вентиляционной сети. Одни и те же участки, имеющие в различных периодах разные параметры, заносятся в таблицу несколько раз. Например:

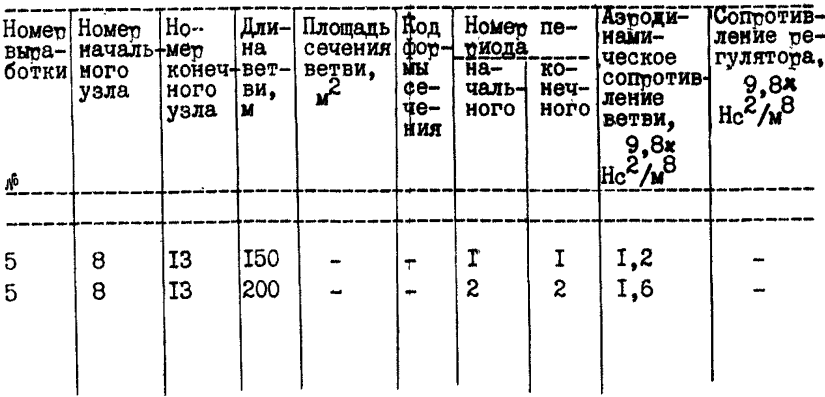

Пример заполнения формы ВІ

20

Если выработка существует в течение всех периодов, для котоhux Imosonates nacter. A ee nanamernu He MameHsmrcs, To Homena Reгиопов можно не указывать.

Содротивления ветвей и регуляторов заполняются по результатам воздушио-депиессионной съемки.

Фотма В2. Номет вытаботки (ГВУ) птинимается в соответствии с комплексной расчетной схемой вентилянии. Пол попустимой скоростью ДВИЖЕНИЯ ВОЗДУХА ПОНИМАЄТСЯ ОГОАНИЧЕНИЕ СКООССТИ ДВИЖЕНИЯ ВОЗДУХА в выработках. примятое в соответствии с Правилами безопасности  $/6/$  в зависимости от типа вымаботки. По умолчанию  $V_{max}$  = 6 м/с. Графа "Наименование выработки" заполняется в соответствии со схемами вентилятии и планами горных работ. полжна соцержать не более 80 буквенно-пиймовых символов. Для вентилятомов вместо наименования выпаботки ппоставляется типопазмет вентилятота.

Лля участков выработок, на которых запрещается или невозможно устанавливать двери, перемычки и другие регуляторы воздухораспределения, следует указать начальный и конечный узлы участка, а также проставить "I" в колонке "Запрет регулирования".

Фотма ВЗ. В фотме ВЗ патаметты зомы устойчивой таботы ГВУ валартся в виде косплинат точек  $\hat{A}(\hat{Q}$  max,  $\hat{H}(\hat{Q})$  ,  $\hat{B}(\hat{Q}$  m $\hat{H}(\hat{H})$  и

 $C$  ( $Q_S$ ,  $H_S$ ), определяемых по аэродинамической хатактетистике вентилятота (см. тис. I).

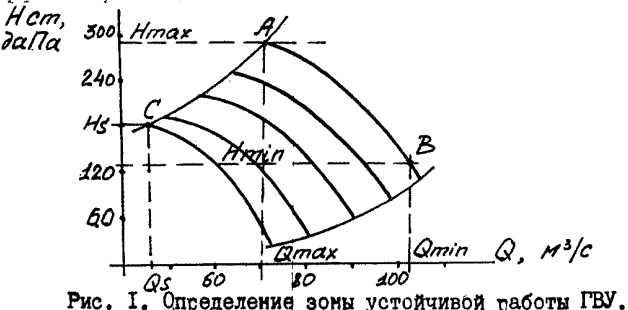

Точки А и С выбираются соответственно на крайней справа и крайней слева характеристиках и соответствуют устойчивым режимам работы ГВУ с максимальной депрессией. Точка В выбирается в средней части крайней правой характеристики.

Значение депрессии естественной тяги определяется по результатам тамее проведенных воздушно-дептессионных съемок. Номера петиолов в этой и остальных формах заполняются так же, как 8 форме

Формы B4-BIO содержат информацию об объектах проветривания. **Номера выработок, начальных и конечных узлов ветви и номера периодов должны быть аналогичны данным об этом участке схемы в табл\* BI\* Значения нагрузок предельно допустимых по газовому фактору и механизации в форме В4 определяются работниками службы вентиляции в соответствии с указаниями, содержащимися в разделе 1 настоящей методики и приложении I.**

**Фактический расход воздуха определяется работниками службы вентиляции по замерам на момент расчета технических возможностей шахты по вентиляции. Если идентификация параметров расчетной схемы не проводится, заполнение колонок "Фактический расход воздуха" необязательно.**

**Требуемые расходы воздуха для нагрузок предельно допустимой** по газовому фактоту и механизации пти заполнении фотмы B4 оптеде**ляются в соответствии с приложением I к настоящей методике и инструкций по расчету количества воздуха /5/. В соответствии с ней определяются также требуемые расходы воздуха для проветривания подготовительных забоев, камер и поддерживаемых выработок при заполнении форы В5-В7, нормативные расходы воздуха и сопротивленш** внутренних, внешних утечек и утечек через выработанное простран**ство при заполнении форы В8, BI0. В форму В9 вносятся данные о внутренних утечках только тех выемочных участков, нагрузка для которых определяется по расходу воздуха в лаве (см. табл. I приложения 4 к настоящей методике), а также об утечках вне пределов выемочных участков. Для имеющихся утечек через выработанное пространство можно задавать только фактический расход воздуха (сопротивления не задавать).**

**Выходные формы PI-PI0 содержат результаты расчетов технических возможностей шахты по вентиляции и прикладываются к поясни**тельной записке. Формы PI-P8, PIO - машинные. Форма Р9 заполняет**ся вручную после проведения анализа экономической эффективности мероприятий в соответствии с приложением 8.**

22

 $BI.$ 

## Исходные данные о ветвях вентиляционной сети

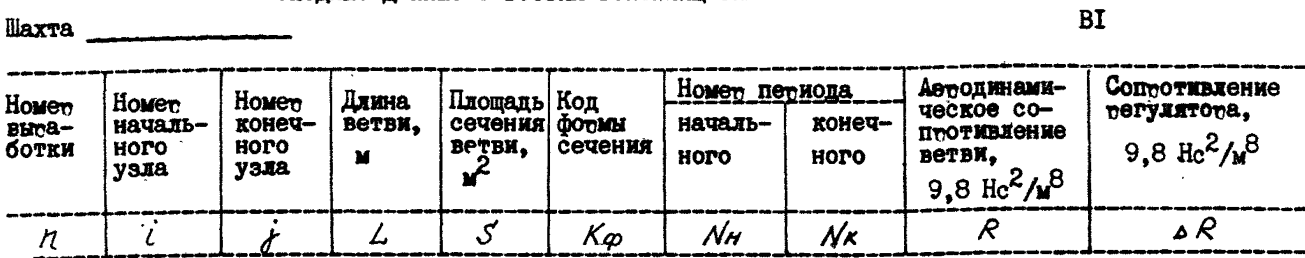

Исходные данные о выработках и типоразмерах ГВУ

llaxra

÷.

 $\sim$ 

 $B2$ 

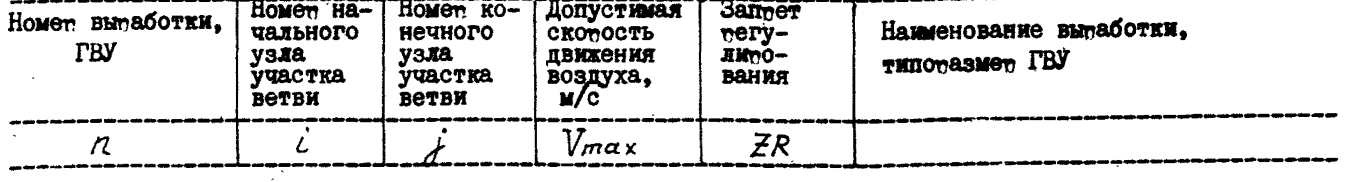

### Исходные данные о вентиляторах

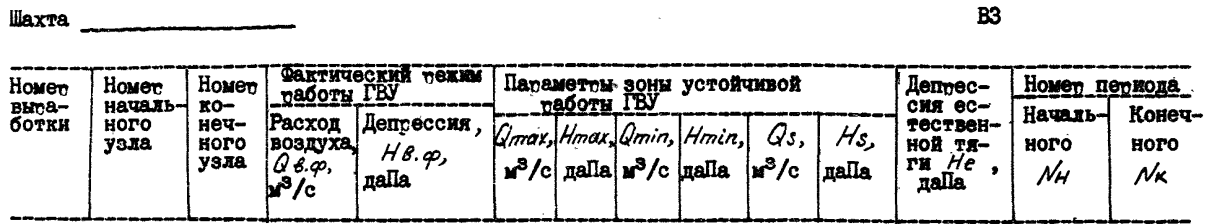

### Исходные данные о выемочных участках

 $\overline{a}$ 

 $\sim$ 

**IliaxTa** 

**B4** 

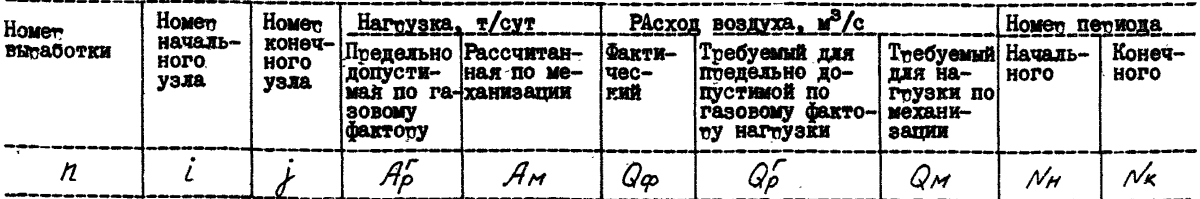

### Исходные данные об обособленно проветриваемых подготовительных забоях

### Haxta **Maxta**

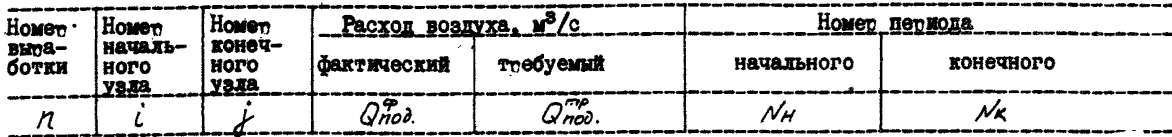

### Исходные данные об обособленно проветриваемых намерах

**Illaxta** 

**B6** 

**B5** 

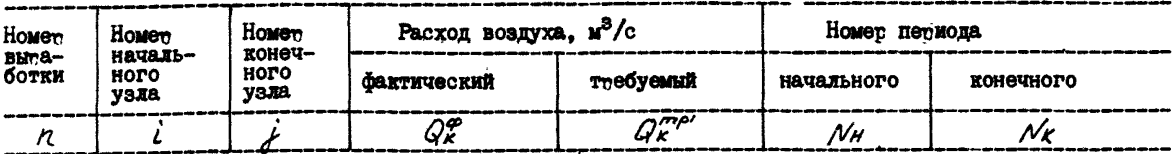

### Исходные данные об обособленно проветриваемых поддерживаемых выработках

**llaxta** 

 $\frac{1}{2}$  ,  $\frac{1}{2}$  ,  $\frac{1}{2}$  ,  $\frac{1}{2}$  ,  $\frac{1}{2}$  ,  $\frac{1}{2}$  ,  $\frac{1}{2}$  ,  $\frac{1}{2}$  ,  $\frac{1}{2}$  ,  $\frac{1}{2}$ 

 $B7$ 

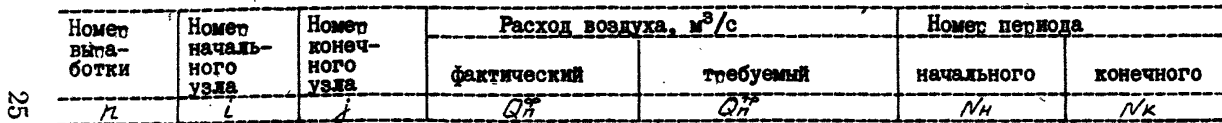

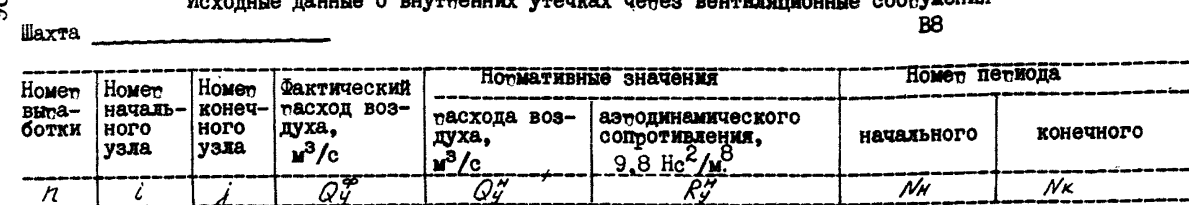

Исходные данные о внутренних утечках через выработанное пространство

Шахта

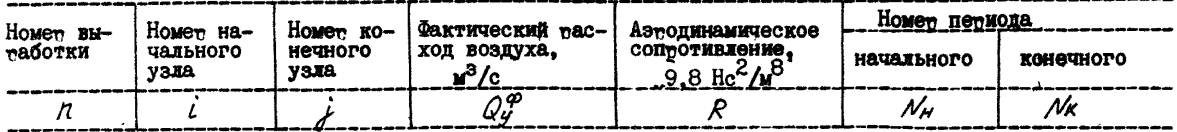

Исходные данные о внешних утечках (притечках) в сети

Шахта

BI0

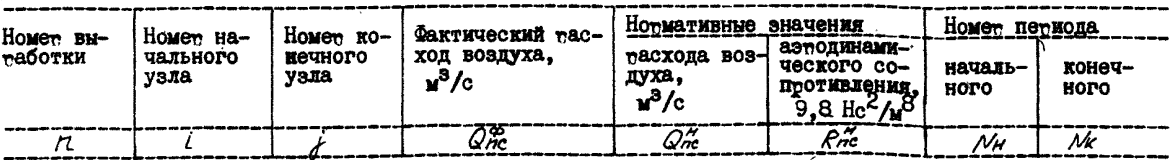

 $\mathfrak{B}$ 

 $H_{\text{max}}$  and  $\sigma$  and  $\sigma$ 

\_\_\_\_\_\_\_\_\_\_\_\_\_\_\_\_\_

<u>and the company of the company of the company of the company of the company of the company of the company of the company of the company of the company of the company of the company of the company of the company of the com</u>

**B9** 

### Bosnyxonacnregeление в сети

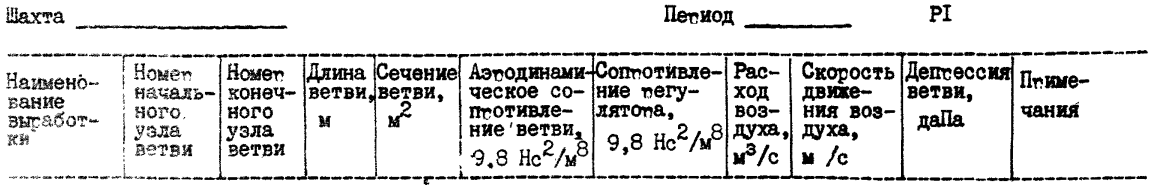

Обеспеченность воздухом выемочных участков

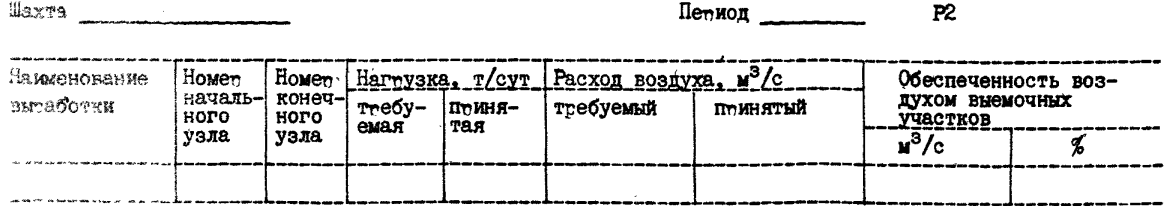

**Hroro:** 

 $\frac{\partial}{\partial x}\frac{\partial}{\partial y}$  .

### Обеспеченность подготовительных забоев воздухом

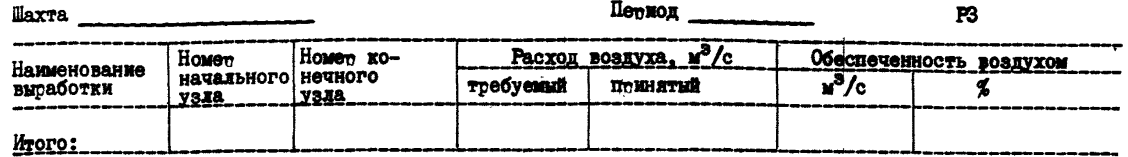

#### Обеспеченность камет воздухом Петноц  $P<sub>4</sub>$ Шахта Расход воздуха, м<sup>3</sup>/с Обеспеченность воздухом Наименование<br>выработки Homep Ha-Homen Ko-<br>Heynoro  $\mathbf{u}^3/c$  $\boldsymbol{\mathscr{F}}$ ттебуемый **DOWLETHE YSX8 YSES Hroro:**

### Обеспеченность поддетживаемых вытаботок воздухом

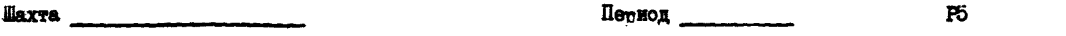

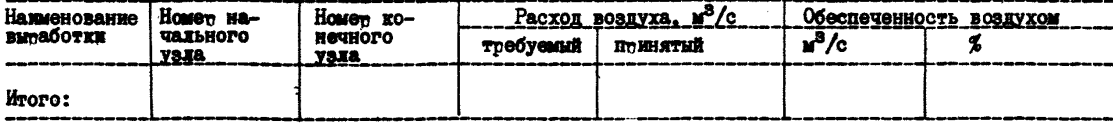

**Внутенние утечки воздуха** 

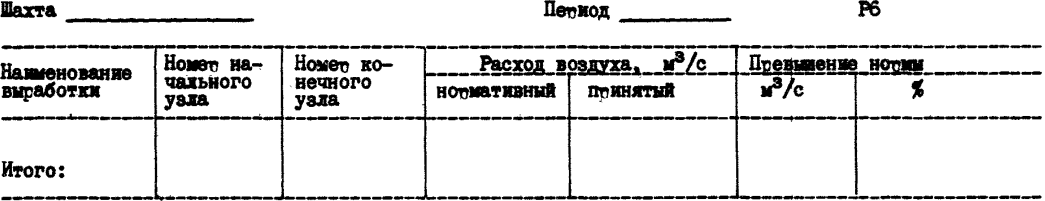

### Общий анализ воздухотасптеделения

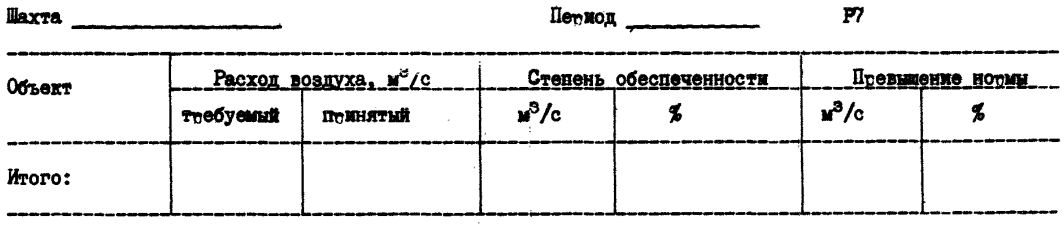

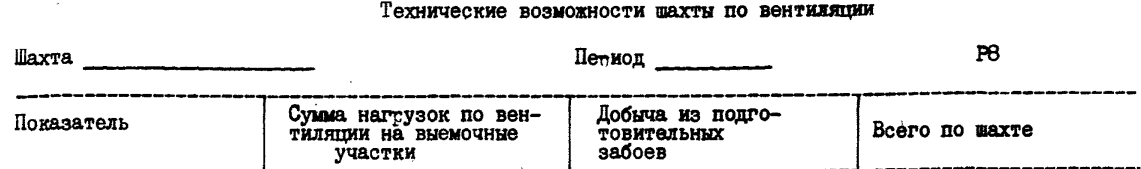

### Экономическая эффективность метоптиятий по советшенствованию вентиляционной системы

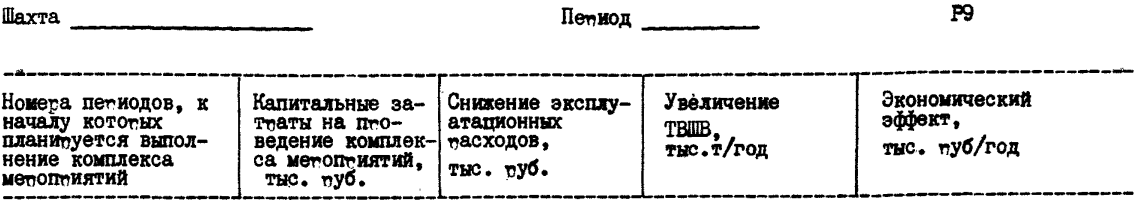

### Режимы работы главных вентиляционных установок

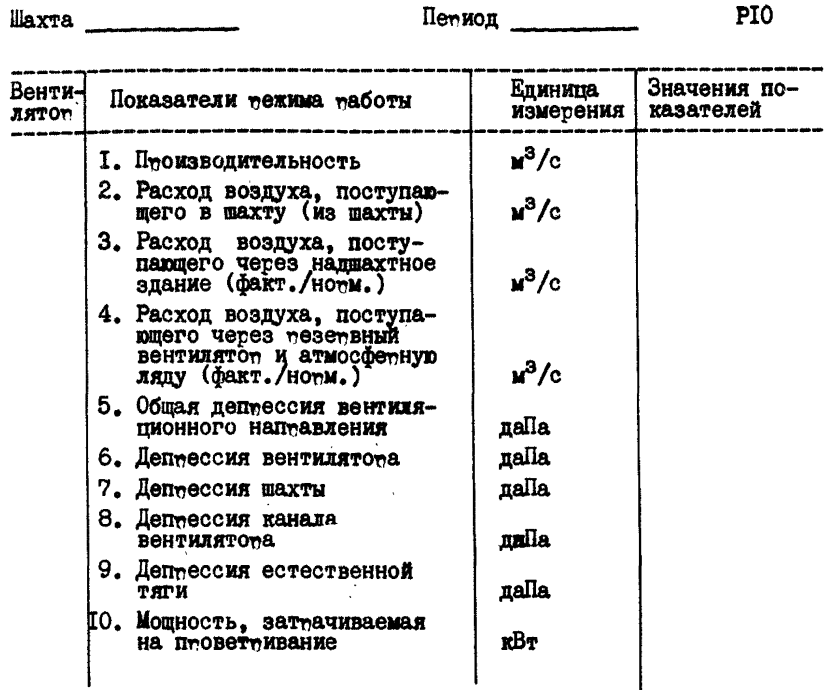

Приложение 4

Построение расчетных схем вентиляции

I. Построение исходной расчетной схемы вентиляции

Графическими документами, на основании которых выполняются сасчеты TBUB. являются расчетные схемы вентиляции для базовых петиодов или комплексная тасчетная схема. На петвом этапе их построения формируется исходная расчетная схема.

К числу исходных документов при построении расчетной схемы относятся схема вскомтия шахтного поля, планы гооных работ, аксонометиическая схема вентиляции, на кототой отмечаются обособленно проветриваемые объекты (очистные, подготовительные и поддерживаемые выпаботки, камеры), места установки и типы вентиляционных

vcTnOMcTB.

Вначале на планах гомных мабот и аксонометтической схеме вентиляции размечаются и нумеруются узды - места пересечения выработок (путей движения воздуха). На этом этале производится некоторое уптощение схемы. Участки вытаботок, имеющие длину не более 10 м. **если в них отсутствуют вентилянионные соотужения. относятся к оп**ному узлу. Такими характерными местами на схеме вентиляции обычно являются участки разветвления линий рельсовой откатки на несколько наптавлений, отдельные участки околоствольных двотов. Исключаются вымаботки небольшой протяженности (до 15-30 м), проветииваемые последовательно с основными поттебителями. Участки вытаботок, не вошедшие в масчетную схему. Помечаются нулевым пемечемкнутым но- $M$ )  $M$   $(M, m$  $M$  $C$ .  $I)$ 

Особое внимание при попготовке расчетной схемы следует уделять правильному отображению очистных и подготовительных забоев. В таблине I приведены основные существующие схемы проветривания выемочных участков. Их изобтажение в тасчетных схемах и нотмиnvelle HanameTnH.

К нотмитуемым патаметтам выемочного участка в общем сдучае OTHOCATCA:

 $Q_n^{\tau\rho}$  - тебуемый расход воздуха для подсвежения,  $M^3/c$ ;

- $\mathcal{Q}_{o}$ у требуемый расход воздуха для проветривания очистного забоя,  $M^3/c$ :
- $Q_{\mu\nu}^{\rho}$   $\sigma$   $\sigma$   $\mu$  /  $\sigma$  ,  $\sigma$   $\sigma$  воздуха для проветривания выемочного участка,  $\mathbf{w}^3/c$ :
- $Q_y$  номимуемый масход воздуха утечки, м<sup>3</sup>/с;

 $R_{\mu}^H$  - номимуемое аэмодинамическое сопмотивление утечки:

$$
R_y'' = Rov \frac{4}{(Kym.6 - 1)^2}
$$
, 9,8 H c<sup>2</sup>/m<sup>8</sup>,

где R<sub>04</sub> - аэродинамическое сопротивление очистной выработки,  $9.8$ Hc $^2$ M $^2$ 

П-и наличии попготовительных вы-аботок. п-овет-иваемых вентилятоеми местного проветривания ( BMH) отражать взаимодействие системы местного проветривания и общещахтной вентиляционной системы нецелесообразно, так как система местного проветривания достаточно автономна и мало влияет на распределение воздуха в других выпаботках шахты.

На тис. 2 птиведены исходная (а) и тасчетные (б.в) схемы проветривания подготовительной выработки, проветриваемой ВМП. Несмоття на то, что схема на тис. 2.6 точнее, чем на тис. 2в. текомендуется использовать вто~ую из них. Это объясняется тем. что в подавляющем большинстве случаев тасходами и дептессиями на

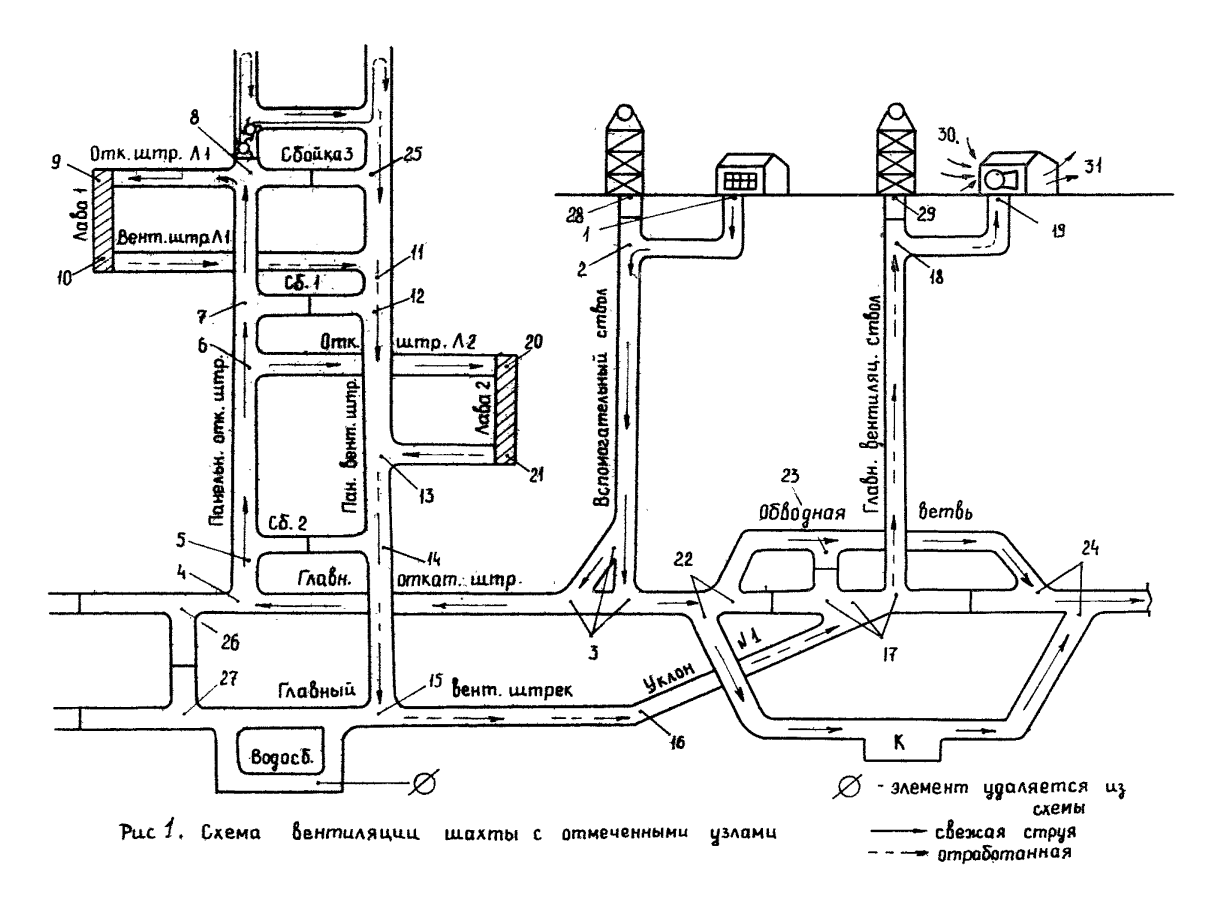

æ

### Таблина I

### Изображение выемочных участков в расчетных схемах **Вентиляции**

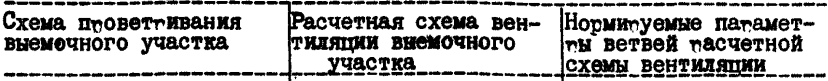

I. Одиночные лавы без подсвежения исходящей струи

I.I. Вентилиционны штек пеимыкает к выеаботанному простаству.

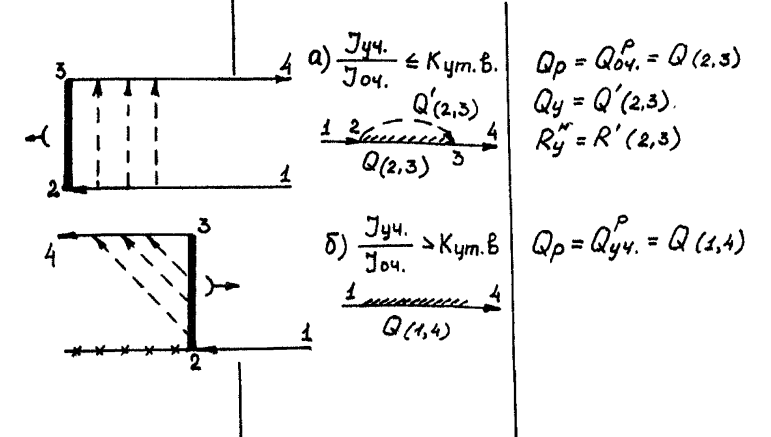

I.2. Вентиляционный штоек помыкает к целику угля.

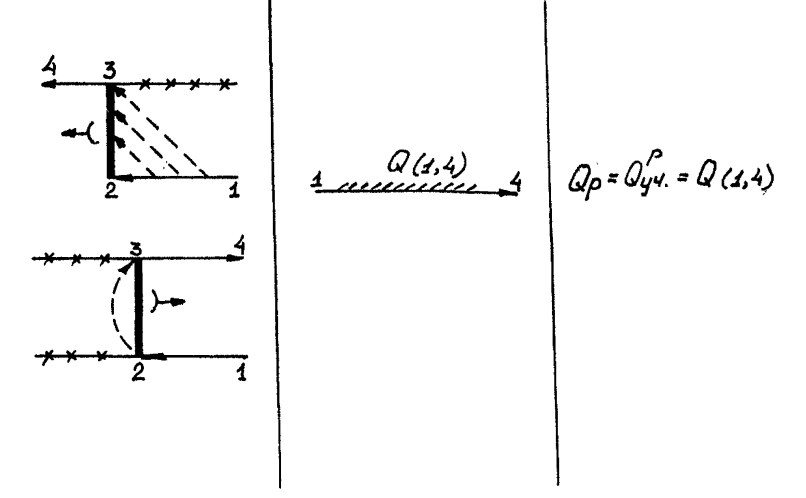
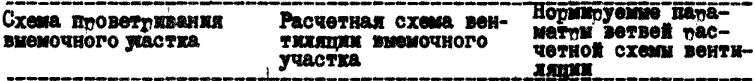

#### 2. Одиночные давы с подсвежением исходящей струк

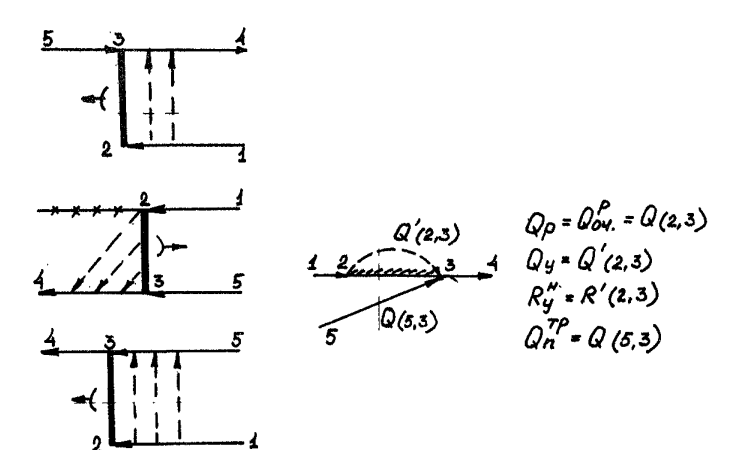

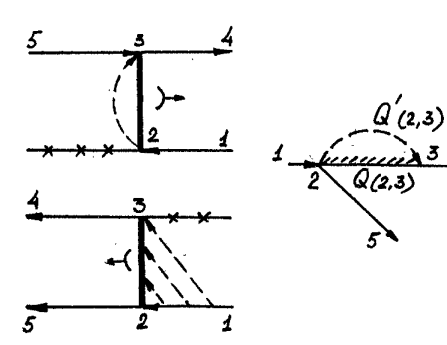

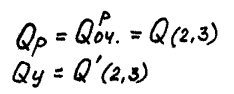

 $Q(s, s)$ нормируется ис-<br>ходя из общей схемы<br>проветривания шахты

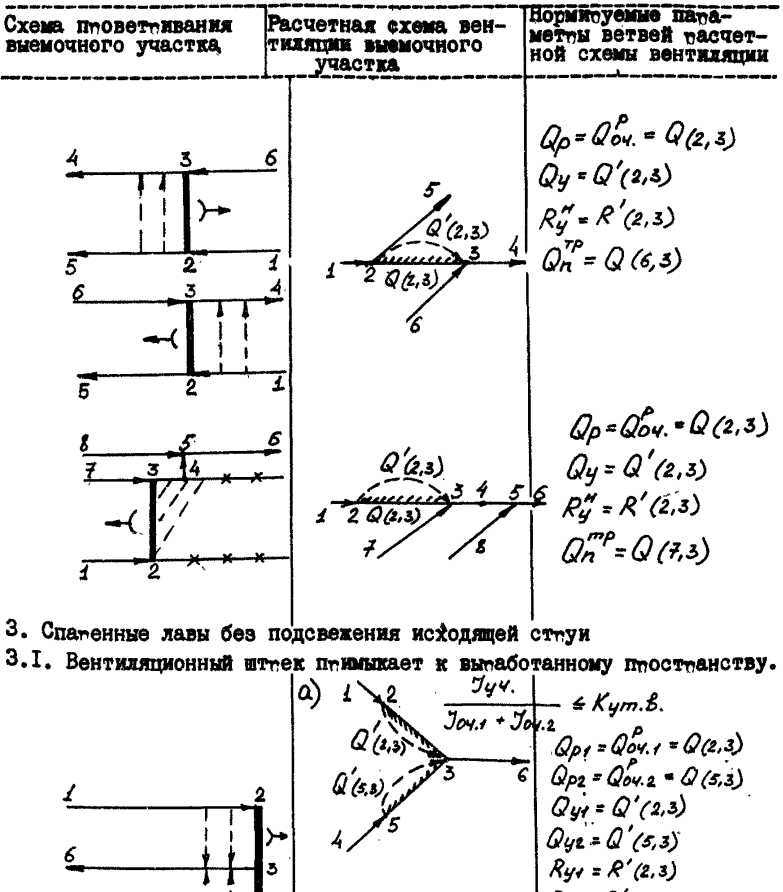

 $R_{yz} = R'(5,3)$  $\delta)$  $Jy4.$ 5  $\cdot$  > Kym. $\ell$ 4  $\frac{1}{\sqrt{204.1} + \sqrt{204}}$  $Q(3, 6)$  $Q_{\rho} = Q_{y}^{\rho}$  = Q (3,6)

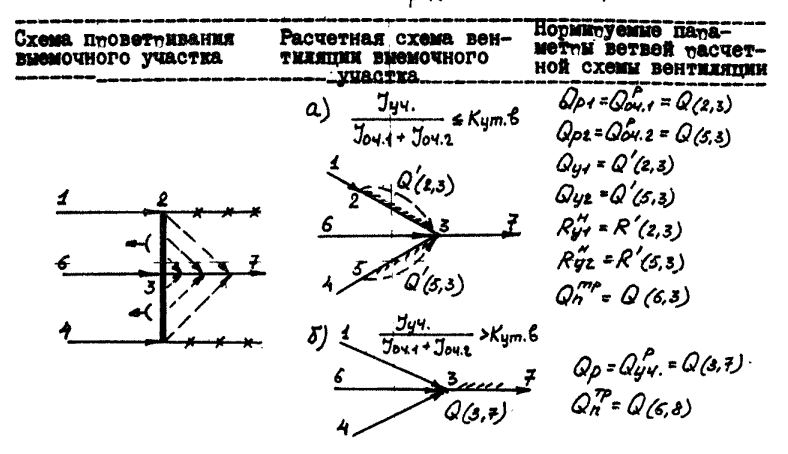

Продолжение таблицы 1

3.2. Вентиляционный штоек помыкает к целику угля.

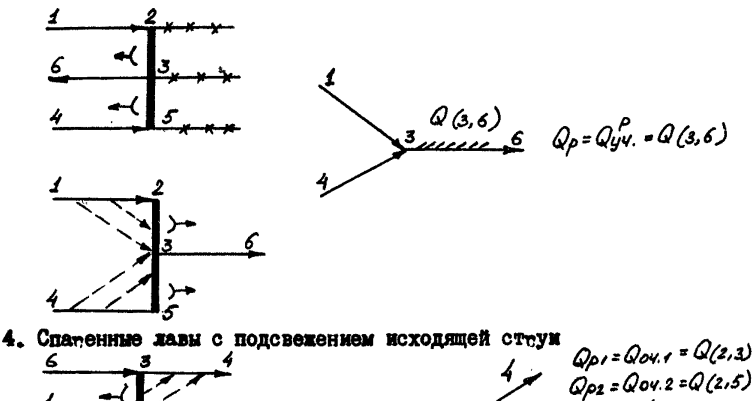

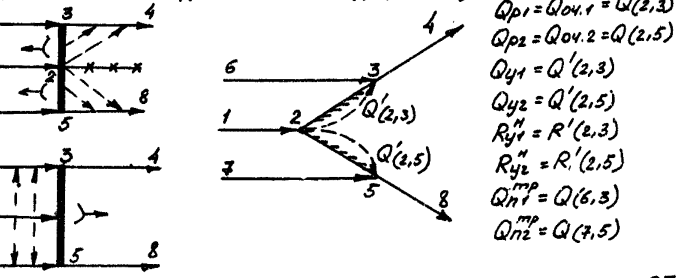

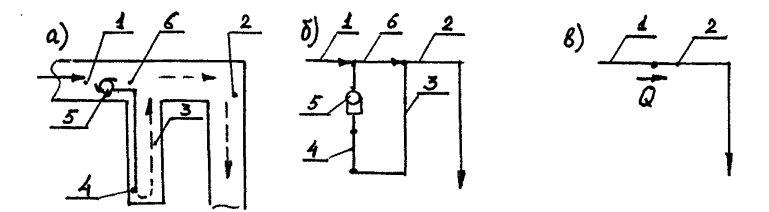

**Рис. 2. Построение расчетных схем вентиляции подготовительных выработок без использования перемычек: I - выработка со свежей струей; 2 - выработка с исходящей струей; 3 - часть подготовительной выработки с** исходящей струей? 4 - вентиляционный трубопровод; **5 - вентилятор местного проветривания; 6 - участок выработки со свежей струей и проложенным трубопроводом.**

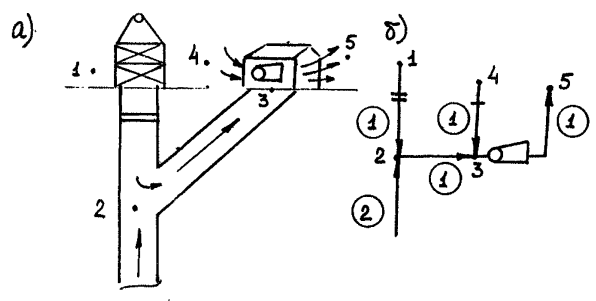

**Рис. 3. Изображение ГВУ в расчетной схеме:**

**(1.2) - притечки воздуха через надшахтное здание; (2.3) - канал вентилятора; (4,3) - притечки воздуха через резервный вентилятор и вентиляционные ляды; (3,5) - изображение вентилятора ветвью.**

vuactre 6 (cm. ruc. 2.6) MOXHO IneHebreys. B TO ge BreMA boxee HOXная схема тебует учета пополнительной информации: аэродинамического соптотивления тупиковой части вытаботки, ттубоптовола и аэто-**ПИНАМИЧЕСКОЙ ХАНАКТАНИСТИКИ ВМП. К Объектам проветривания можно** отнести ветвь I или ветвь 2. Расчетный расход воздуха  $Q$  $x$ ara $x$ теризует обеспеченность объекта проветривания воздухом. В некототых сложных схемах проветривания группы подготовительных выработок может быть несколько мест, расход воздуха в которых будет характеризовать обеспеченность возлухом отлежьных полготовительных забоев.

После колимования узлов схемы вентиляции с учетом пминятых VIIromeний вычетчивается опнолинейная racverная схема, копитующая конфигутацию исходной. На эту схему следует петенести соответствующие номета узлов. вентиляционные соотужения (условные обозначения приведены в работе /6/). наименования основных выработок и указать пунктимный линиями пути внутменних и внешних утечек возпуха, а также утечек четез выпаботанное пространство. После этого следует пронумеровать все ветви расчетной схемы. Ветвям, относящимся к одной и той же вытаботке или гтуппе вытаботок одного технологического назначения: следует поисваивать один и тот же номет (наптимет, всем участкам воздухоподающего ствола, независимо от того, между какими готизонтами они находятся). Этот птием очень удобен пои нахождении ошибок в исходных данных, анадизе пезультатов, описании пазвития шахтной сети и т.п. Вместе с тем, запрещается копировать одним номером выработки, расположенные последовательно, но имеющие различное технологическое назначение мли плошаль сечения.

Важным элементом расчетной схемы является главная вентиляпионная установка (см. тис. 3). Все ветви изображенного на тисунке участка помечены одним нометом. что необходимо ждя идентибикации аэтодинамических патаметтов гтуппы ветвей, относящихся к вентиляционной установке.

Лля численного описания расчетной схемы используются трехпозиционные коды  $n$ ,  $i$ ,  $j$ . Петвый индекс означает номет ветви, втотой - начального узла и ттетий - конечного узла по ходу воздушной струи. Если направление воздуха в ветви неизвестно. то попускается имоизвольный помядок записи номемов уэлов. Список копов всех ветвей масчетной сети однозначно отобмажает ее конфигумашию. Номета узлов птоставляются на схеме вблизи узла, а номета ветвей - около их сетепины. в ктужочках. Если неясно, к какой ветви относится номет. допускается указывать принадлежность ее

номета тонкой линией. На тасчетную схему следует наносить наптавления основных потоков с указанием свежей и исходящей струй  $(c_M, m_c, 4)$ .

2. Построение расчетных схем базовых периодов.

Расчетные схемы базовых периодов строятся последовательно на основе исходной схемы вентиляции. В каждом из периодов выбипается наиболее тпудный момент проветривания. Схемы периодов строятся путем добавления или удаления ветвей со схемы предыдущего петиода или исходной. Со схемы удаляются ветви, соответствующие погашенным вымаботкам. Узлы пмедыдущих пемиодов удаляются лишь в случае удаления всех ветвей, относящихся к этим узлам. Эти пействия приводят к появлению последовательных соединений. однако сохманение некотомых узлов необходимо для мазличения петиолов и возможности оптимизации шахтной вентиляционной системы с учетом ее тазвития (см. тис.  $5$ ).

Для каждой расчетной схемы заполняются таблицы аэродинамических параметров. формы которых (BI-BIO) приведены в приложении 3.

Для шахт, пасчетные схемы котоных соденжат не более 200 ветвей, текомендуется сттоить комплексные тасчетные схемы, объединяющие схемы нескольких петиодов (см. тис. 6). Они позволяют проследить динамику развития всей шахтной вентиляционной сети и облегчают процесс подготовки исходной информации для расчетов TBUB с помошью ЭВМ. От построения комплексных расчетных схем следует отказаться в тех случаях, когда четтеж становится ттудночитаемым.

Процесс построения комплексной расчетной схемы аналогичен построению схемы базовых периодов с тем отдичием. что у первых запается удалять любые ветви или узлы. Пам составлении таблипы аэтодинамических патаметтов (фотма BI, птиложение 3) необходимо вторично описывать те ветви с одним и тем же кодом ( $n$ ,  $\vec{L}$ ,  $\vec{j}$ ), у которых при переходе от одного периода к другому

изменяется назначение или аэтодинамические патаметты.

Для коупных шахт, содержащих разветвленные околоствольные двоем. схему вентиляции рекомендуется упрощать.

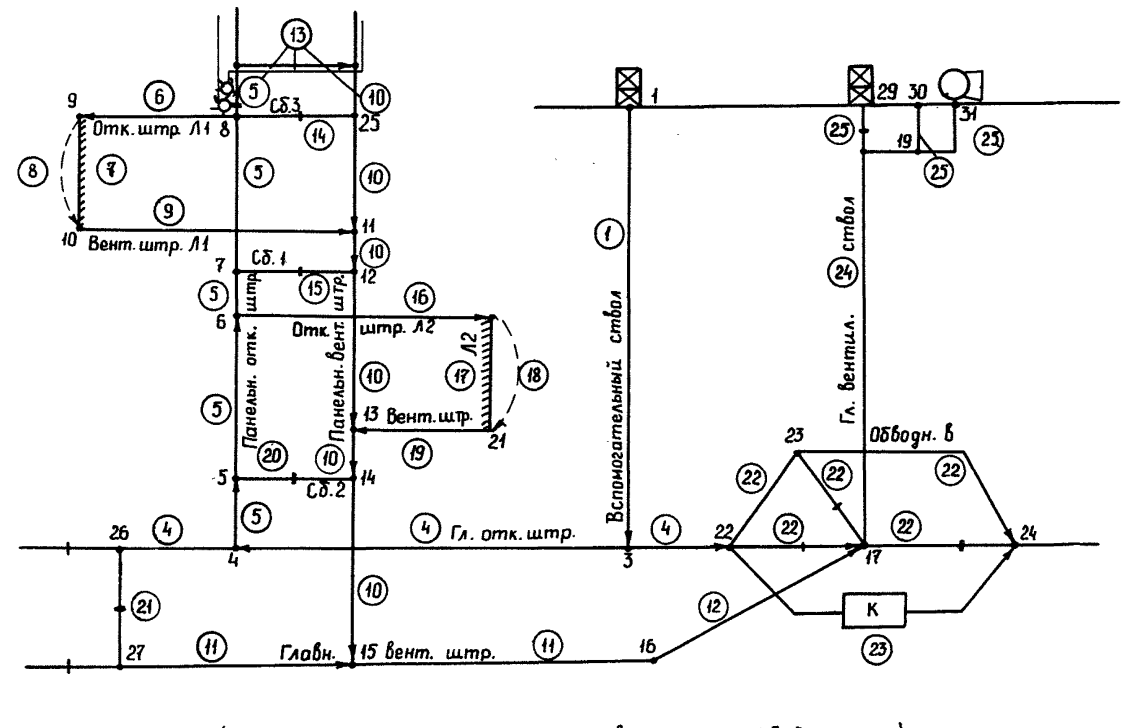

Вентиляции (I-й период) Puc.  $\frac{1}{4}$ Исходная расчетная схема

 $\ddot{4}$ 

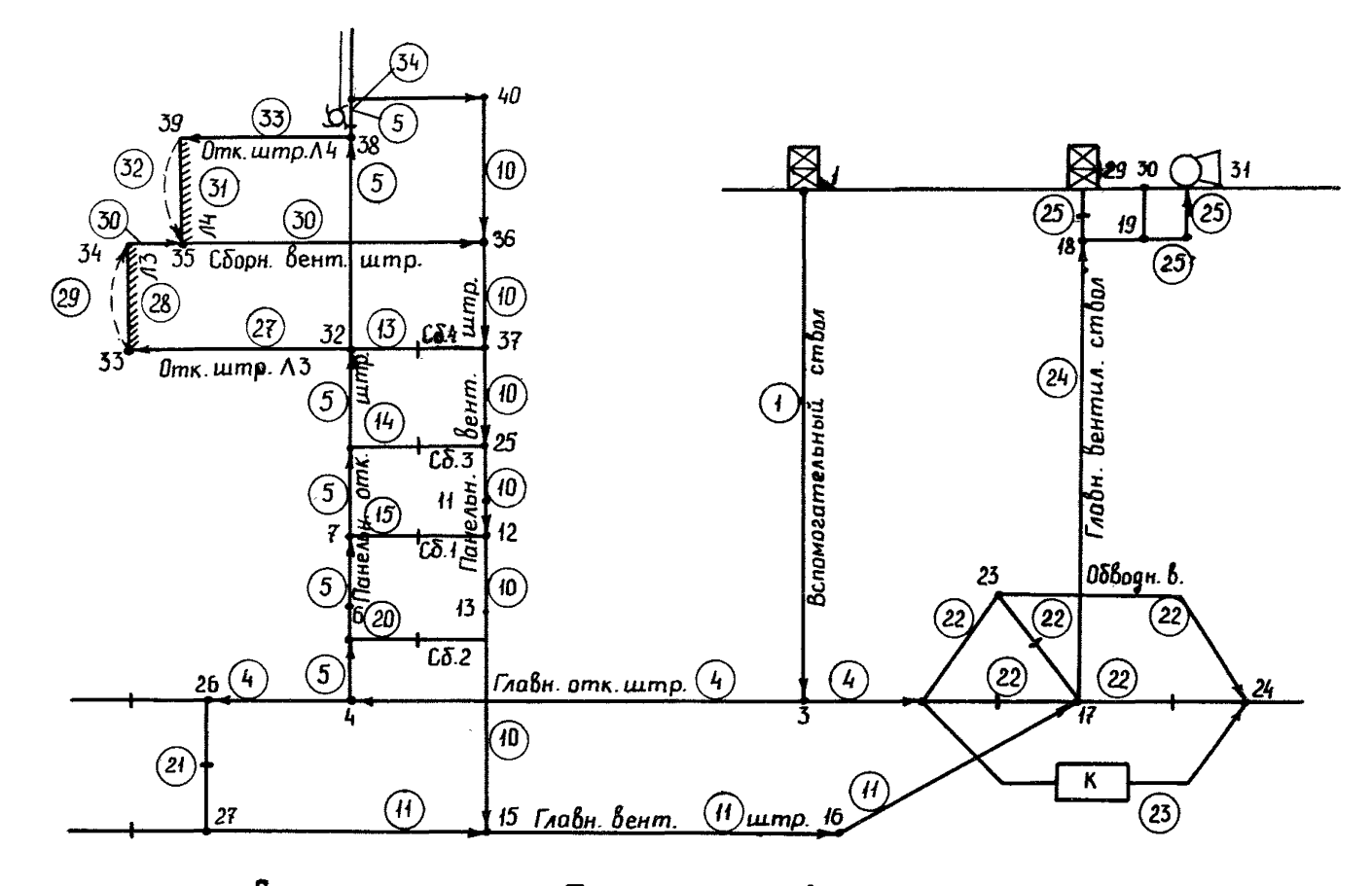

Puc.  $5$ Расчетная схема  $II$ -го периода развития шахтного ПОАЯ

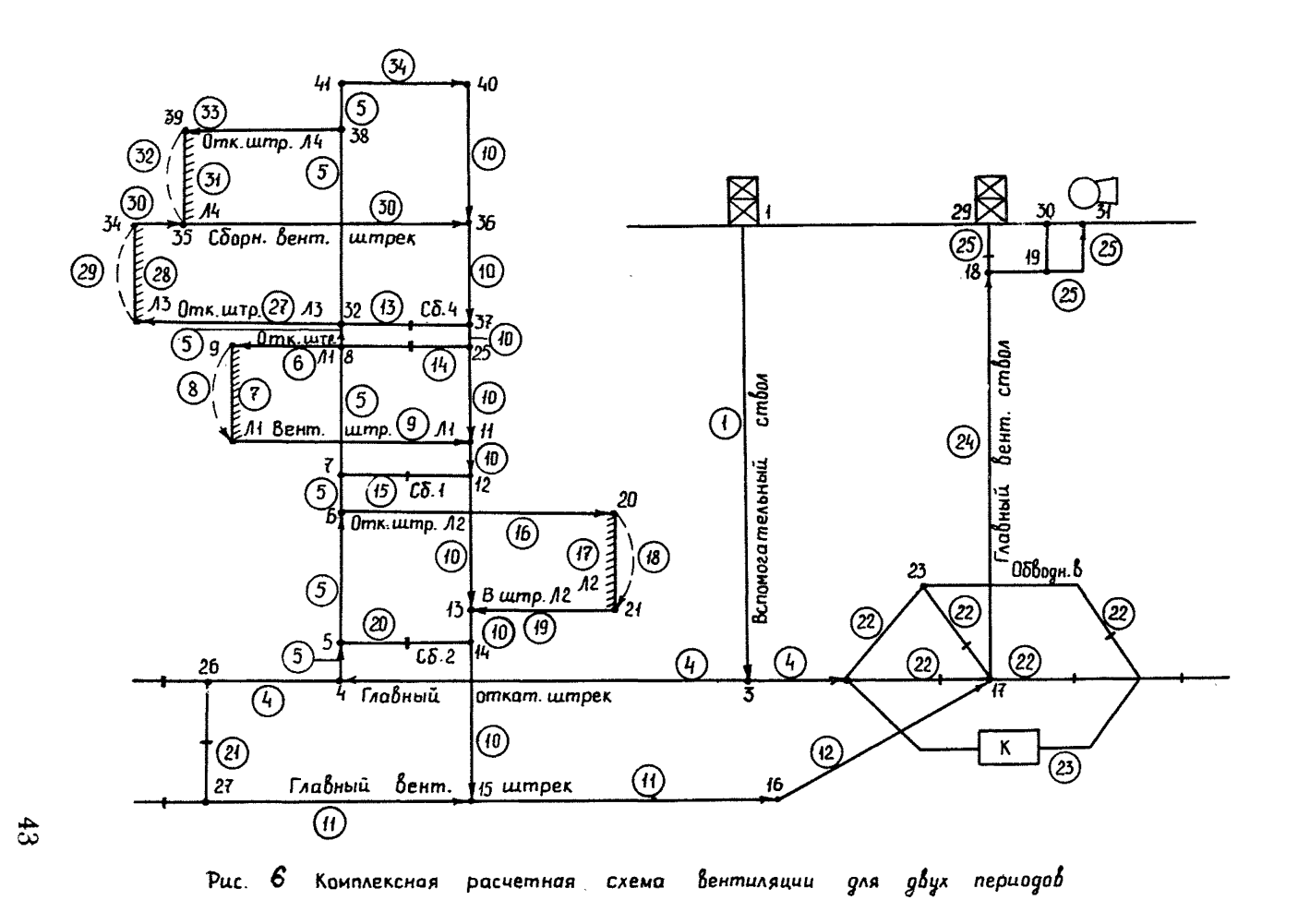

Состав и содержание пояснительной записки к расчету технических возможностей шахты по вентилянии

Пояснительная записка к расчету технических возможностей шахты по вентиляции состоит из следующих тазделов:

I. Обная характеристика шахты.

2. Фактическое состояние вентиляционной системы.

З. Прогноз вентиляции.

4. Метоптиятия по советшенствованию вентиклиномной системы.

5. Результаты расчета технических возможностей шахты по вентилянии.

6. Прижожения.

В петвом тазделе содетжатся ктаткие сведения о схеме всктытия и подготовки шахтного поля. газообильности шахты, применяемых схемах вентиляции и т.п.

Во втотой таздел включаются таблицы по фотме PI, содержащие данные о фактическом исходном состоянии вентиляции, полученные на **BBM B** resynbrare racuera TBMB.

В третьем разделе содержатся таблицы Р2-Р7, полученные на ЭВМ, для каждого прогнозитуемого базового состояния вентиляционной системы с учетом проведения планируемых мероприятий.

В четветтом тазделе помещается петечень птинятых метоптиятий и тасчет ожидаемого экономического эффекта от их внедтения, сведенные в таблицу по фотме Р9.

В пятом сазделе поиводятся данные о технических возможностях шахты по вентилянии, сведенные в таблицу по фотме РВ, с учетом выполнения запланитованных метоптиятий.

К пояснительной записке, хранящейся на шахте, прикладывают $cn:$ 

- комплексная расчетная схема вентилянии или расчетные схемы базовых петиолов:

- сведения о фактическом состоянии системы вентиляции, составленные службой ВТБ (см. п-иложение 3) по фо-мам BI-BIO:

- расчеты воздухораспредения. Выполненные с учетом провепения заплани~ованных метоптиятий пля каждого базового петиода по фотме PI:

В шестой газдел может быть включен любой другой дополнительный матетиал, уточняющий план и петспективу тазвития вентиляционной системы.

Пояснительная записка вместе с приложением используется для своевременного планирования и осуществления мероприятий по совершенствованию и управлению вентиляционной системой шахты.

Приложение б

Пример пояснительной записки к расчету технических возможностей шахты по вентиляции

I. Общая характеристика шахты, Поле шахты (см. схемы рис. I. 4, 5, 6 приложения 4) вскрыто главным и вспомогательным стволами. Шахта разрабатывает угольный пласт общей мощностью 2 м (полезная мощность 1,75 м). Угол падения пластов изменяется от 3 по  $5^{\circ}$ . Глубина отработки шахтного поля составляет 200 м. Система разработки - длинндам столбами по простиланию. Управление кровлей производится полнвм обрушением.

Схема проветривания шахты - центральная, система проветривания - всасывающая.

По степени газообияьности шахта относится к Ш категории.

На период расчета ТВШВ на шахте действуют две группы очистных забоев: I группа - лава **№ 1 и лава № 2: П** группа - лава № 3 и лава <sup>\*</sup> 4. Расчет технических возможностей производится на один год.

# 2. Фактическое состояние вентиляционной системы Воздухораспределение в сети

Шахта

Период I

 $PI$ 

مديد ده

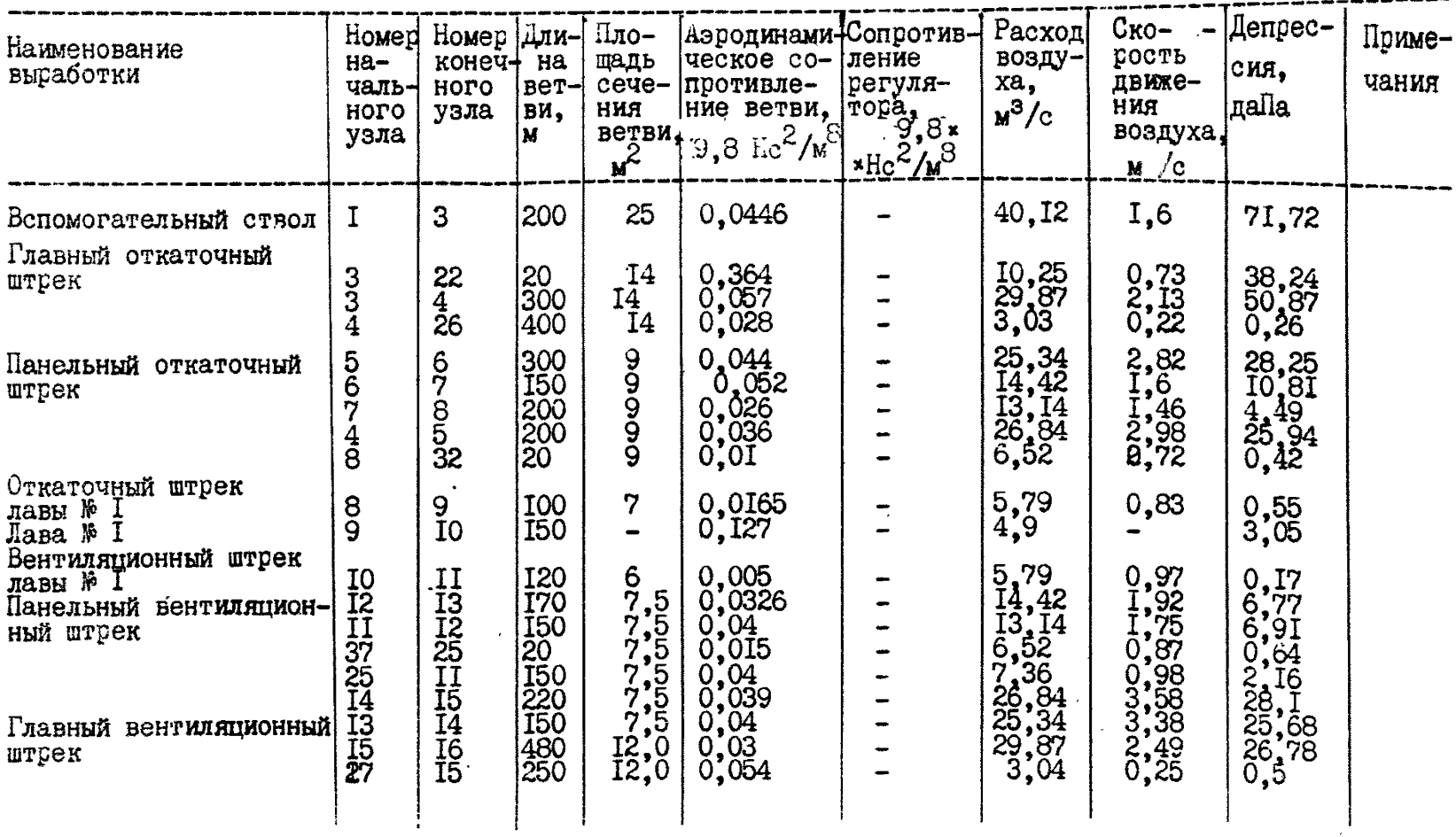

| Наименование<br>выработки                                                                     | Номер<br>началь-<br>ного<br>узла. | Homep<br>конеч+<br>ного<br>узла | Дли–<br>H <sub>a</sub><br>вет-<br>ви,<br>M                    | Пло-<br>щадь<br>чения<br>ветви.<br>$\mathbf{r}^2$     | Аэродина-<br>се нийческое<br>$\text{conv}-$<br>$\frac{9.8 \text{ K}}{9.8 \text{ K}^2/\text{m}^2}$ | Сопротив-Расход<br>ление ре-возду-<br>гулятора ха, | $\mu^3/c$                                                              | Ско-<br>рость<br>движе-<br><b>HKK</b><br>воздуха,<br>M / c | Депрес- <br>сия,<br>даПа                                                 | Приме-<br>чания |
|-----------------------------------------------------------------------------------------------|-----------------------------------|---------------------------------|---------------------------------------------------------------|-------------------------------------------------------|---------------------------------------------------------------------------------------------------|----------------------------------------------------|------------------------------------------------------------------------|------------------------------------------------------------|--------------------------------------------------------------------------|-----------------|
| Уклон<br>Сбойка №<br>Сбойка №<br>Сбойка №<br>$\frac{4}{3}$<br>Откаточный<br>utpek<br>лавы № 2 | I6<br>$\frac{32}{3}$<br>6         | <b>1732520</b>                  | 20200<br>300                                                  | 16,0<br>$\frac{5}{2}$ , $\frac{3}{2}$ , $\frac{3}{2}$ | [10],<br>Ι0,<br>0,223<br>0,223<br>10,037                                                          | $\overset{2}{9}$ ; 0                               | $\begin{array}{c} 29.87 \\ 6,52 \\ 0,84 \\ 1,28 \\ 10,92 \end{array}$  | $I_{0,26}^{1,387}$<br>$0,26$<br>$1,56$                     | 28,65<br>$\begin{array}{c} 0.47 \\ 1.56 \\ 14.99 \\ 4.41 \end{array}$    |                 |
| Лава № 2<br>Вентиляционный<br>штрек лавы № 2<br>Сбойка<br>Выработки около-                    | 20<br>$\frac{21}{5}$<br>26        | 2I<br>$\frac{13}{27}$           | I50<br>280<br>20<br>20                                        | $6,0$<br>$5,0$<br>$5,0$                               | 0, 33<br> 0,048<br>0,113                                                                          | 38,II3<br>15,II                                    | 8,27<br>I0,92<br>I,51<br>$\begin{bmatrix} 1, 5 \\ 3, 03 \end{bmatrix}$ | $_{0,3}^{1,82}$<br>$_{0,61}^{0,82}$                        | 22,56<br>$5,73$<br>$90,59$<br>139,93                                     |                 |
| ствольного двора<br>Склад ВВ<br>Главный вентиля-                                              | 22<br>ಜ್ಞಬ್ದಬ್ದ                   | <b>IPP724324</b>                | 50<br>30<br>50<br>$\frac{40}{30}$<br>$\overline{\phantom{a}}$ | 19,0<br>19,0<br>19,0<br>19,0<br>19,0                  | I,032<br>0,168<br>0,356<br>0,256<br>1,019<br> 0,6                                                 | 59,0<br>$\frac{53}{10}$ , 232<br>30,19             | 1,659<br>6,598<br>2,588<br>5,56                                        | $0,35$<br>$0,35$<br>$0,21$<br>$0,31$                       | $^{208}_{7,3}$ , 71<br>$^{174}_{166}$ , 78<br>$^{166}_{34,64}$<br>201,39 |                 |
| ЦИОННЫЙ СТВОЛ<br>Канал ГВУ                                                                    | I7<br><b>I8</b>                   | 18<br>I9                        | 200<br>20                                                     | 22,0<br>6,0                                           | 0,025<br>0,003                                                                                    |                                                    | 40,I2<br>48,96                                                         | I,82<br>8,16                                               | 40,25<br>6,23                                                            |                 |

Продолжение формы PI

# 3. Прогноз вентиляции на I-й и 2-й периоды развития горных работ на шахте

#### Обеспеченность выемочных участков

Шахта

Пермод I

Период I

**P2** 

P<sub>3</sub>

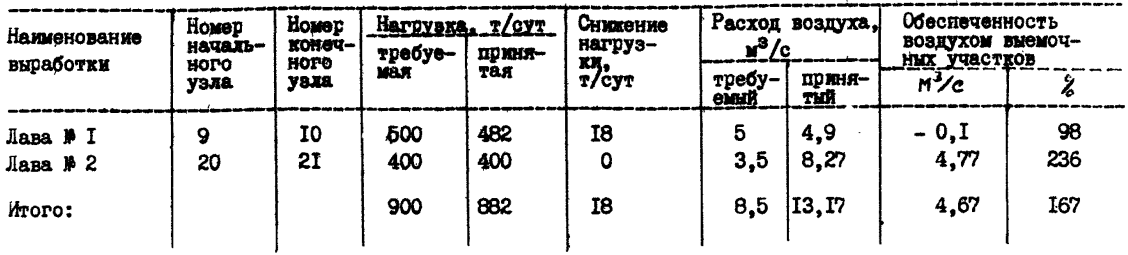

#### Обеспеченность подготовительных забоев воздухом

**llax**ra

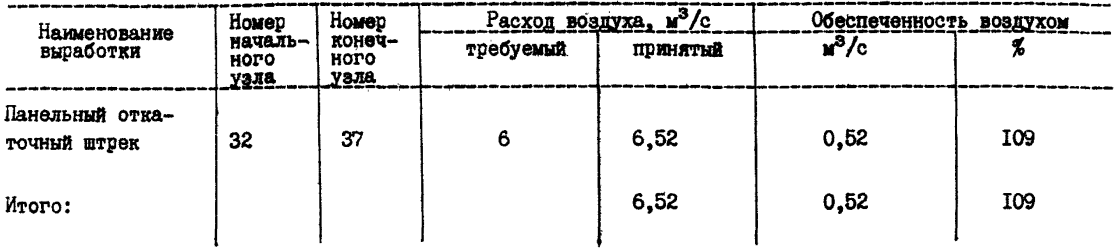

 $\frac{4}{8}$ 

### Обеспеченность камер воздухом

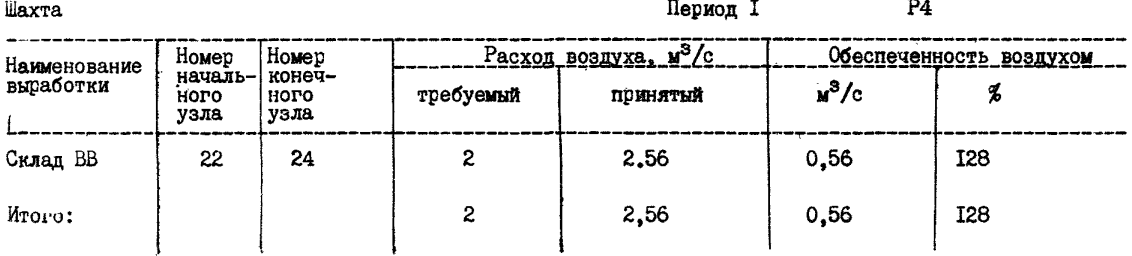

Обеспеченность поддерживаемых выработок воздухом

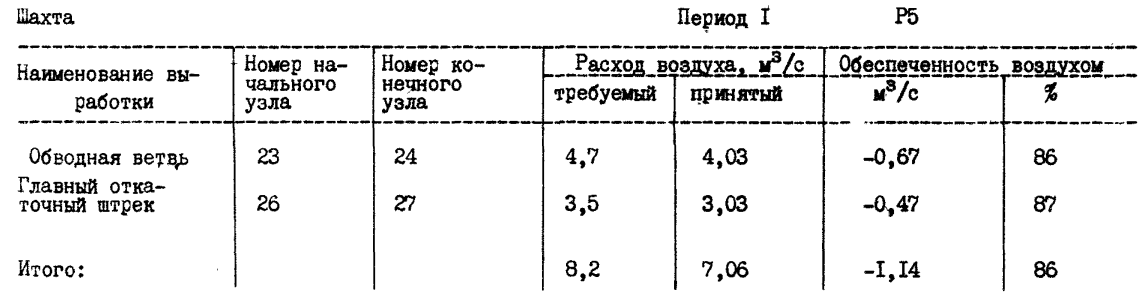

 $\mathfrak{H}$ 

#### Внутренние утечки воздуха

#### **illax**ra

## Период I

P<sub>6</sub>

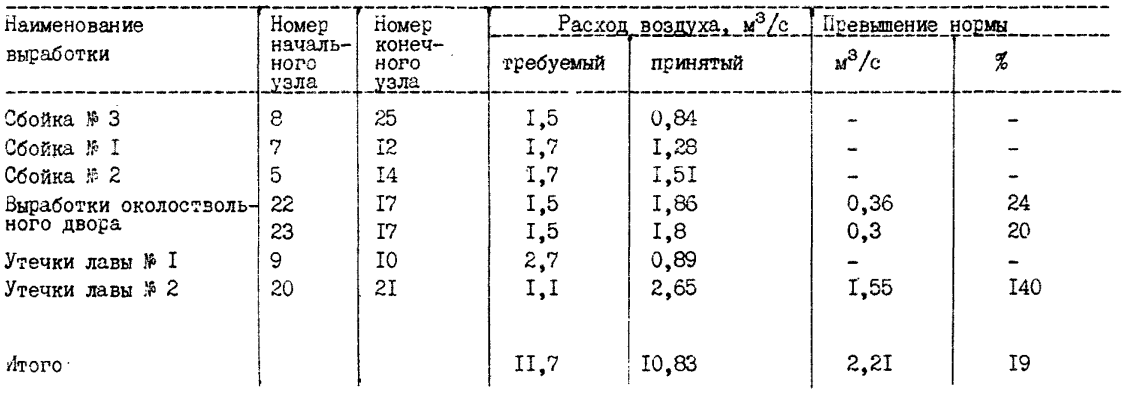

#### Общий анализ воздухораспределения

Шахта

Период І.

 ${\bf P6}$ 

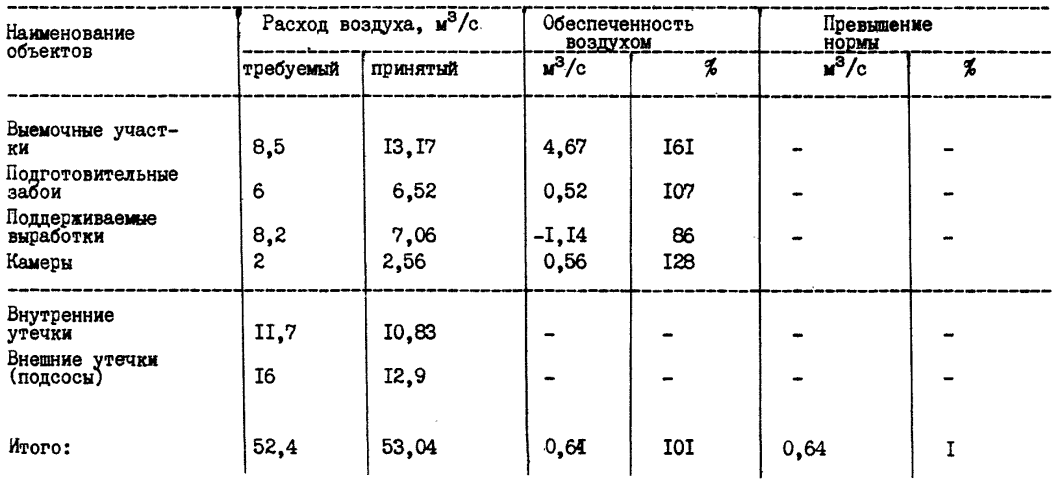

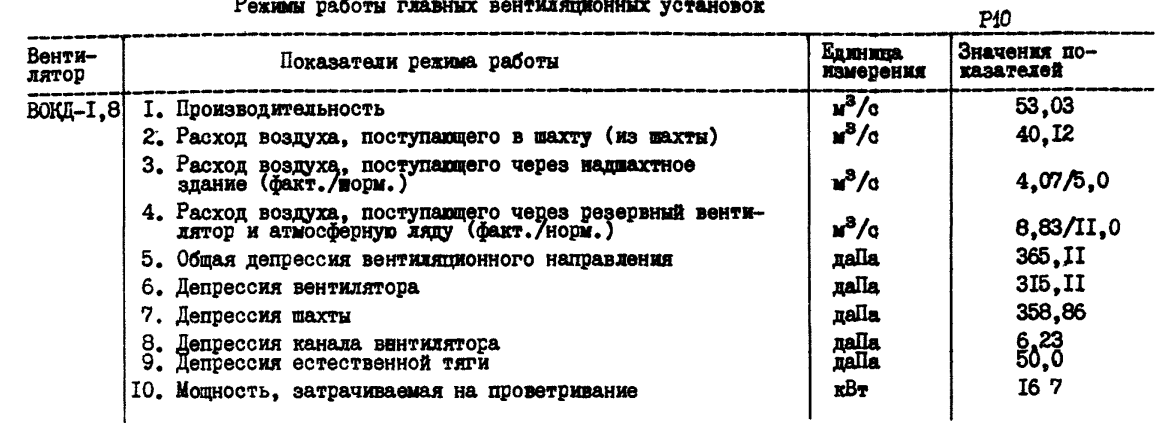

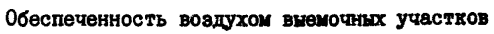

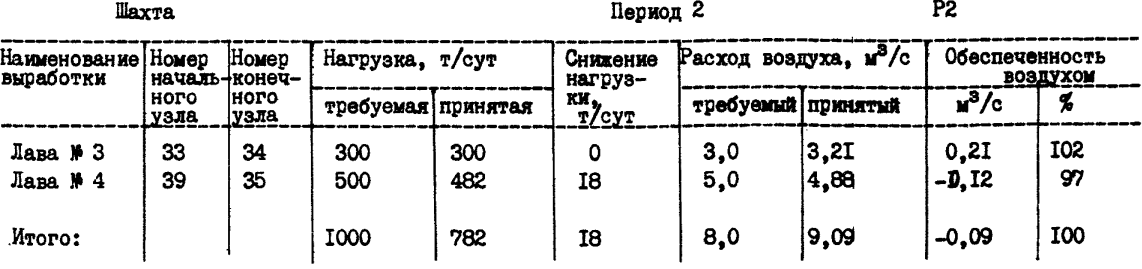

n. 

#### Обеспеченность подготовительных забоев воздухом

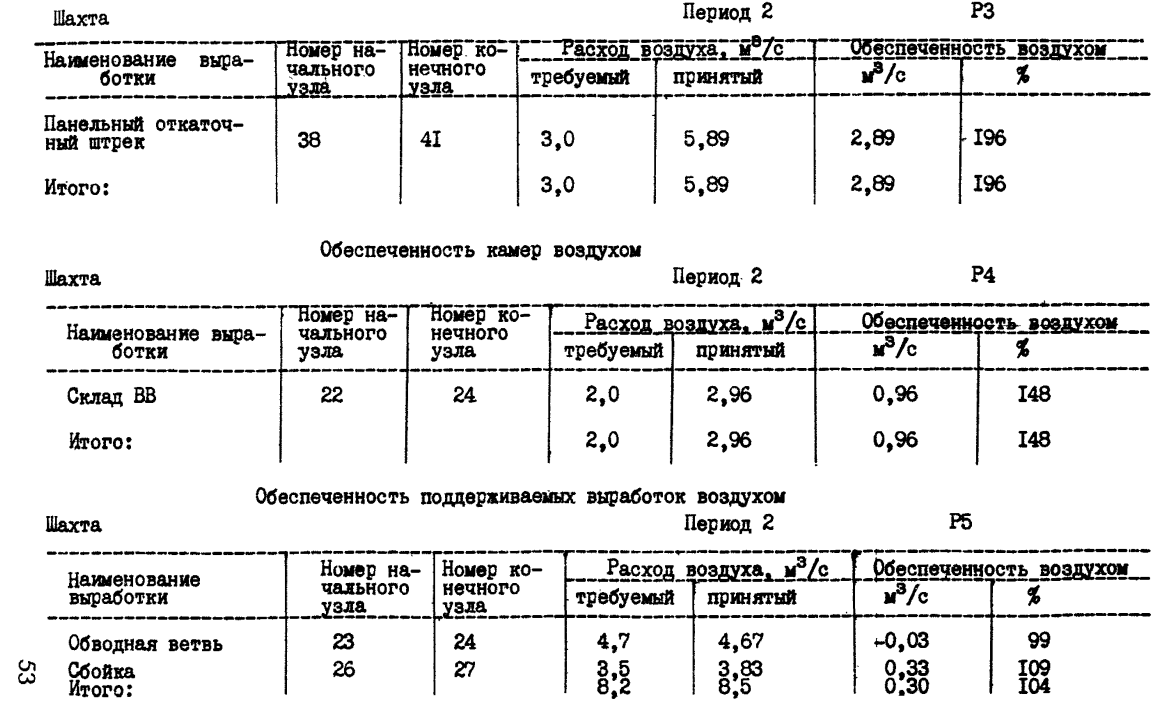

 $\mathcal{L}(\mathcal{L}(\mathcal{L}))$  and  $\mathcal{L}(\mathcal{L}(\mathcal{L}))$  . The contribution of  $\mathcal{L}(\mathcal{L})$ 

#### Внутренние утечки воздуха

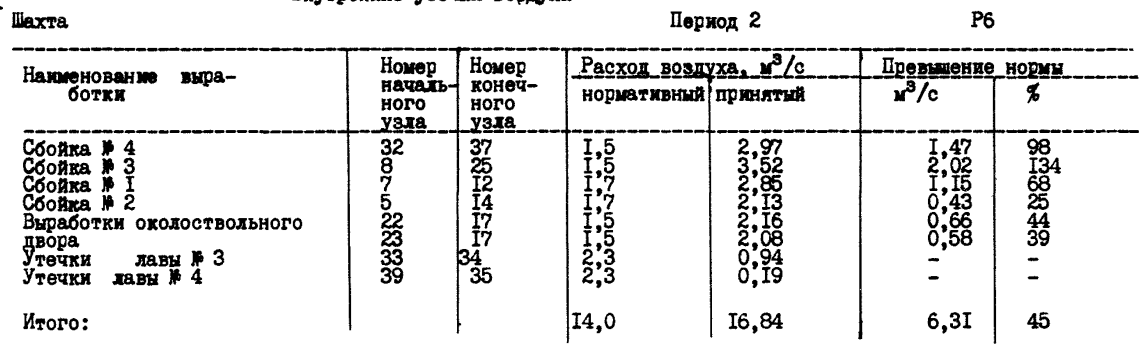

#### Общий анализ воздухораспределения

**llaxra** 

Период 2

 ${\bf P}7$ 

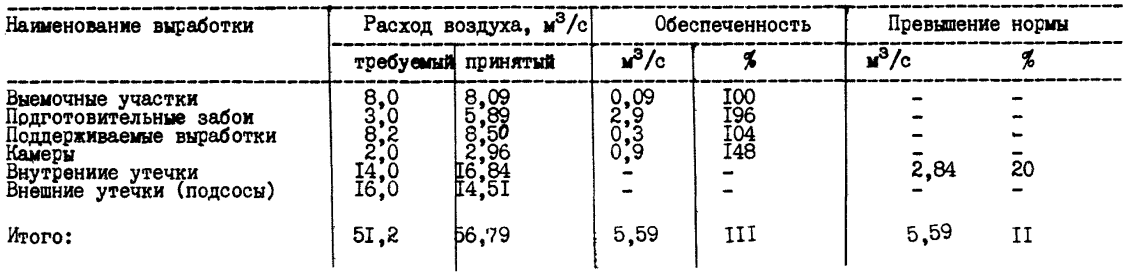

#### Режимы работы главных вентилятионных установок

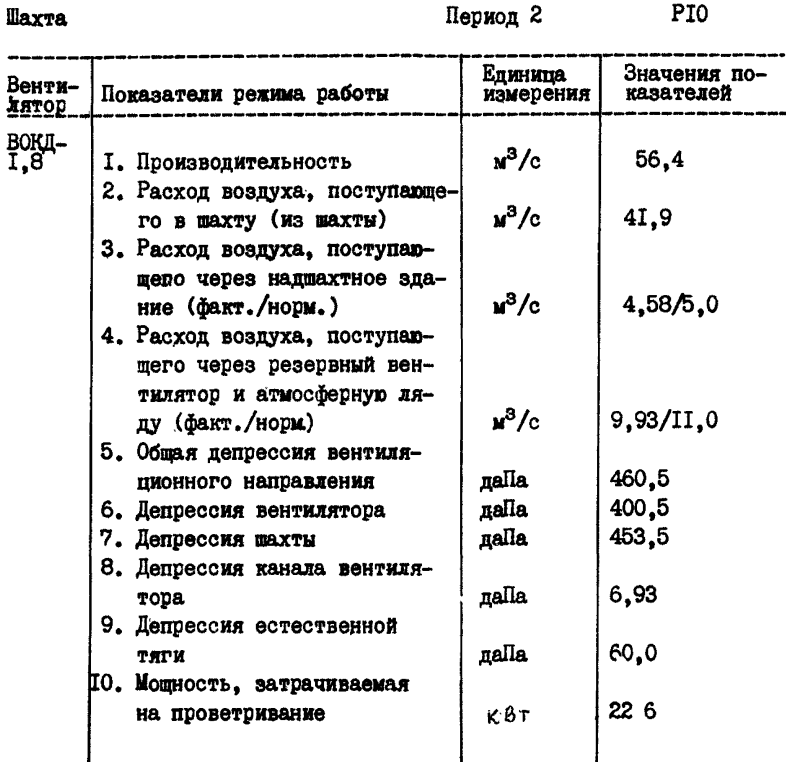

4. Мероприятия по совершенствованию вентиляционной системы

В результате анализа результатов предварительного расчета TBNIB для 2-го периода оказалось, что между лавами № 3 и 4 необходимо перераспределить воздух. С этой целью на участке (34,35) выработки № 30 - сборного вентиляционного штрека запланировано установить чураковую вентиляционную переньчку.

Затраты на ее возведение рассчитываются по формуле (см. пункт 4.I.I.3 приложения 8):

 $38c - Cg \cdot V_6$ .

 $\mathcal{L}$ в; - стоимость возведения I м<sup>3</sup> вентиляционного соору-<br> **EXECTES:** Для чураковой перемычки  $\mathcal{L}$ в = 48 руб/м<sup>3</sup>; rge

 $V$ 6 - объем возводимого сроружения,<br> $V$ β = 1,2 м<sup>3</sup>.

Стоимость возвеления **COCTABET** 

 $38.c = 48$  py6/ $M^3 \cdot 1, 2M^3 = 54, 6$  pyb.

Экономический эффект от проведения мероприятия и повышения производственной мощности нахты определится экономмеи по себестоммости угля, которая равна (см. пункт 4.I.I. приложения 8)

$$
\Delta \theta_c = \left[ 5, 8 - (4, 02 + \frac{1.78 \cdot 272484}{275400} + \frac{57.6}{275400} \right] 275400 = 5733 \text{ ps} 5100
$$

#### 5. Результаты расчета технических возможностей шахты по вентиляции

Технические возможности шахты по вентиляции

**llax**ra

Период  $I, 2$ 

P<sub>8</sub>

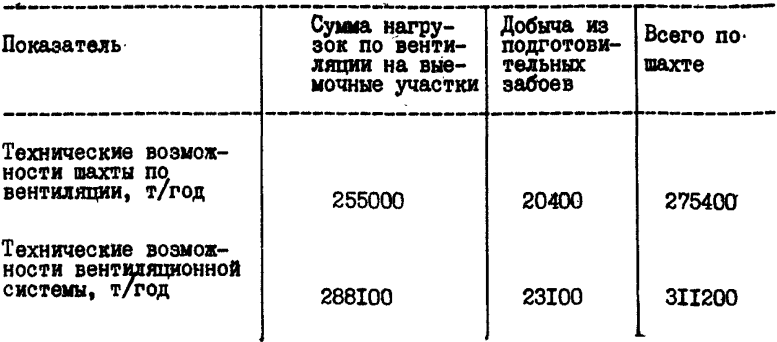

#### Приложение

Исходные данные о ветвях сети (см. схемы рис. I.4-7)

llaxra

Аэродинами-<br>|ческое со-Homep Код фор-Сопротив= Длина Площадь Номер периление ре- $BCT$ сечения  $O<sub>II</sub>$  $-9,8$  Hc<sup>2</sup>/M<sup>8</sup> гулятора, начально- $\frac{\text{berps}}{x^2}$ конечви. чения выработки началь конеч  $9,8 \text{ Hc}^2/\mu^8$ го узла HOPO M HWA **HWA** узла  $0.04465$ <br>0.04465<br>0.33884<br>0.33846<br>0.0522<br>0.040,052<br>0.040,052<br>0.040,052<br>0.040,052<br>0.04 25<br>14<br>14<br>14<br>9 I44455555555678910000000111112 **342625678333491001132415363201151617**  $_{\rm A}^{\rm K}$ **IS4345678338899DRITI4436878571516** 9  $\frac{9}{7}$  $\begin{array}{c}\nII \\
III \\
III\n\end{array}$  $\frac{11}{11}$ <br> $\frac{1}{1}$ <br> $\frac{1}{1}$ <br> $\frac{1}{1}$ **- 167777777777**  $\frac{11}{11}$  $\frac{11}{11}$  $\frac{12}{16}$ 

ς,

BI

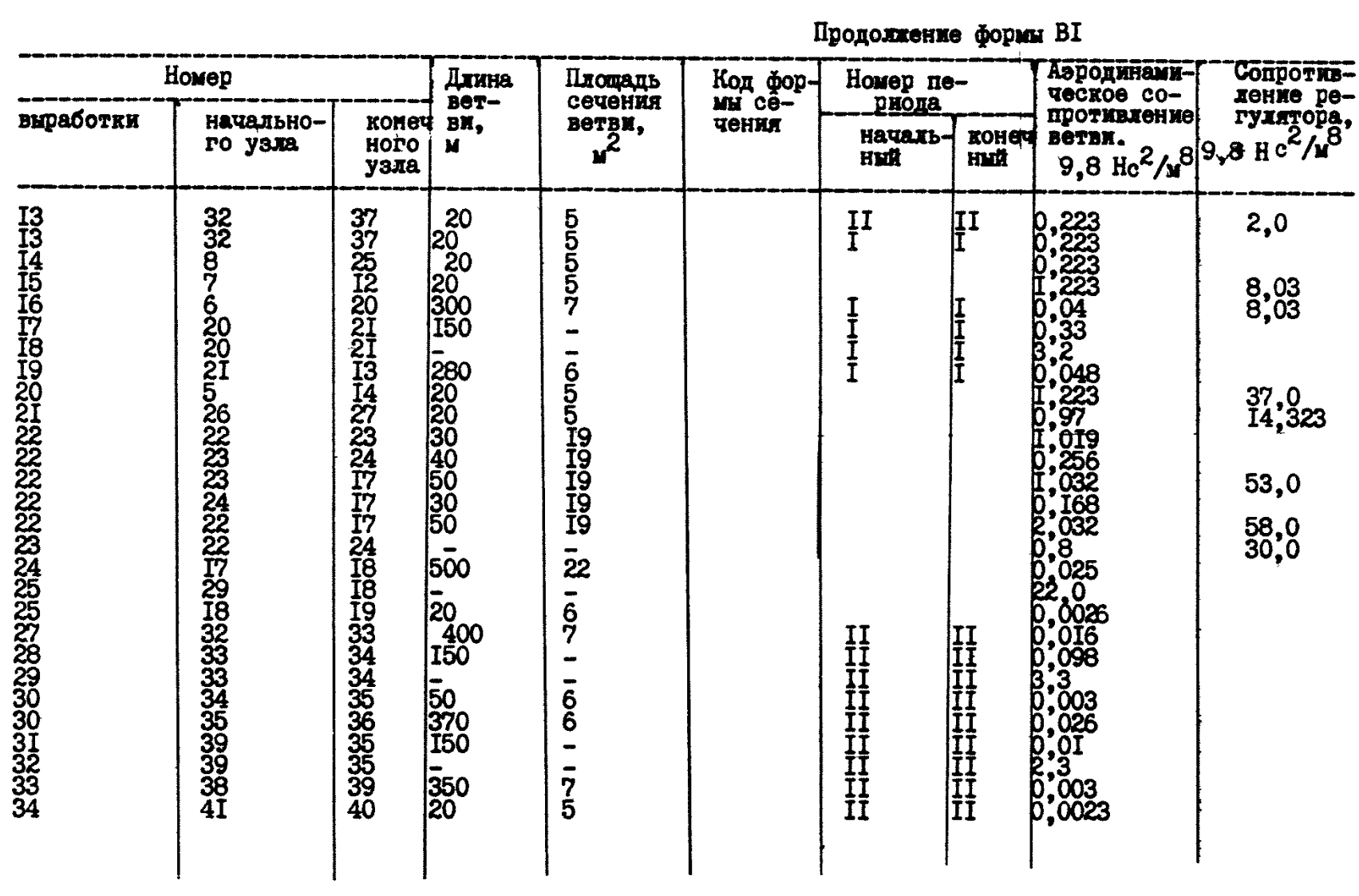

Исходные данные о выработках и типоразмерах ГВУ  $B2$ 

Шахта

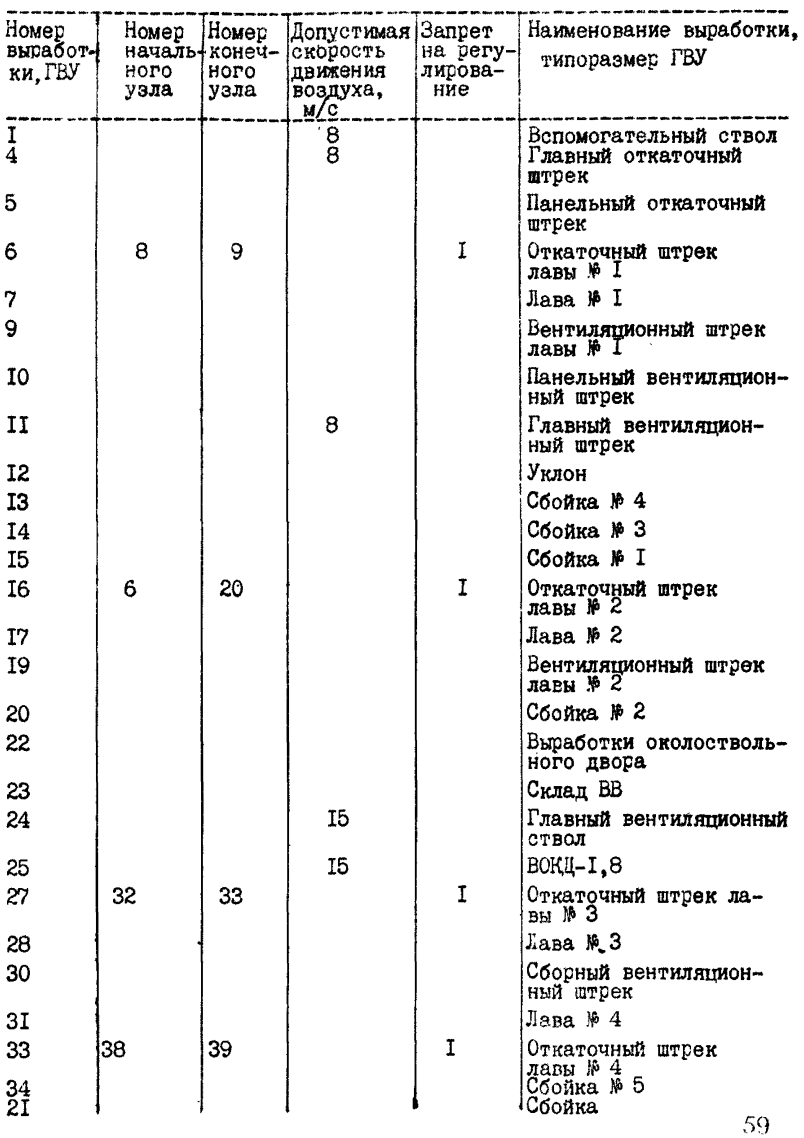

#### Исходные данные о вентиляторах

#### Шахта

 $B3$ 

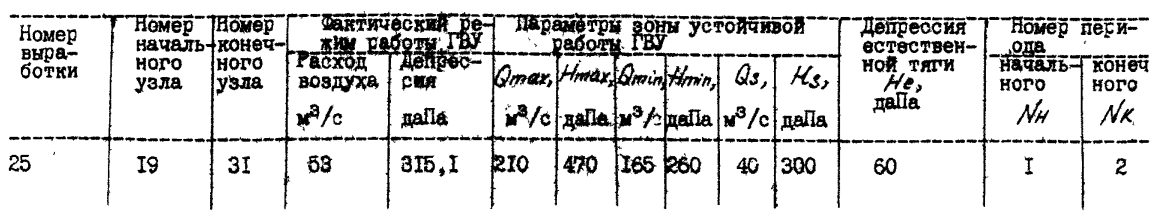

Исходные данные о выемочных участках

ilaxra

**B4** 

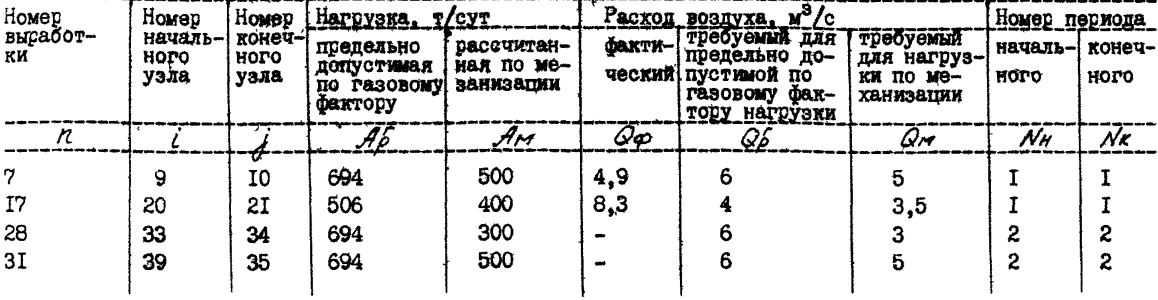

 $\mathbf{g}$ 

Исходные данные об обособленно проветриваемых подготовительных забоях **B5** 

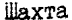

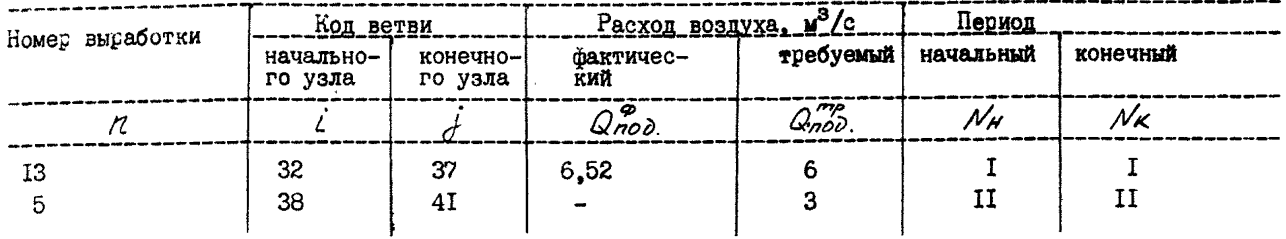

Исходные данные об обособленно проветриванных камерах

ilaxra

**B6** 

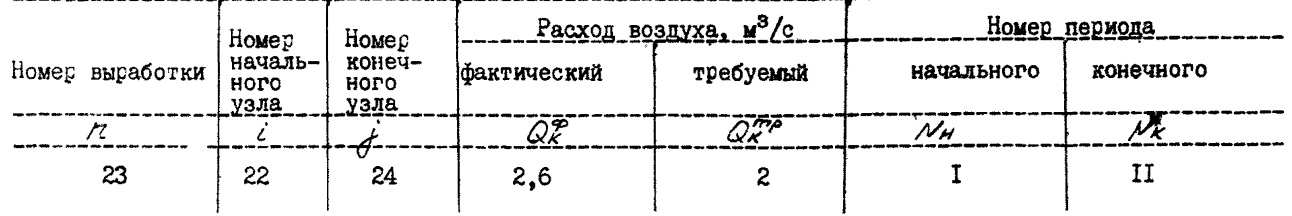

## Исходные данные об обособленно проветриваемых поддерживаемых выработках

#### llaxva

 $B7$ 

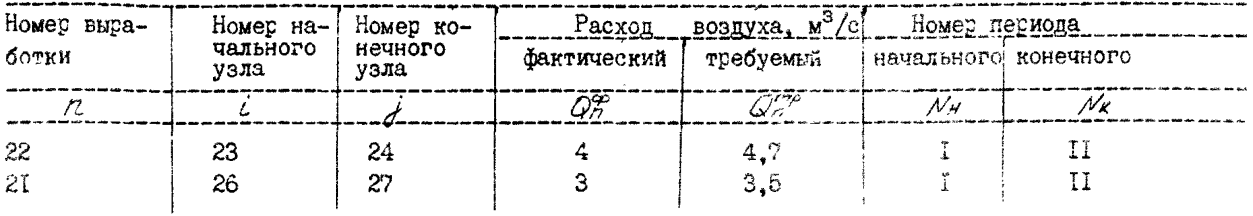

Исходные данные о внутренних утечках через вентиляционные сооружения

**Llaxra** 

 $\bar{z}$ 

 $\mathbb{R}^2$ 

B<sub>8</sub>

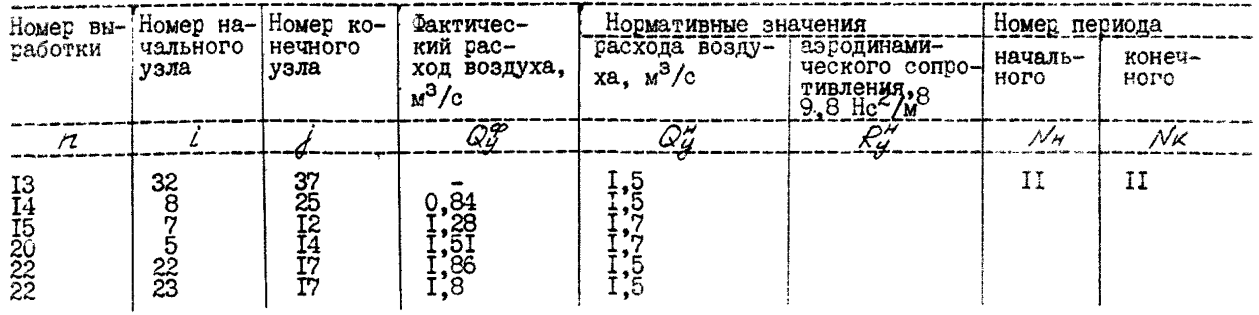

 $\mathcal{L}$ 

### Исходные данные о внутренних утечках через выработанное пространство

illaxra

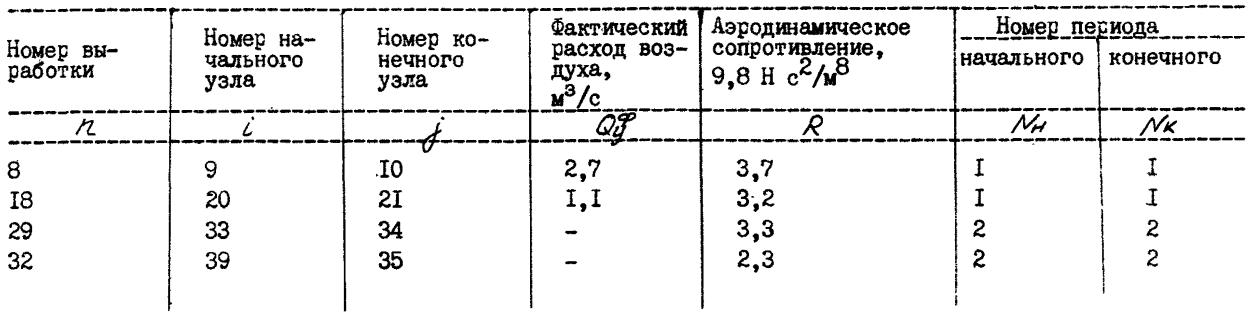

 $\frac{1}{2}$   $\frac{1}{2}$   $\frac{1}{2}$ 

illaxra

**BIO** 

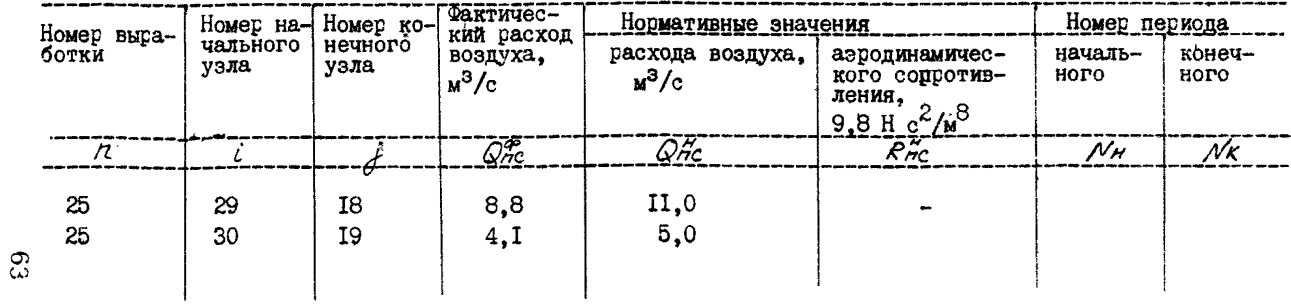

**B9** 

#### Воздухораспределение в сети

**illaxra** 

Пермод 2  $\mathbf{P}\mathbf{I}$ 

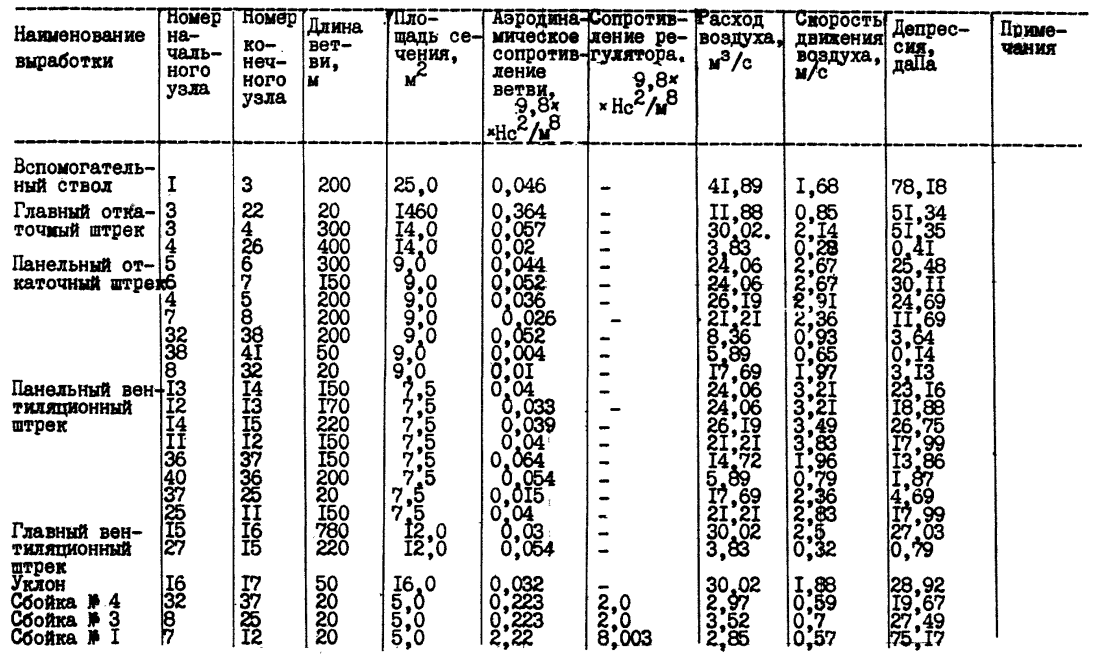

Продолжение формы PI

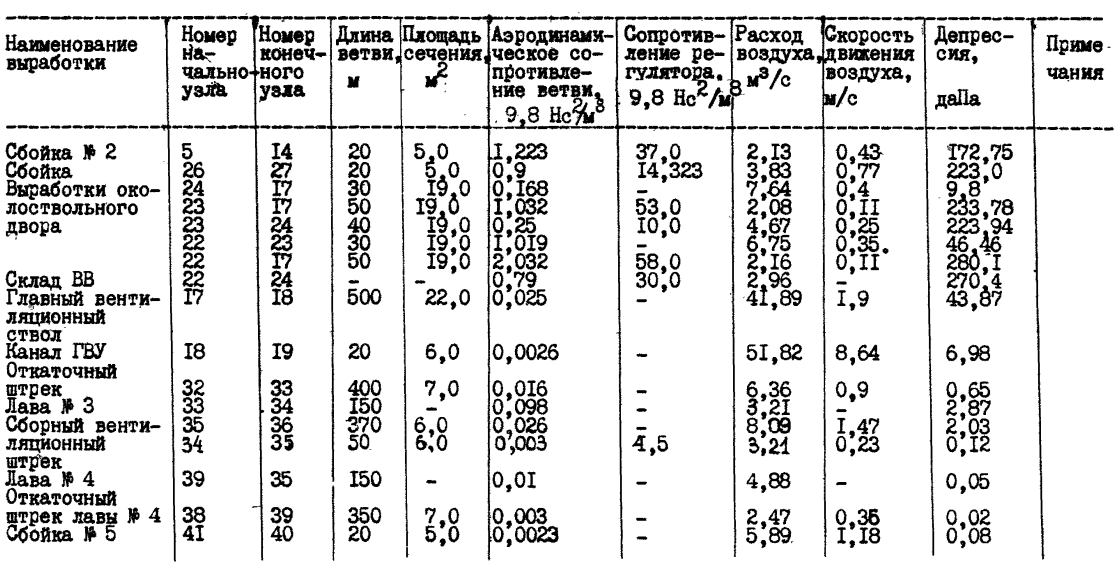

# Рекомендуемые мероприятия по совершенствованию вентиляции при

Таблица I

| 06o-<br>$3Ha-$<br>чение<br>TORA-<br>зате-<br>ля ка-<br><b>Vect-</b><br>Ba. | Рекомендуемые мероприятия<br>$\mathbf{H}_{\mathbf{m}}\mathbf{H}$<br>$^{\bullet}$ +"<br>$ \mu$<br>- HOT |                                                |                                                                                         |                                                                                                    |                                                                       |                                                   |                                                                   |                                                         |                                             |                                 |                  |                                                                                          |                             |
|----------------------------------------------------------------------------|----------------------------------------------------------------------------------------------------|------------------------------------------------|-----------------------------------------------------------------------------------------|----------------------------------------------------------------------------------------------------|-----------------------------------------------------------------------|---------------------------------------------------|-------------------------------------------------------------------|---------------------------------------------------------|---------------------------------------------|---------------------------------|------------------|------------------------------------------------------------------------------------------|-----------------------------|
|                                                                            | подзем<br>ных вентиляционных<br>сооружений<br>Герметизация                                             | <b>DORCOCOB</b><br><b>Уменъшение</b><br>E<br>g | Приведение в норму<br>расходов воздуха в<br>камерах и поддержик<br>выработках<br>ваемых | Ha Bue-<br>расхо-<br>yuacrmax<br>nonroro-<br>Нормирование<br>воздуха<br>них и под<br>вительных<br><b>HOB BOB</b><br>MOVINAX | <b>SIRCHE</b><br>  Сокращение унсл<br>  поддерживаемых<br>  выработок | ние площади<br>выработок<br>Расширение<br>сечения | допол-<br>-кане<br>Проведение<br><b>Нительных</b><br><b>Coron</b> | нне эффектив-<br>дегазации<br>Повывение<br><b>HOCTH</b> | <b>BeH-</b><br>cxew<br>Изменение<br>тиляции | 运<br>Регулирование              | È<br>Замена      | <b>Вентиляцион</b><br>-eacon<br>СКВАЖИН, I<br>НӨ СТВОЛОВ<br>Бурение<br>ных сиве<br>дение | Kahaja<br>Расширение<br>ГВУ |
| HREE BEBBER                                                                | -<br>÷<br>٠<br>٠<br>۰<br>4<br>٠                                                                        | ۰<br>۰<br><br>۰<br>+<br>۰                      | ۰<br>÷                                                                                  | ٠<br>4                                                                                                    | ÷                                                                     | ۰<br>۰<br>÷<br>-<br>+                             | ÷<br>+<br>+<br>۰                                                  | +<br>+<br>╇<br>۰                                        | ÷<br>۰<br>۰.<br>÷<br>÷<br>۰                 | +<br>+<br>-<br>۰<br>۰<br>۰<br>÷ | ٠<br>۰<br>۰<br>+ | ۰<br>∔<br>∔                                                                              | ۰                           |

# Таблица 2

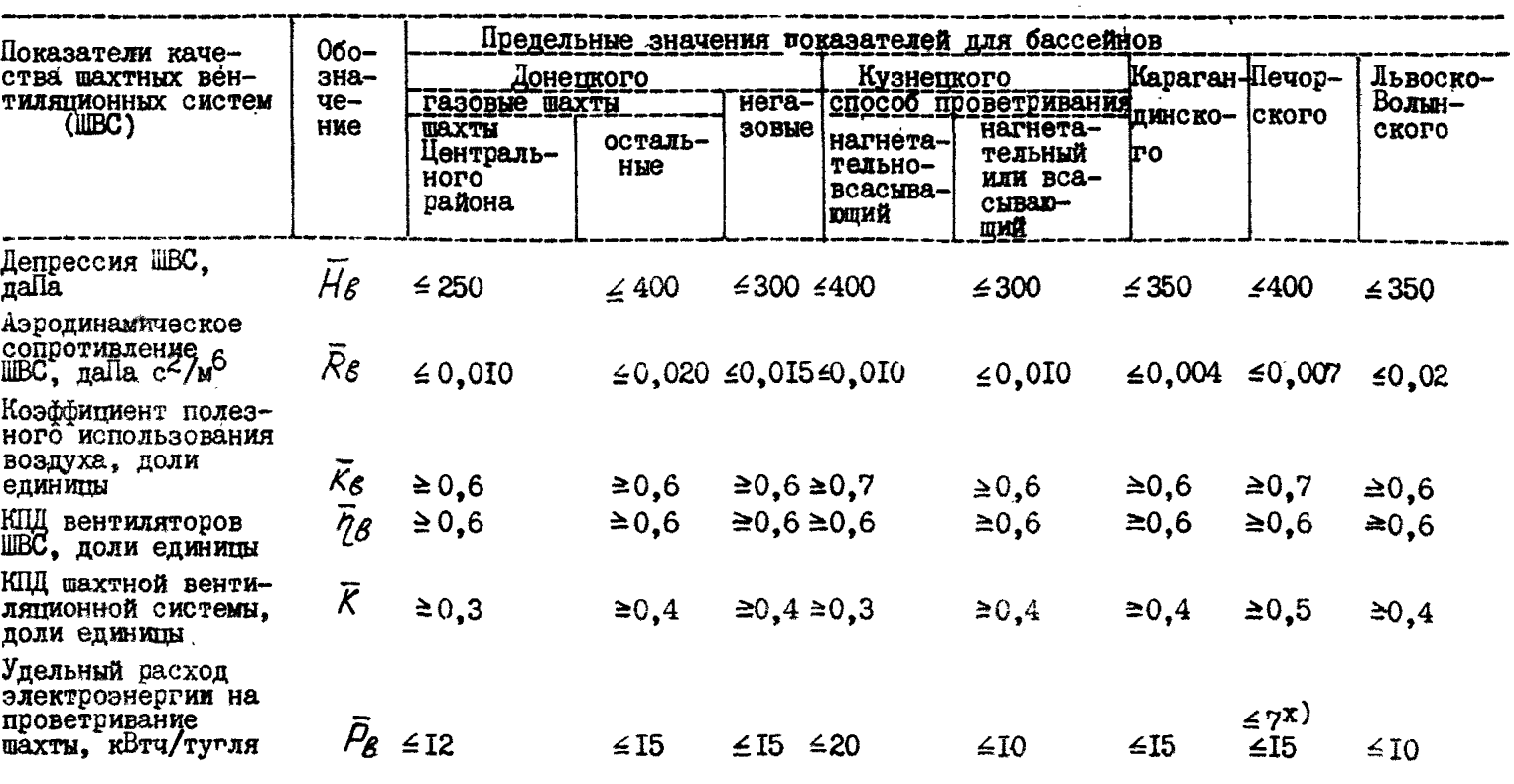

# Требования к показателям качества вентиляционных систем

#### Продолжение табл. 2

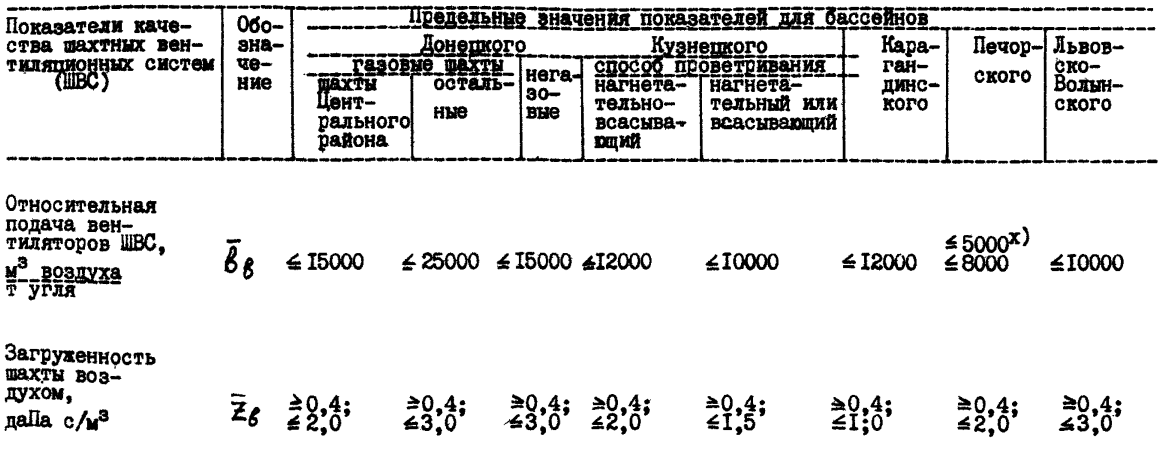

**x)** Требования для шахт с относительной<br>газообильностью до 5 м<sup>3</sup>/т.

Показатели качества в табл. І и табл. 2 определяются следующим обтазом /10/:

$$
\bar{H}_{\boldsymbol{\xi}} = \frac{\sum\limits_{i=1}^{n} Q \boldsymbol{\xi}_i \cdot H \boldsymbol{\xi}_i}{\sum\limits_{i=1}^{n} Q \boldsymbol{\xi}_i},
$$

гце /1 - число вентилятотов, птоветтивающих шахту:  $Q$ ві и  $Hei$  - соответственно подача воздуха и давление каждого  $\ell$ -го вентилятота, птоветтивающего шахту, и<sup>3</sup>/с и nalla.

2. 
$$
\overline{R}g = \frac{\sum_{i=1}^{n} Qg_{i} \cdot Hg_{i}}{\left(\sum_{i=1}^{n} Qg_{i}\right)^{3}};
$$

 $3.$ 

I.

$$
\overline{K}_{\mathcal{E}} = (1 - \overline{K}_{\mathcal{E}\mu\mu}) (1 - \overline{K}_{\mathcal{E}\mu m});
$$
\n
$$
\overline{K}_{\mathcal{E}\mu\mu} = \frac{\sum_{i=1}^{n} Q_{hi}}{\sum_{i=1}^{n} Q_{\mathcal{E}i}},
$$

$$
\overline{K}_{\beta H \mu \nu} = \frac{\sum_{i \neq f} \zeta_i}{\sum_{i \neq f} \zeta_i}
$$

злесь  $Qn_i$  - расход воздуха в подсосах с поверхности четез устье ствола в канале  $i$  -го вентилятора,  $\mathbf{u}^3/c$ 

$$
\overline{K}_{\ell H} = \frac{Q_{\ell H} m}{\sum_{i=1}^{n} Q_{i} m_{i}}
$$

где  $Q_{\ell m}$  - сумма утечек воздуха в горных выработках шахты,

 $\mathcal{G}u\iota$  - расход воздуха, поступающего в шахту (из шахты) по стволу с  $\ell$  -м вентилятотом,  $M^3/c$ .

 $\overline{4}$ .

 $5.$ 

$$
\overline{\eta}_{\mathcal{E}} = \frac{\sum\limits_{i=1}^{n} Q_{\mathcal{E}i} \cdot H_{\mathcal{E}i}}{\sum\limits_{i=1}^{n} Q_{\mathcal{E}i} \cdot H_{\mathcal{E}i}},
$$

где  $\gamma_{\ell\ell}$  - КПД  $\ell$  -го вентилятора

$$
\overline{K} = \frac{\sum\limits_{i=1}^{n} Qu_{ii}}{\sum\limits_{i=1}^{n} Q\epsilon_i} \cdot \frac{\overline{H}_{\mu\nu}}{\overline{H}_{\varepsilon}} \cdot \overline{\eta}_{\varepsilon}
$$

где 
$$
\overline{H}_{\mu}
$$
 - обобденная делрессия шахты, дава  

$$
\sum_{i=1}^{n} Q \varepsilon_i \cdot H_{\mu}
$$

$$
\overline{H}_{\mu} = \frac{\sum_{i=1}^{n} Q \varepsilon_i}{\sum_{i=1}^{n} Q \varepsilon_i},
$$

$$
Hui = Hsi - Hkki,
$$

здесь  $Hx.\mathcal{E}.\mathcal{E}$  - депрессия канала  $\mathcal{E}$  -го вентилятора, даПа

6. 
$$
\overline{P}_{\mathcal{E}} = \frac{\sum_{i=1}^{n} Q_{\mathcal{E}i} \cdot H_{\mathcal{E}i}}{4,25 \cdot \overline{\eta}_{\mathcal{E}} \cdot \mathcal{A}},
$$

где  $A$  - производительность шахты, т/сут.  $7.$  $\overline{r}$ 

$$
\overline{\mathcal{B}}_{g} = 86\,400\,\frac{\sum\limits_{i=1}^{6} Q_{g,i}}{\mathcal{A}}
$$

8.

$$
\overline{Z}_{\mathcal{E}} = \frac{\overline{H}_{\mathcal{E}}}{\sum\limits_{i=1}^{n} Q_{\mathcal{E}i}}
$$
Экономическая опенка метолтиятий. наптавленных на повышение технических возможностей шахты по вентиляции.

I. Опенка эффективности меходийстий. напуавленных на повышение технических возможностей жахты по вентилятии производится путем жасчета годового экономического эффекта от их внедтения. Указанные метоптиятия являются также источником сопмального эффекта, так как влияют на улучшение условий тоуда и повышение техники безопасности готных табот.

2. Хозгасчетный показатель экономического эффекта гассчитывается путем сопоставления тезультатов птоизволства по (в базовом петиоде) и после (в планитуемом петиоде) птоведения метоптиятий.

3. Метоптиятия, наптавленные на повышение технических возможностей шахты по вентиляции могут включать в себя следующие виды  $n$ año $n$ :

а) замену главной вентиляционной установки (ГВУ) на более птоизводительную, либо установку дополнительной ГВУ:

б) замену электродвигателей ГВУ на более производительные:

в) изменение тежима таботы ГВУ с целью обеспечения ттебуемых PACXONOB BOSNVXA B POPHEX BEPACOTRAXI

г) проведение горных выработок, с целью улучшения проветривания:

п) петектепление (с тасшитением сечения) готных вытаботок:

е) темонт действующих и возведение дополнительных вентиляпионных соотужений (ляц. вентиляционных каналов. ктоссингов. пветей, петемычек, загтузочных устройств);

ж) соктащение числа поддетживаемых вытаботок:

з) поименение дегазации раз рабываемого пласта, пластовспутников, вымаботанного пмостманства.

4. Годовой экономический эффект от проведения мероприятий в планитуемом петиоде оптеделяется по фотмуле

$$
\partial_M = \Delta \, \partial_M - E_H \, K_M \,, \tag{1}
$$

где  $\Delta \hat{\theta}_M$  - сумматная экономия на эксплуатационных тасходах в гезультате пговедения мегоптиятий, губ/год:

 $E_H$  - но-мативный коэффициент эффективности капитальных вложений ( $E_H = 0.15$ ):

 $K_{\mathcal{M}}$  - капитальные затраты на проведение мероприятия, руб.

4. I. Сумматная экономия от птоведения метоптиятий оптеделяется следующим обтазом:

а) если в тезультате птоведения метоптиятий по удучшению сис-**Темы Проветривания повышается произволственная можность жахты.** TO SCTL UPOUACKHES CHOCOOHOCTH OCTSELHEY TEXHOFOTHASCREY UPOUSCсов (звеньев) превышают технические возможности шахты по вентиляmu:

$$
\Delta \theta_H = \Delta \theta_c + \Delta \theta_c + \Delta \theta_{nr}, \qquad (2)
$$

- где  $\Delta\mathcal{D}_r$  экономия по себестоимости в тезультате тоста птоизвод-**СТВЕННОЙ МОШНОСТИ ШАХТЫ С VYSTOM SATTAT НА ПТОВЕЛЕНИЕ** метоптиятий, туб/год:
	- $\Delta$  Э6 экономия на эксплуатационных зататах в пезультате Проведения мероприятий на главных вентилятнонных установках,  $ry6/rod$ ; (определяется в соответствии с 4.1.2.);
	- $\Delta\mathcal{I}_{n}$  экономия на эксплуатационных затратах в результате погадения части гомных вымаботок с пелью изменения схемы проветривания, руб/год: (определяется в соответствии  $c$  4.1.3.):

б) если метоптиятия позволяют повысить нагтузку на отлельные очистные забои

$$
\Delta \theta H = \sum_{i=1}^{n} \Delta \theta i c + \Delta \theta 6 + \Delta \theta n
$$
 (3)

- где  $\beta$  число очистных забоев, нагрузка на которые возрастает в гезультате проведения мероприятий:
	- $\Delta \hat{\theta}ic$  экономия по себестоимости в тезультате тоста нагтузки на  $\ell$  -тый очистной забой,  $\frac{1}{\pi}$

4.I.I. Экономия по себестоимости  $\Delta$   $\partial_c$  и  $\Delta$   $\partial_c$  определяется следующим обтазом

$$
\Delta \vartheta_c = \left[ \mathcal{L}_1 - \left( C_{fnp} + \frac{C_{fnc} \cdot A_1}{A_t} + \frac{3M}{A_t} \right) \right] A_t, \qquad (4)
$$

$$
\Delta \hat{\theta}ic = [Ci_{\dot{z}} - [Ci_{\dot{z}}np + \frac{C_{\dot{z}}mc \cdot Ai_{\dot{z}}}{Ai_{\dot{z}}} + \frac{3\dot{z}m}{Ai_{\dot{z}}}]^2 A_{\dot{z}} \tag{5}
$$

где  $C_i$  и  $C_{i,j}$  - плановая себестоимость по шахте и  $i$ -му очистному забор до проведения мероприятий.  $ry6/r$ ;

72

- $C_{\text{Jnp}}(C_{\text{Jnp}})$  и  $C_{\text{vac}}(C_{\text{Jnp}})$  условно-петеменная и условнопостоянная на тонну добычи части плановой себестоимости шахты ( $\lambda$ -го очистного забоя), определенные без учета метоптиятий по улучшению проветривания, руб/т;определяются по данным планового отлела шахты, либо по Метолике / II /
	- $3M$  и  $3iM$  эксплуатационные затраты соответственно на проведение мероприятий, направленных на повышение нагрузки на шахту в пелом и на  $\ell$  -й очистной забой. туб/год:

$$
H_1 \times H_2 - \text{пгомзводственная модность нахты до и после пноведения мөгөлгиятий, т/год;
$$

 $A$ і я  $A$ і є - нагтузка на і -й очистной забой до и после проведения мероприятий, т/год.

Значения  $A_4$ ,  $A_t$  и  $A_i$ ,  $A_i$  определяются в результате расчета технических возможностей шахты по вентиляции.

Эксплуатапнонные затраты на проведение мероприятий определяются по формуле

$$
3M = 3np + 3nep + 3se + 3ar
$$
 (6)

где  $3n\rho$  - заттаты на птоведение вытаботок за счет основной деятельности шахты, туб/год:

 $\beta$ nep - заттаты на петектепление вытаботок, туб/год;

- $\beta$ 6 $c$  затраты на возведение и ремонт вентиляционных соопужений, пуб/год:
- $34r$  затваты по эксплуатации системы дегазации на шахте,  $\frac{1}{2}$

4.I.I.I. Затраты на проведение выработок  $3np$  определяются по фотмуле

$$
\beta_{np} = \sum_{i=1}^{n} C_{npi} \cdot l_i \quad , \tag{7}
$$

где  $\mathcal{C}$ прі - эксплуатационные заттаты на птоведение I м вытаботок  $\ell$  -го типа, туб; оптеделяются в зависимости от сечения и способа проведения выработок в соответствии с табл. І на основании /8/:.

 $\ell_i$  - nrother dependence of  $\ell$  - no the  $\ell$ 

 $\pi$  - число типов проводимых выработок.

4.I.I.2. Зататы на петектепление готных вытаботок с изменением сечения Злер определяются по формуле:

$$
\beta_{nep} = \sum_{i=1}^{n} C_{nepi} \quad \ell_i \tag{8}
$$

где  $\mathcal{C}nepi$  - зат-аты на петектепление I м готных вытаботок  $i$ -го типа, ryб;

 $\ell_i$  - протяженность переменияемой выработки  $i$ -го типа, м. Эксплуатационные затраты Спер отментитовочно оптеделяются по фотмуле

$$
C_{nep_i} = 40 \, Sp - 18 \, Sp \, + \, 58,5 \,, \tag{9}
$$

где  $Sip$  и  $Sip$  - сечение вымаботки до и после пемекменления. 4.I.I.3. Зат-аты на возведение и -емонт вентиляционных соо-у-

жений определяются по формуле

$$
3\epsilon c = \sum_{i=1}^{n} C_{\ell i} V \epsilon_i + \sum_{i=1}^{m} C_{\rho i} V_{\rho i} , \qquad (10)
$$

где  $n$  и  $m$  - соответственно число возводимых и темонтитуемых вентиляционных соотужений;

Сві и  $C\rho_i$  - соответственно заттаты на возведение и темонт<br>I м<sup>3</sup> i -го вентиляционного соотужения, туб; птинимаются в соответствии с таблицей 2; нимаются в соответствии с таблицей 2;<br> $V \mathscr{E}_i$  и  $V \rho_i$  - соответственно объемы возведения и темонта  $i$ -го вентиляционного соотужения.  $\mu^3$ .

4.1.1.4. Эксплуатационные зат-аты на дегазацию определяются по уктупненной зависимости

$$
\beta_{\mathcal{A}\Gamma} = 2100 \, \mathcal{Q}_M \quad , \quad \text{ry6/rog}, \tag{II}
$$

где  $QM$  - количество отсасываемой метановоздушной смеси, м<sup>3</sup>/мин. 4.1.2. Экономия на эксплуатационных тасходах в тезультате

проведения мероериятий на главных вентиляционных установках оптеделяется по фотмуле.

$$
\Delta \mathcal{G}_{\beta} = \sum_{i=1}^{m} \Delta \mathcal{G}_{ni} + \Delta \mathcal{G}_{\alpha i} + \Delta \mathcal{G}_{\beta i}
$$
 (12)

где /77 - число ГВУ, на кото-ых поводятся метоп-иятия;

 $4\pi$  - экономия на постоянных эксплуатационных -асходах (без затрат на электрознеттию) при замене либо демонтаже

## **Таблица I**

 $\mathcal{L}$ 

### **Эксплуатационные и трудовые затраты на проведение пластовых выработок**

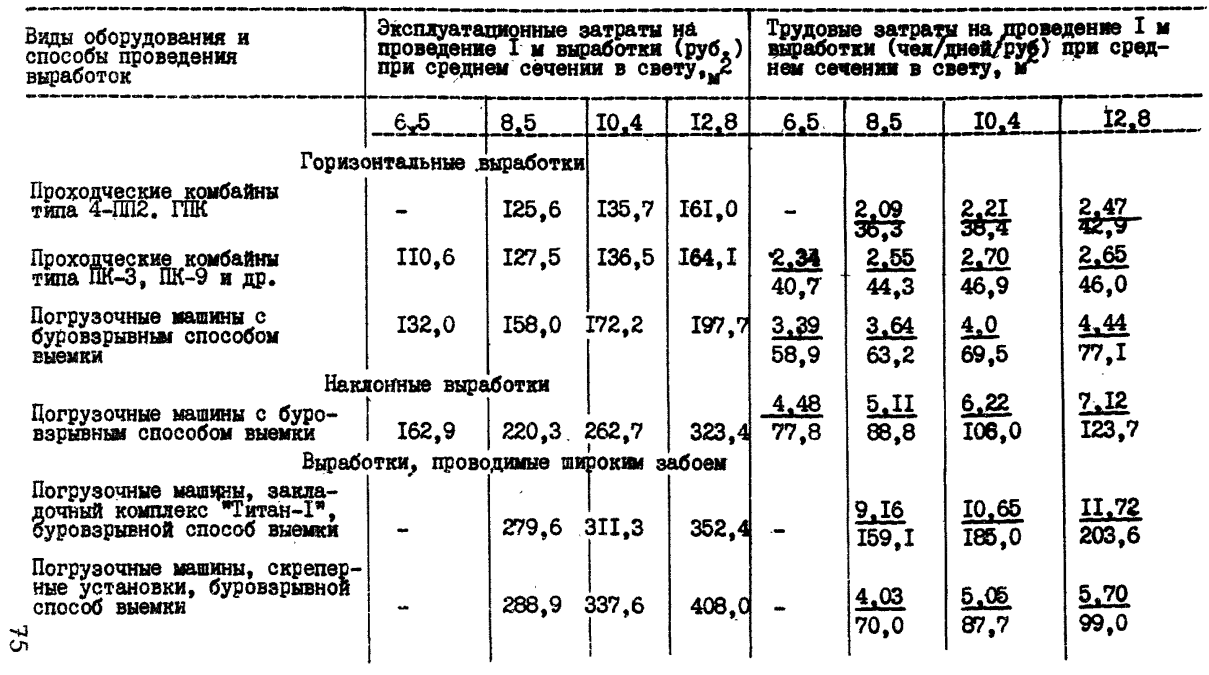

Примечания:

- 1. Средняя крепость пород принята равной 4-6 по шкале М.М. Протодьяконова; скорость проведения - по нормативу для соответствующих вадов оборудования; крепь - металлические трехзвенные арки, устанавливаемые через  $0.8$  м; мощность пласта - 1,15 м.
- 2. Для различных бассейнов и месторождений затраты, приведенные в таблице, принимаются с учетом районных коэффициентов.
- 3. Для шахт, ведущих горнопроходческие работы с использование ндругих видов оборудования и технологии, затраты определяются по фактическим данным.
- $i$  -й вентлиящионной установки, губ/год;
- $4\mathcal{A}i$  экономия на постоянных эксплуатационных тасходах в пезультате замены электродвигателей  $\lambda$  -ой вентиляционной установки, туб/год;
- $\Delta$   $\beta$ эі экономия на эксплуатационных тасходах на электтоэнеттию при замене  $\ell$  -ой вентиляционной установки либо изменении тежима ее таботы. туб/год.

### Таблина 2

Устепненная стоимость возведения и темонта вентиляционного соотужения

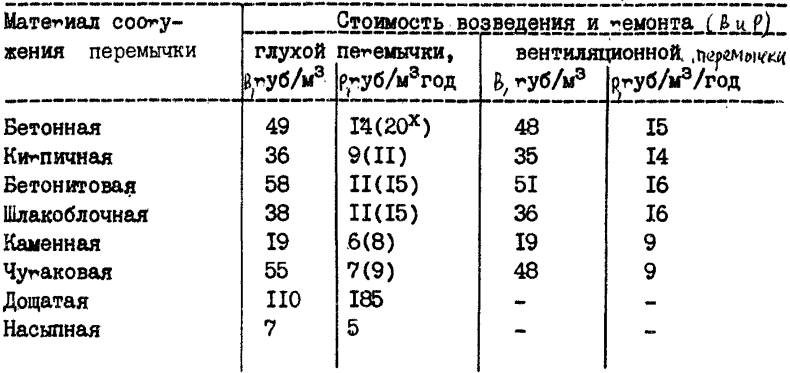

 $x_B$  скобках приведены ориентировочные годовые затраты на ремонт глухих петемычек пти использовании пенополиутетана отечественных Marok.

4.1.2.1. Значение  $\Delta \mathcal{D}n$  определяется по формуле

$$
\Delta \theta_{ni} = \theta_{ni} - \theta_{nj}t \quad , \tag{13}
$$

где  $\partial$ *nit*  $u \partial q$ it - постоянные эксплуатационные маскоды (без за-<br>тмат на электмоэнемтию) по  $i$ -й FBV в базовом году и по  $j$  -ой ГВУ, планируемой к вводу в  $\zeta$ -м году, руб/год; определяются для каждого типоразмера вентилятора по табл. 3. В случае демонтажа  $\ell$  -ой установки без замены  $\partial$ njt = 0.<br>4.1.2.2. Величина  $_A \partial_A$  определяется по формуле:

$$
\Delta \mathcal{G}_{\mathcal{L}i} = \left( N_{i1} - N_{i1} \right) \alpha , \qquad (14)
$$

- $\mathbf{v}_{\text{true}}$   $\mathcal{N}_{\text{i}}$  =  $\mathcal{N}_{\text{i}}$  = суммарная установленная мошность электродвигателей  $\ell$  -ой ГВУ в базовом и планируемом годах. Кв А: определяются по табл. 4. либо на основании фактических ланных:
	- $Q$  плата за установленную можность. DVO/KB A: определяется по табл. 5.

4.1.2.3. Величина  $\Lambda$  Ээ, определяется следующим образом:

а) в случае изменения пежима работы  $\mathcal{L}$  -й ГВУ в планируемом rony:

$$
\Delta \theta_{ji} = \frac{Ct}{100 \eta_c \eta_{Ai} \eta_{Si}} (Hi + Qi + Hi + Qi + Ti + ). \tag{15}
$$

С. - тарийная стоимость единицы потребляемой электроэнергии. rne руб/кВт час. принимается по табл. 5:

- $77.7$   $\mu$   $77.1$  соответственно число часов работы  $\mu$ -й ГВУ в базовом и планируемом году, ч:
- $\sqrt{c}$  KIII электрической сети: принимается равным 0.97;
- $\eta_{Ai}$  КПД электродвигателя  $i$  -й ГВУ; принимается по табл. З либо по фактическим данным:
- $\gamma_{\text{Si}}$  статический КПД  $\check{c}$  -и ГВУ в планируемом году: определяется по аэродинамической характеристике ГВУ в соответствии с /7/ либо по табл. 9:
- $Hit$  и  $Hit$  пепрессии, развиваемые  $\dot{L}$  -й ГВУ в базовом и планируемом годах, даПа: принимаются по фактическим панным и результатам расчета TBMB:
- $Q$ ії и  $Q$ ії производительность і -й ГВУ в базовом и планируемом годах, м<sup>3</sup>/с; принимаются по фактическим данным и результатам расчета TBMB.

б) в случае замени  $\lambda$  -й ГВУ в планируемом году на  $\lambda$  -ю **VCTAHOBKV** 

$$
\Delta \partial_{\theta i} = \frac{C_f}{100 \ \eta_c} \left( \frac{H_{i1} Q_{i1} T_{i1}}{R_{i11} T_{i21}} - \frac{H_{j1} Q_{j2} T_{j1}}{R_{i11} T_{i21}} \right), \quad (16)
$$

где  $H_{it}$ ,  $Q_{jt}$ ,  $T_{it}$ ,  $h_{ajt}$ ,  $h_{sjt}$  - соответствующие параметры<br>работы  $j$ -й ГВУ, планируемой к вводу в  $t$ -м году.

4.1.3. Экономия на эксплуатационных расходах в результате погашения части поддерживаемых выработок определяется по формуле

### Постоянные эксплуатационные расходы (без затрат на электроэнергию)

по вентиляционным установкам главного проветривания

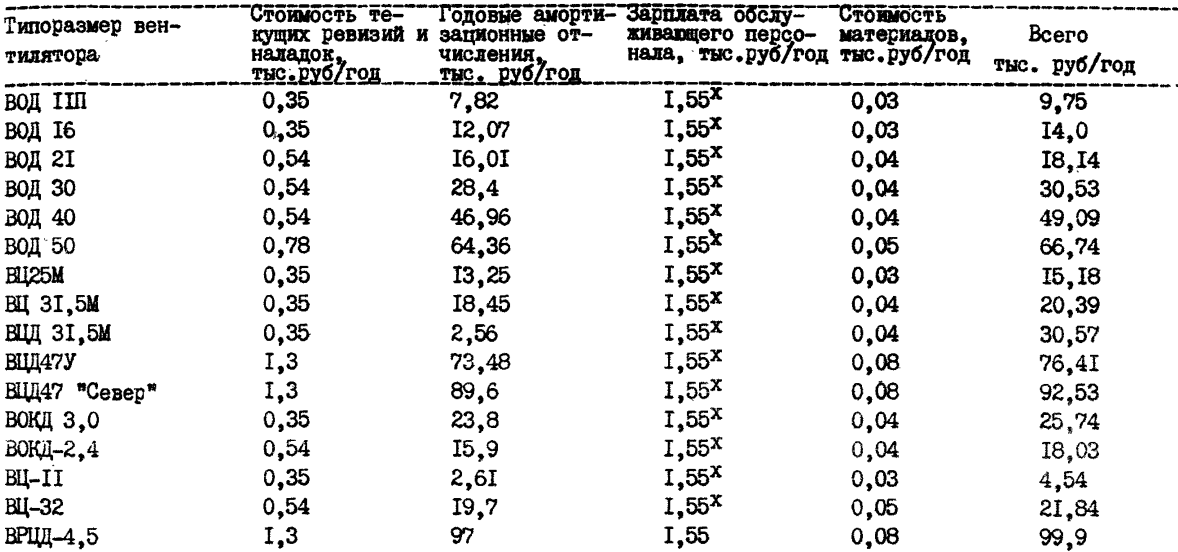

 $^{\texttt{x}}$ Для автоматизированных установок. Для неавтоматизированных приведенные значения умножить на коэффициент К = 6,5.

 $6t$ 

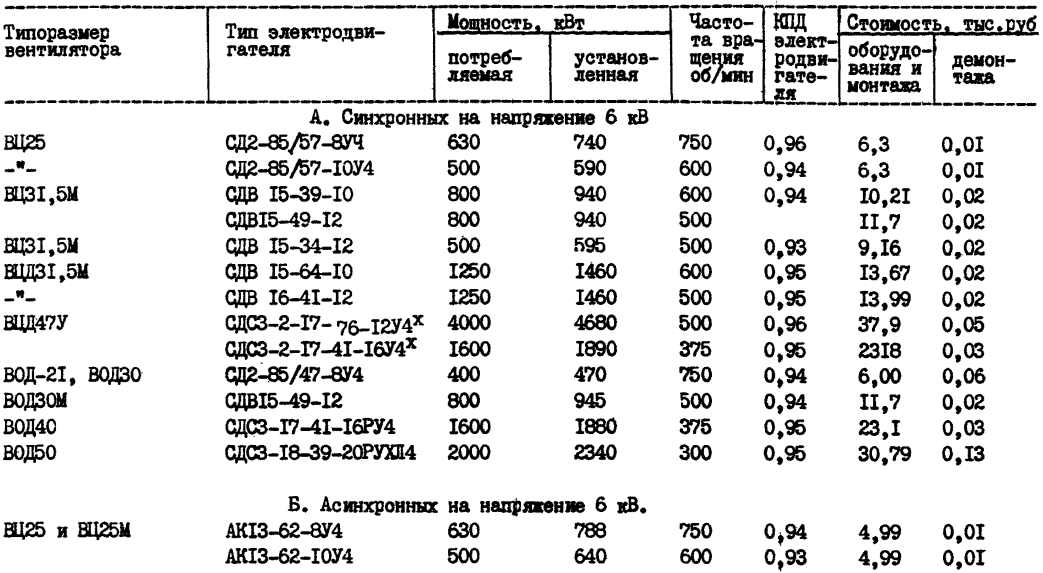

Технико-экономические данные электродвигателей вентиляторов главного проветривания

| Типоразмер<br><b>вентилятора</b>      | Тип электродвига-<br>теля | Мощность, кВт<br>потреб- установлен- |             | Частота<br>враще- | ΚЩ<br>Сто <u>имост</u> ь,<br>тыс.руб.<br>оборудо-<br>электро<br>пемон- |                    |             |
|---------------------------------------|---------------------------|--------------------------------------|-------------|-------------------|------------------------------------------------------------------------|--------------------|-------------|
|                                       |                           | ляемая                               | ная         | HKR<br>00/MMH     | двигате<br>AH.                                                         | вания и<br>MOHTAKA | <b>TAKA</b> |
| <b>BU3I.5M</b>                        | AKH-2-I5-69-IOVXII4       | 800                                  | <b>IOI9</b> | 590               | 0.95                                                                   | 12,67              | 0.01        |
|                                       | AKH-2-16-37-12YXII4       | 500                                  | 670         | 490               | 0,94                                                                   | II,74              | 0.01        |
| BUU3I.5M                              | AKH-2-16-69-10YXI4        | I250                                 | I548        | 590               | 0,95                                                                   | 15,8               | 0.01        |
| <b>BILI47Y</b>                        | AKH-2-18-49-12Y4          | <b>I600</b>                          | I990        | 495               | 0,95                                                                   | I5,52              | 0,02        |
|                                       | AKH-2-19-33-16Y4          | <b>I600</b>                          | 2040        | 370               | 0,95                                                                   | I7,48              | 0,01        |
|                                       | AKH-2-18-36-16Y4          | 800                                  | II22        | 370               | 0.94                                                                   | I2.6I              | 0.01        |
|                                       | AKH-2-18-53-12Y4          | 2000                                 | 2448        | 495               | 0,95                                                                   | 17.3               | 0,02        |
| ВЦД47 "Север"                         | AKII-17-76-12Y4           | 3150                                 | 3760        | 495               | 0.95                                                                   | 33,80              | 0,02        |
| <b>BOI2I</b>                          | AKI3-52-8                 | 500                                  | 625         | 740               | 0,92                                                                   | 4,50               | 0,01        |
| <b>ВОД40</b>                          | AKH-2-I9-33-I6Y4          | 1600                                 | 2040        | 370               | 0.95                                                                   | I7,48              | 0,01        |
|                                       | AKH-2-19-41-16Y4          | 2000                                 | 2520        | 375               | 0.95                                                                   | 17.06              | 0.01        |
| 380 B<br>В. Асинхронные на напряжение |                           |                                      |             |                   |                                                                        |                    |             |
| <b>BUIIM</b>                          | $A02 - 82 - 4$            | 55                                   | 65          | 1460              | 0,93                                                                   | 0,43               | 0,02        |
| <b>BUILIS</b>                         | A0I02-6                   | 125                                  | I60         | 980               | 0.92                                                                   | 2,01               | 0.01        |
| водин                                 | A0I0I-4                   | I25                                  | I56         | 1470              | 0,91                                                                   | I,44               | 0.01        |
| <b>ВОДІ6</b>                          | <b>AOI03-6</b>            | I60                                  | 202         | 980               | 0.93                                                                   | I.7I               | 0.0I        |

Продолжение табл. 4

<sup>х</sup> Применяются только в составе синхро-асинхронного привода с соответствующими насинхронными электродвигателями AKH-2-18-43-12У4 и AKH-2-18-36-16У4.

Таблина 5

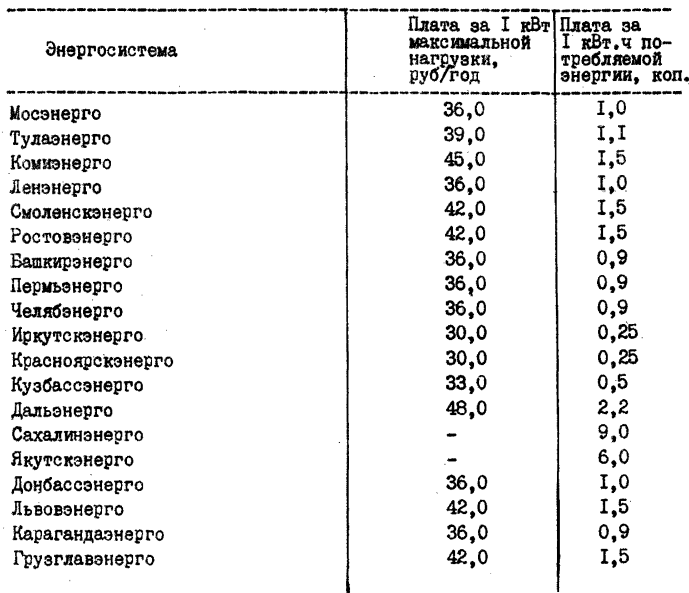

Тарифы на потребляемую электроэнергию

$$
\Delta \theta_{\text{RF}} = \sum_{i=1}^{m} (C_{\text{model}} - C_{\text{nor }i}) \hat{L}_{i}, \qquad (I7)
$$

где  $m$  - число типов погащаемых выработок (имеющих одинаковое сечение, тип крепи и пр., см. табл. 6), ед;

- Споді среднегодовне эксплуатационные затраты на поддержание I км выработок  $\ell$ -го типа, руб; принимаются в соответствии с табл. 6 /9/:
- $\mathcal{L}$ погі стоимость погашения І км выработок і -го типа, руб; определяется по табл. 7 в соответствии с Едиными нормами выработки (времени) на основе пействующих тарифных ставок и норм выработки /8/:

 $\ell_i$  - протяженность погашаемых выработок  $i$ -го типа, км.

# Среднегодовые эксплуатационные затраты на поддержание 1000 м горных<br>выработок, закрепленных различными видами крепи

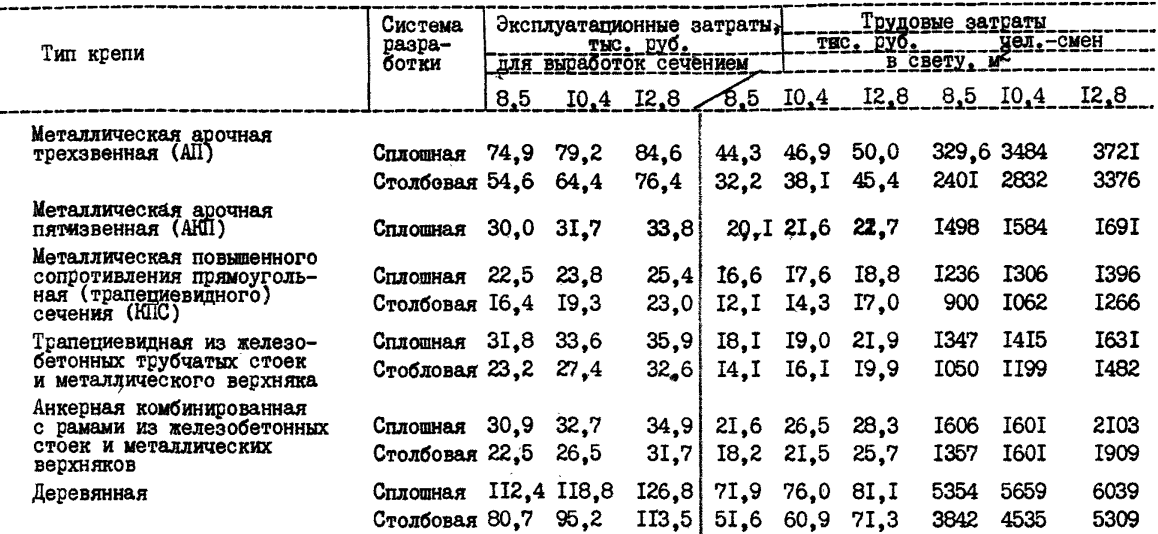

Примечания:

I. При сплошной' системе разработки откаточный штрек проводится вслед за лавой и используется повторно в качестве вентиляционного. Способ охраны выработки с обеих сторон - бутовая

 $\mathbf{g}$ 

 $\sim$ 

полоса и выработанное пространство.

- 2. При столбовой системе разработки откаточный штрек используется повторно в качестве вентиляционного и погашается в 6-7 м за лавой. Способ охраны выработки - с одной стороны - массив угля, с другой - бутовая полоса и выработанное пространство.
- 3. В обоих случаях боковые породы средней устойчивости.
- 4. Коэффициент. учитывающий вид металлической крепи при определении затрат на поддержание, принят по данным Центрогипрошахта и Дон уги.
	- а) пля трехзвенной агочной крепи I:
	- б) для пятизвенной арочной крепи  $0.4$ ;
	- в) пля металлической крепи повышенного сопротивления прямоугольного (трапециевицного) сечения - 0.3:
- 5. Для различных бассейнов и месторождений эксплуатационные и трудовые затраты. приведенные в таблице, принимаются с учетом районных коэффициентов.
- 6. Для шахт, применяющих системы разработки или технологические схемы, не указанные в данном приложении, эксплуатационные и трудовые затраты принимаются по фактическим данным.

Таблита 7

#### Эксплуатапионные затраты на погашение горных выработок

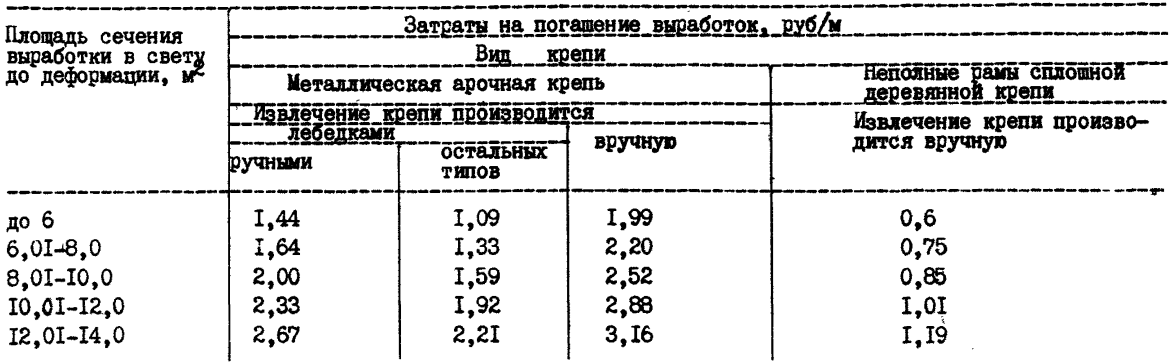

- Примечание: I. Затраты определены для условий Дойецкого и Львовско-Волынского бассейнов при расстоянии между рамами (арками) крепи 0,75 м на основании / 8 /.
	- 2. Для условий и видов крепи, не указанных в таблице, затраты следует определять по фактическим данным на основании единых норм выработки (времени) для различных бассейнов страны.

4.2. Капитальные затраты на проведение мероприятий подсчитывают по формуле

$$
K_M = \sum_{i=1}^{n} K_{np,i} + \sum_{i=1}^{m} K_{\beta i} + \sum_{i=1}^{m} K_{\beta i} + K_{\beta,r} \t{18}
$$

 $\alpha$  - число проводимых капитальных выработок: гле

 $771 - 4$ исло ввоимых в действие ГВУ:

 $1772$  - число заменяемых электродвигателей ГВУ:

 $K_{\text{DQ}}$ ; - капитальные затраты на проведение  $\ell$ -й горной выработки с целью улучшения проветривания, руб;

 $K\varepsilon$ і- капитальные затраты на ввод в действие і -й вентилянионной установки главного проветривания, руб:

- $K$ ді капитальные затраты, связанные с заменой электродвигателей на  $\dot{\iota}$  -й ГВУ, руб:
- Каг- капитальные затраты, связанные с внедрением дегазации на шахте. руб.

4.2.1. Капитальные затраты на проведение  $\dot{\mathcal{L}}$  -й выработки определяются по фактическим данным проекта либо по следующим укрупненным зависимостям

$$
K_{\eta \rho i} = C_{\eta \rho i} \, \hat{l}_i \, S_i \tag{19}
$$

где  $\ell i$  - протяженность (глубина)  $i$ -й выработки, м;<br> $Si$  - сечение  $i$ -й выработки, м?;  $\mathcal{L}_{\text{mol}}$  - укрупненный показатель стоимости проведения I  $\mathbf{M}^3$ выработки, руб; 98 - при проведении стволов обычным способом;  $\mathcal{L}_{\text{min}} = \begin{cases} 98 - \text{min} \text{ independent} & \text{cross} \text{ probability} \\ 242 - \text{min} \text{ independent} & \text{cross} \\ 104 - \text{min} \text{ yrayof} & \text{cross} \\ 99 - \text{min} \text{ probability} & \text{exponent} \\ 99 - \text{min} \text{ probability} & \text{exponent} \\ 425 - \text{min} \text{ dyperium} & \text{exparam}, \end{cases}$ - при проведении прочих капитальных выработок. 4.2.2. Капитальные затраты, связанные с вводом в действие  $i$ - $\mu$ - ГВУ, определяют следующим образом: а) при вводе дополнительной установки

 $K_{\beta,i} = K_{\text{cmp.i}} + K_{\text{obj.i}}$ <br>где  $K_{\text{cmp.i}}$ - затраты на строительство здания вентиляционной установки, руб;

 $K_{\text{o}}\delta$ .  $\delta$  - затраты на приобретение оборудования и его монтаж, руб.

Bеличины Kcmp.<sub>L</sub>, Kob.<sub>L</sub> принимаются по табл. 8 б) при замене *J,* -й вентиляционной установки

$$
K\epsilon_i = K\rho_j + K a_j + K_0 \epsilon_i , \qquad (21)
$$

где *ffp j* - затраты на реконструкцию здания *j* -й ГВУ, руб, принимаются в размере 30 *%* стоимости строительства здания РВУ;

 $\mathcal{K}_{\mathcal{A},j}$  - затраты на демонтаж  $\rightarrow$  -й вентиляционной установки, руб; принимаются по табл. 9.

4.3.3. Капитальные затраты, связанные с заменой электродвигателей на *i* -й РВУ

$$
K_{\theta A i} = K_{\theta i} + K_{Ai} \tag{22}
$$

где *Ksi* - затраты на оборудование и монтаж вводимых электродвигателей, руб;

 $1/4i$  - затраты на демонтаж заменяемых электродвигателей, руб. Значения *Ке*; и Ка; определяются по табл. 4.

4.2.3. Капитальные затраты на внедрение дегазации на шахте определяются по следующей укрупненной зависимости

Kgr = 1,81 Qm + 13,2 Nyu.(Hcm+0,4)(0,4Qm+1,3) +  
+L<sub>M</sub>(0,3 
$$
\frac{QM}{Nyq}
$$
 + 10) + 9 Nyu, *msic.pyð*.

где *Qm* - количество отсасываемой метановоздушной смеси, м"/мин;

число дегазируемых очистных участков;

*Ист*- глубина ствола, км;

*£м* - длина магистрального газопровода (без учета прокладки по стволу и на поверхности), км;

 $\ell_{\mathcal{Y}\mathcal{Y}}$ . средняя длина одного участкового газопровода, км.

5. Пример расчета экономического эффекта от проведения меро- |риятий, направленных на повышение технических возможностей шахты по вентиляции.

5.1. Исходные данные для расчета. Расчет производительности основных технологических процессов угледобычи на шахте показал,, что в планируемом году наименее производительным процессом является вентиляция. Производственная мощность в планируемом году без учета мероприятий составит  $A = 729.9$  тыс. т/год при себестоимости  $C_f$  = 5,80 руб/т; условно-постоянная часть себестоимости на тон-

ну добычи составит  $1.78$  руб/т. условно-переменная - 4.02 руб/т.

Согласно расчету, технические возможности шахты по фронту горных работ ограничиваются вентиляцией, для снятия ограничений

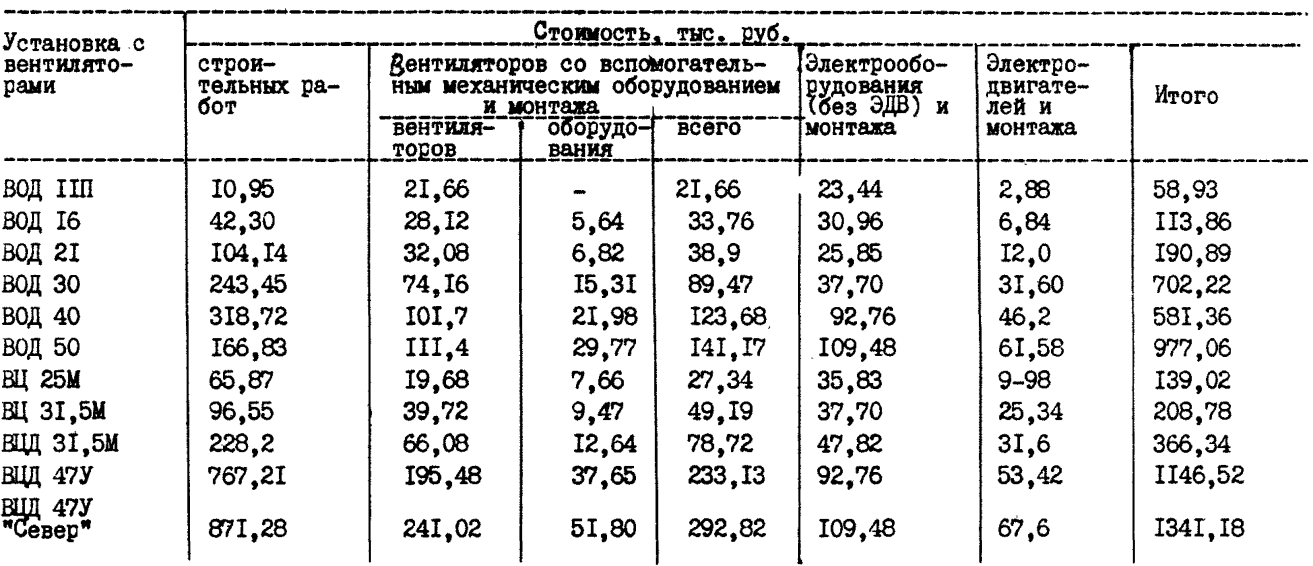

Капитальные затраты, связанные с вводом дополнительных вентиляционных установок<br>плавного проветривания

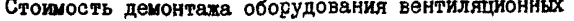

установок

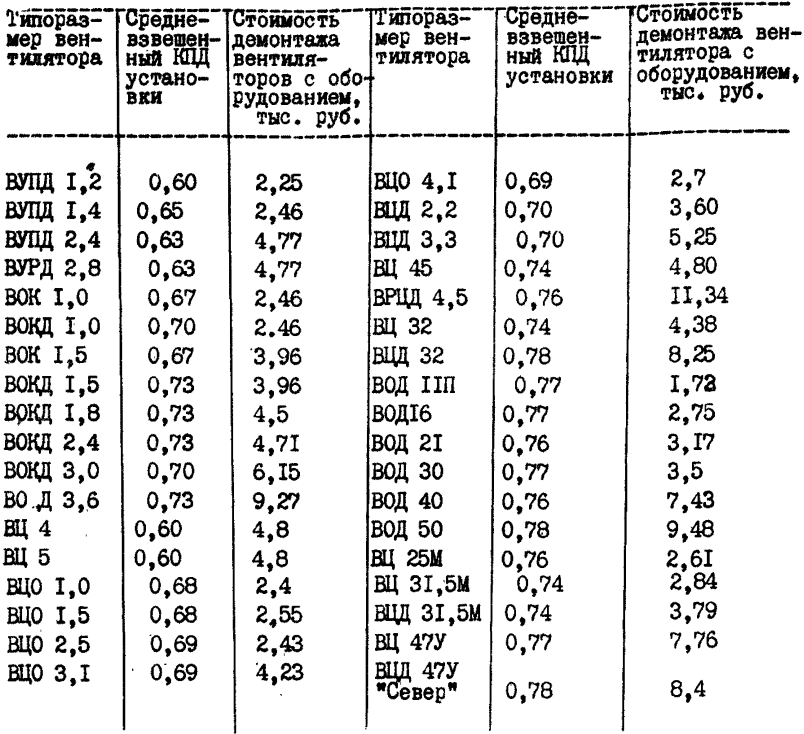

и повышения производственной мощности до  $A_{\mu}$  = 954.6 тыс. т/год необходимы следующие мероприятия:

а) заменить ГВУ ВУЦЦ1,2 на более мощную автоматизированную установку В0Д30М;

б) для изменения схемы проветривания провести капитальную выработку длиной 300 м и сечением 8,5 м;

в) для изменения схемы проветривания погасить 570 м горных выработок;

г) перекрепить 200 м выработок с увеличением сечения с 6,5 м

по 8.5 м:

д) для изменения схемы проветривания установить дополнительно 3 вентилятионные и 4 глухие перемычки:

е) для снижения утечек воздуха отремонтировать 6 глухих кирпичных перемычек.

5.2. Для расчета экономии по себестоимости определяются эксплуатационные затраты на проведение мероприятий.

 $5.2.1.$  В соответствии с формулами (8.9) рассчитываются затраты на перекрепление выработок:

 $3$ nep = 200 (40 · 8,5 - 18 · 6,5 + 58,5) = 56 300 py 5. (200.

5.2.2. В соответствии с формулой (IO) рассчитываются затраты на возведение и ремонт вентиляционных сооружений. По табл. 2 определяются затраты на возведение и ремонт I и<sup>3</sup> глухих кирпичных перемычек:

 $C_{R1} = 36 \frac{p45}{M^3}$ ;  $C_{P1} = 9 \frac{p45}{M^3}/200$ .

Затраты на возведение I м<sup>3</sup> внитиляционной переинтик Св<sub>2</sub>=35 руб/м<sup>3</sup><br>Объем глухой перемычки  $V_{\beta}$  = 2,8 м<sup>3</sup>, объем тверью Vв<sub>2</sub> = 2 м<sup>3</sup>. Общий объем ремонта перемьчек  $V_{\rho}$  = 10  $\mu^3$ .

 $38. c = 4.36.2.8 + 3.3.5.2 + 9.10 = 703$  pyd./200. Эксплуатационные затраты на проведение мероприятий составят:

 $3M = 56300 + 703 = 57003$  Dub./200.

5.3. В соответствии с формулой (4) рассчитывается экономия по себестоимости в результате проведения мероприятий и повышения производственной мощности:

$$
\triangle 7c = (5,8 - 4,02 + \frac{1,18 \cdot 729900}{954600} + \frac{57003}{954600})\] 954600 = 343656 \frac{945}{200}.
$$

5.4. Определяется экономия на эксплуатационных расходах при замене вентиляционной установки по формуле (I2).

Эксплуатационные параметры установок ВУПД I.2 и ВОД ЗОМ приведены в табл. ІО.

5.4.1. Определяется экономия на постоянных эксплуатационных расходах (без затрат на электроэнергию) по формуле (I3) в соответствии с табл. 3. Постоянные эксплуатационные расходы для ГВУ ВУПД I.2 принимаются на уровене IBY ВОД III с учетом поправочного

коэффициента на зарплату обслуживающего персонала неавтомативнованной установки:

$$
\Delta\mathcal{P}n = 9750 + 1550 \cdot 6,5 - 1550 - 30530 = -12255 \text{ py5.} / 200.
$$

5.4.2. Определяется экономия на затратах по установленной мощности двигателей при замене ГВУ по формуле (14) в соответствии с ланными табл. 4.5:

$$
\triangle 7a = (202 - 945) \cdot 36 = -26 \cdot 748 \quad \text{py5} \text{ /200}.
$$

5.4.3. Экономия по затратам на электроэнергию в результате замены ГВУ пассчитывается по формуле (16) на основании данных табл. 4. 8 и 9.

$$
\Delta 3 = \frac{0.01}{100 \cdot 0.97} \left( \frac{250 \cdot 30}{0.9 - 0.55} - \frac{200 \cdot 140}{0.94 \cdot 0.75} \right) = -2,53 \text{} \text{py6.} / 200
$$

Суммарная экономия при замене вентиляционной установки сос-**TABMT:** 

$$
\triangle 96 = -12255 - 26748 - 253 = -39006
$$
 py6. /200

Таблита Ю

Эксплуатационные параметры главных вентиляционных установок

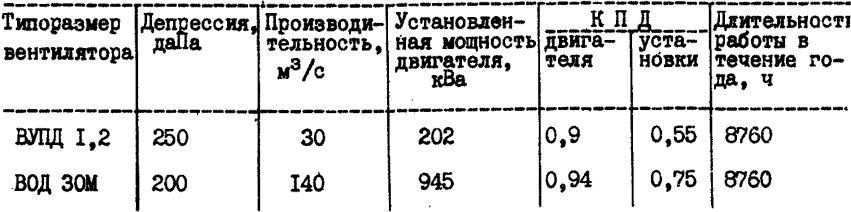

5.5. В соответствии с формулой (I7) рассчитывается экономия вследствие погашения поддерживаемых выработок. Величина Спод. определяется по табл. 6, а  $C_{NOT}$  - в соответствии с табл. 7:

5.6. В соответствии с формулой (2) рассчитывается суммарная экономия, полученная в результате проведения мероприятий:

91

5.7. Определяются капитальные затраты на проведение мероприятий.

5.7.1. Капитальные затраты на проведение выработки рассчитываются по формуле (19):

$$
K_{\text{np}} = 225 \cdot 300 \cdot 8, 5 = 573800 \text{ py5}.
$$

5.7.2. Капитальные затраты, связанные с заменой ГВУ определяются по формуле (2I) на основании данных табл.  $8:$ 

$$
K_{\mathcal{E}} = 0.3 \cdot 243500 + 2250 + 402220 = 477520
$$
  $\rho y \delta$ 

Суммарные капитальные затраты на проведение мероприятий составят:

*Км =411520 + 573800 =1061320 руб*

5.8. Годовой экономический эффект от проведения мероприятий в планируемом периоде рассчитывается по формуле (I)

$$
3M = 335088 - 0.15 \cdot 1051320 = 177390 \text{ pyo} \text{ } (200 \text{ } .
$$

### ЛИТЕРАТУРА

- 1. Инструкция по расчету производственных мощностей действующих угледобывающих и углеперерабатывающих предприятий Минуглепрома СССР. II.: ЦНИЭИуголь, 1986. - 213 с.
- 2. Прогрессивные технологические схемы разработки пластов на угольных шахтах. Ч.П. - М.: ИГД им. А.А. Скочинского, 1978. -250 с.
- 3. Пакет прикладных программ по расчету технических возможностей шахты по вентиляции. Отраслевой Фонд алгоритмов и программ Минуглепрома СССР. Регистрационный номер 0ФП-391, 1986.
- 4. Абрамов Ф.А., Тян Р.Б., Потемкин В.Я. Расчет вентиляционных сетей шахт и рудников. - М.: Недра, 1978. - 232 с.
- 5. Инструкция по расчету количества воздуха, необходимого для проветривания действующих шахт. В сб. "Инструкции и другие нормативные документы по технике безопасности для угольной промышленности." - М . : Недра, 1978. - 743 с.
- 6. Правила безопасности в угольных и сланцевых шахтах.  $M$ .: Недра, 1984. - 512 с.
- 7. Шахтные вентиляторные установки главного проветривания: Справочник. Бабак  $\Gamma$ .А., Бочаров К.П., Волохов А.Т. и др. - М.: Недра, 1982. - 296 с.
- 8. Единые нормы выработки (временные) для шахт Донецкого и Львовско-Волынского угольных бассейнов. - М., 1980. - 620 с.
- 9. Временные методические положения по планированию показателей экономической эффективности мероприятий при внедрении новой техники на предприятиях, в производственных объединениях по добыче угля в Минуглейроме УССР. - Донецк : ДонУГИ, 1981. - 124 с.
- 10. Клебанов Ф,С., Карагодина Э.В. Выбор обобщенных показателей качества шахтных вентиляционных систем- Уголь. - 1985. -№ 3. - с. 16-19.
- 11. Методика определения экономической эффективности использования в угольной промышленности новой техники, изобретений и рационализаторских предложений. Т.З, Приложение 3.- М.: ЦНИЭИуголь, 1979, - 136 с.

## СОДЕРЖАНИЕ

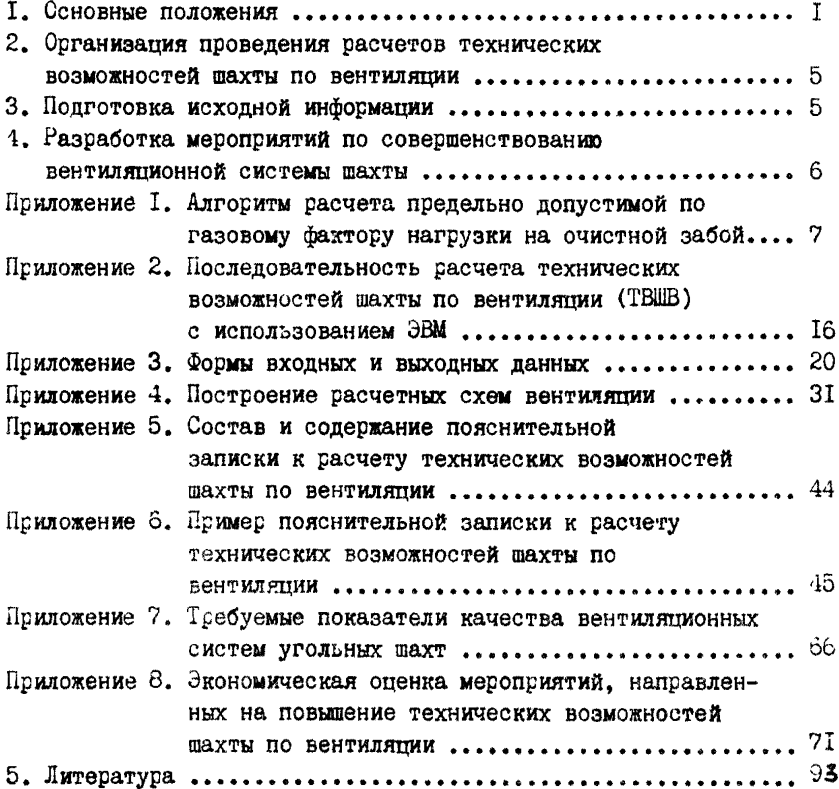

Ответственный за выпуск Абашкин В.Н.

Сдано в пр-во 02.06.1986. Подп. в печать 06.06.1986. Т-14223 Формат 60х00/16. Печать офсетная. Бумага для множ. авпар. Ven, неч. п. 5,75.-Усп. кр. отн. 6,00. Уч.-изд. п. 5,31.<br>- Tupax 1000 экз. - Заказ № 426 Jian. 5,31.<br>- Tupax 1000 экз. - Заказ № 426 Jian. № M-371 Типография, 1-и Смоленский пер., д. 10/5. © ЦНИЭИуголь, 1986